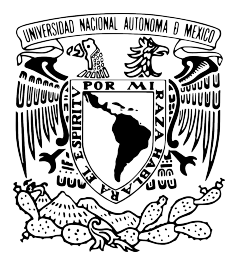

### UNIVERSIDAD NACIONAL AUTÓNOMA DE MÉXICO

### FACULTAD DE CIENCIAS

### APLICACIONES DE CADENAS DE MARKOV NO HOMOGENEAS EN LOS SEGUROS DE PERSONAS ´

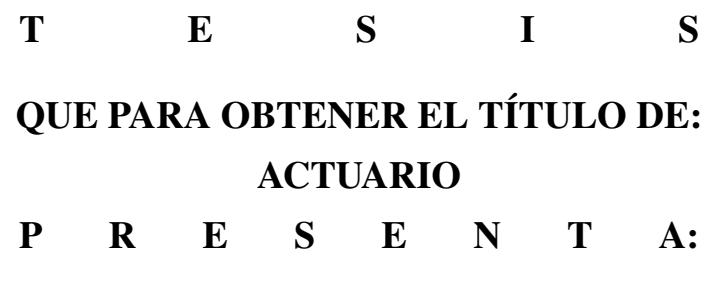

EDGAR RODRÍGUEZ VÁZQUEZ

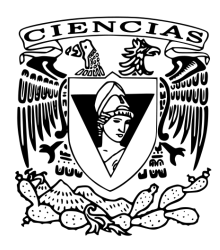

DIRECTOR DE TESIS: M. EN C. JOSÉ ENRIQUE PÉREZ SALVADOR México D.F. 2015

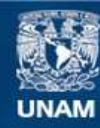

Universidad Nacional Autónoma de México

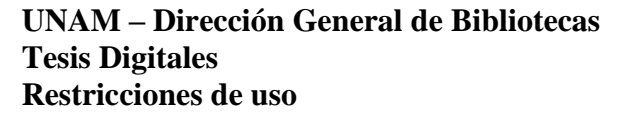

#### **DERECHOS RESERVADOS © PROHIBIDA SU REPRODUCCIÓN TOTAL O PARCIAL**

Todo el material contenido en esta tesis esta protegido por la Ley Federal del Derecho de Autor (LFDA) de los Estados Unidos Mexicanos (México).

**Biblioteca Central** 

Dirección General de Bibliotecas de la UNAM

El uso de imágenes, fragmentos de videos, y demás material que sea objeto de protección de los derechos de autor, será exclusivamente para fines educativos e informativos y deberá citar la fuente donde la obtuvo mencionando el autor o autores. Cualquier uso distinto como el lucro, reproducción, edición o modificación, será perseguido y sancionado por el respectivo titular de los Derechos de Autor.

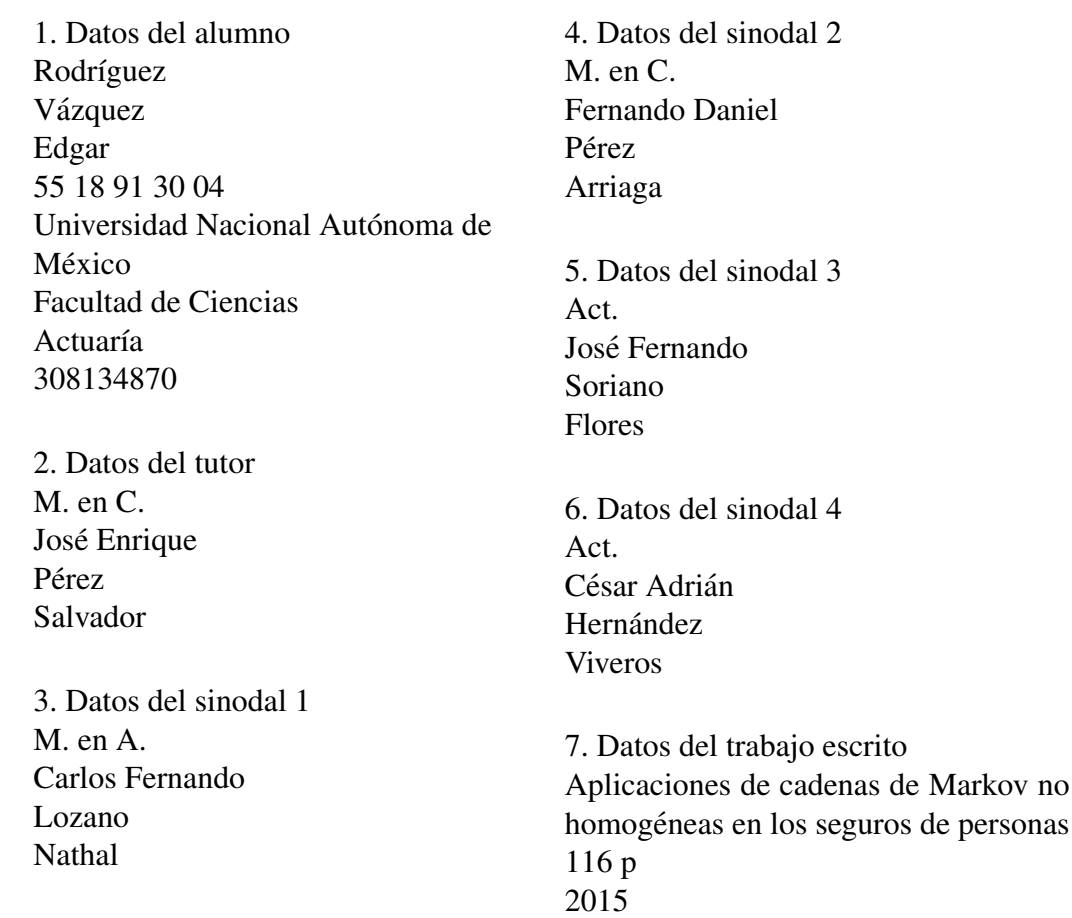

### Aplicaciones de cadenas de Markov no homogéneas en los seguros de personas

por

### Edgar Rodríguez Vázquez

Tesis presentada para obtener el título de

Actuario

en la

#### FACULTAD DE CIENCIAS

### UNIVERSIDAD NACIONAL AUTÓNOMA DE MÉXICO

México, Distrito Federal. Marzo, 2015

*A mis padres, a Elena, a mi t´ıa Barbara. ´*

## Agradecimientos

Agradezco a mis padres Cory y Jose Juan, que de no haber sido por sus va- ´ liosas enseñanzas y ejemplos de vida, no sería la persona que soy ahora. Gracias mamá y papá, el sacrificio ha sido enorme, pero ya está dando resultados.

Le agradezco a mi novia Elena, quien me enseñó a creer en mí mismo; que una persona es valiosa por lo que siente, por lo que transmite y por lo que le aporta a los demas. Gracias mi Amor, por estar conmigo siempre, en las buenas y en las ´ malas.

Agradezco a mi tía Bárbara, cuyo apoyo siempre ha estado ahí, incondicional; me enseñaste que el trabajo honesto y disciplinado siempre trae recompensas. Gracias tía.

Le agradezco a mi abuelita Chayo, por darme el coraje de luchar por lo que quiero y nunca dejarme vencer por nada ni nadie. Seguimos aquí Abuelita.

Agradezco a mi hermana Stephanie por ser, desde niños, mi modelo a seguir y un apoyo invaluable en todos los aspectos. Gracias Fany.

Le agradezco a mi Director de Tesis, M. en C. José Enrique Pérez Salvador, por la dedicación, el tiempo y los consejos brindados a este trabajo.

Agradezco a mi familia, amigos y colegas, que a lo largo de mi formacion´ académica han estado siempre ahí, apoyándome y brindándome su valiosa compañía.

Le agradezco a mis profesores, cuyo amor y dedicación por la docencia me hizo amar aún más mi carrera. Asimismo a mi Facultad y a la UNAM en general, por la formación educativa y ética que a lo largo de estos años me han brindado.

Por último, le agradezco a la vida por dejarme experimentar los buenos momentos y permitirme aprender de los malos, que no estaría hoy aquí, siendo la persona que soy, si no hubiera antes caído para levantarme con mayor fuerza.

¡Muchas gracias!

# ´ Indice general

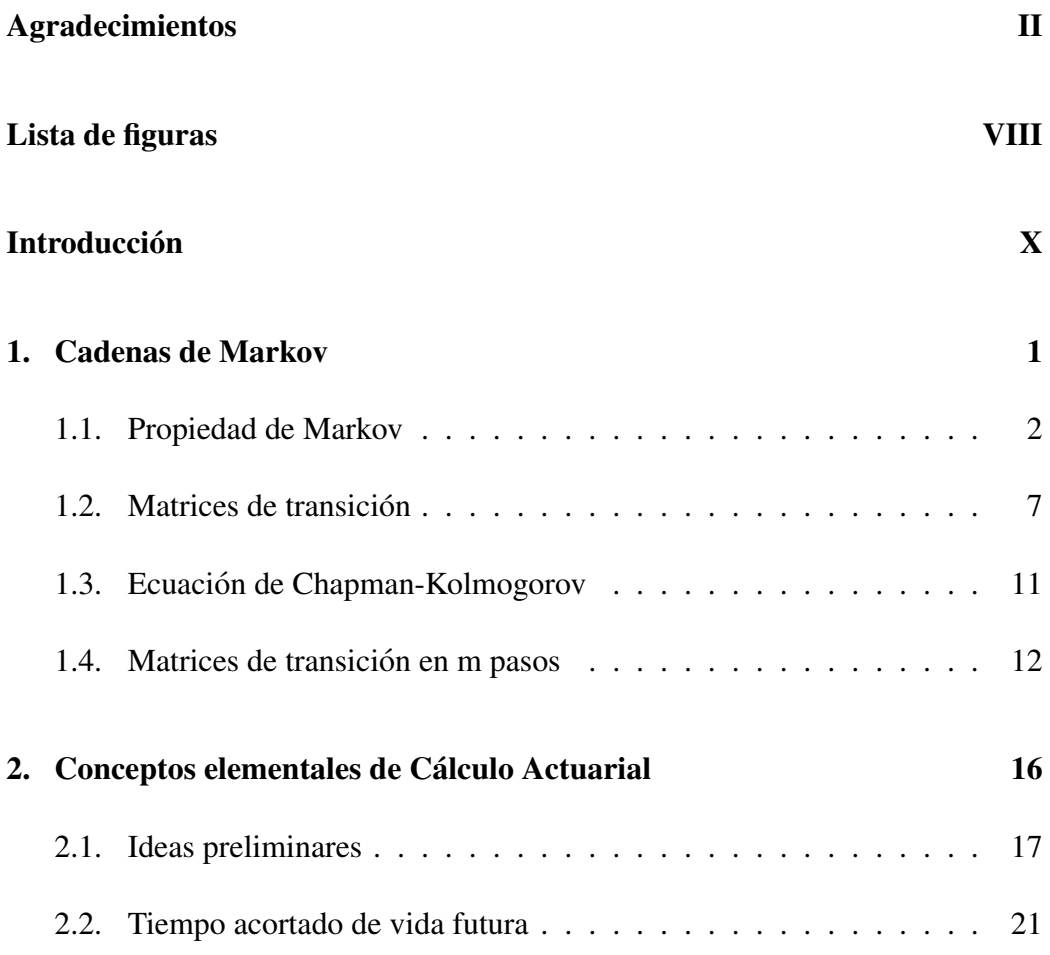

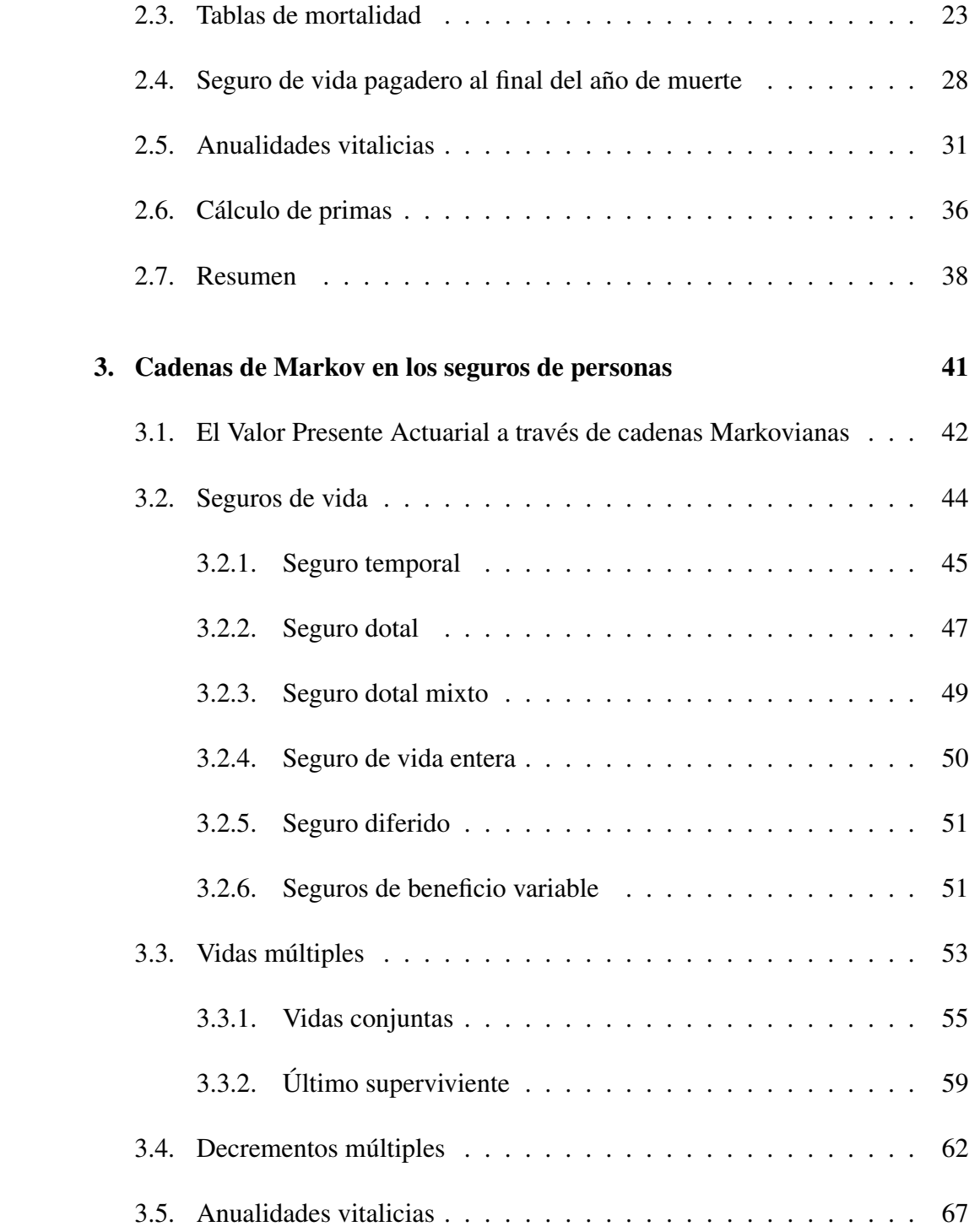

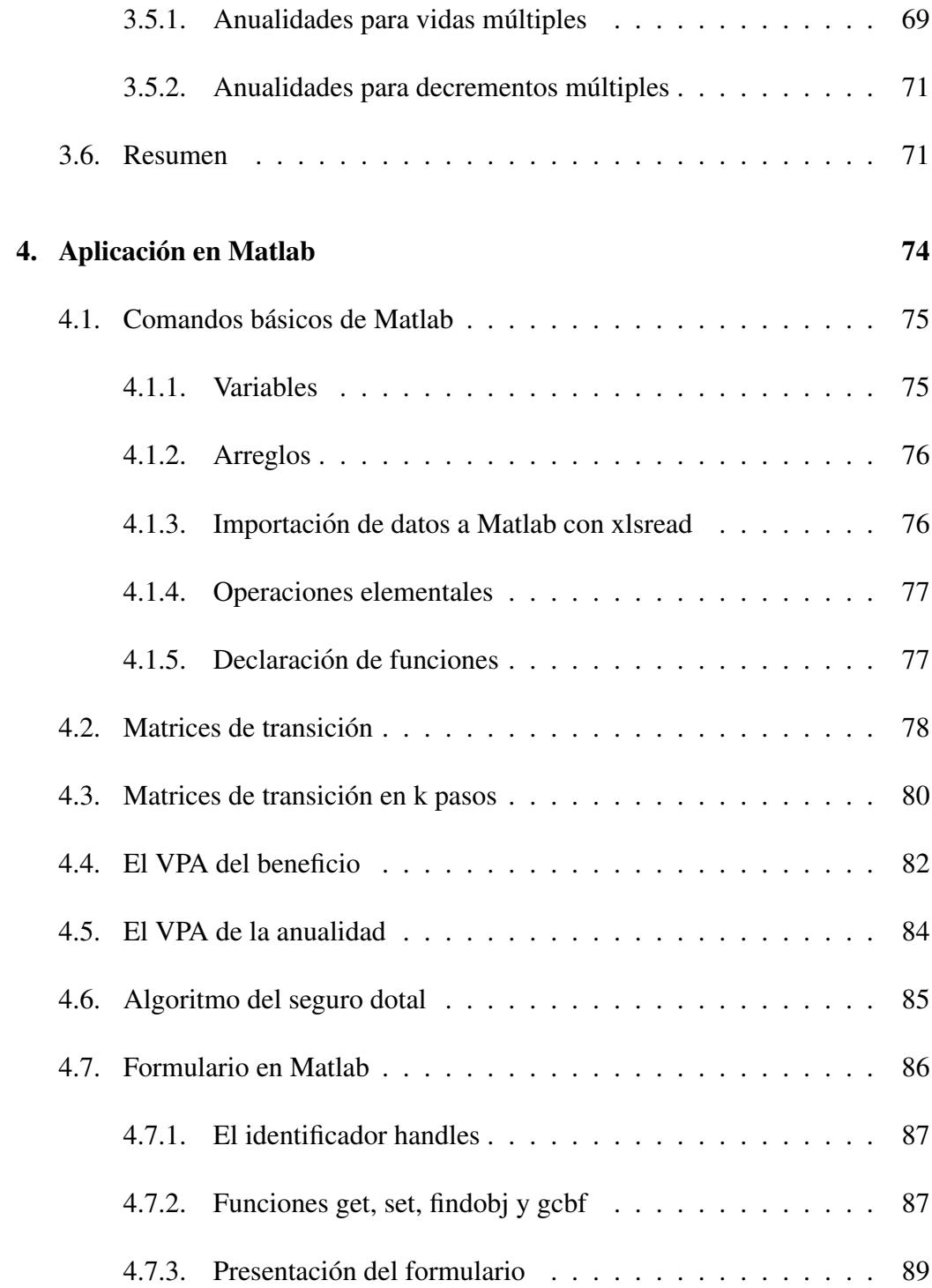

Conclusiones 98

Bibliografía 101

# ´ Indice de figuras

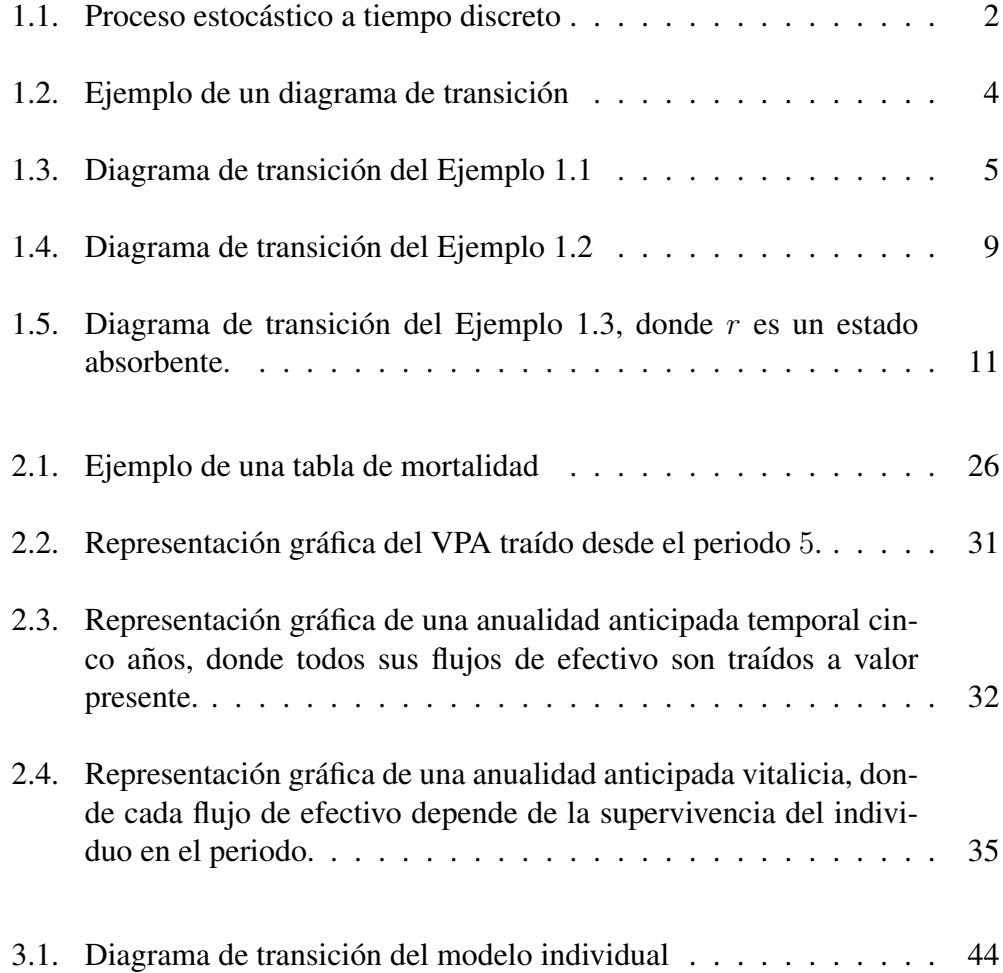

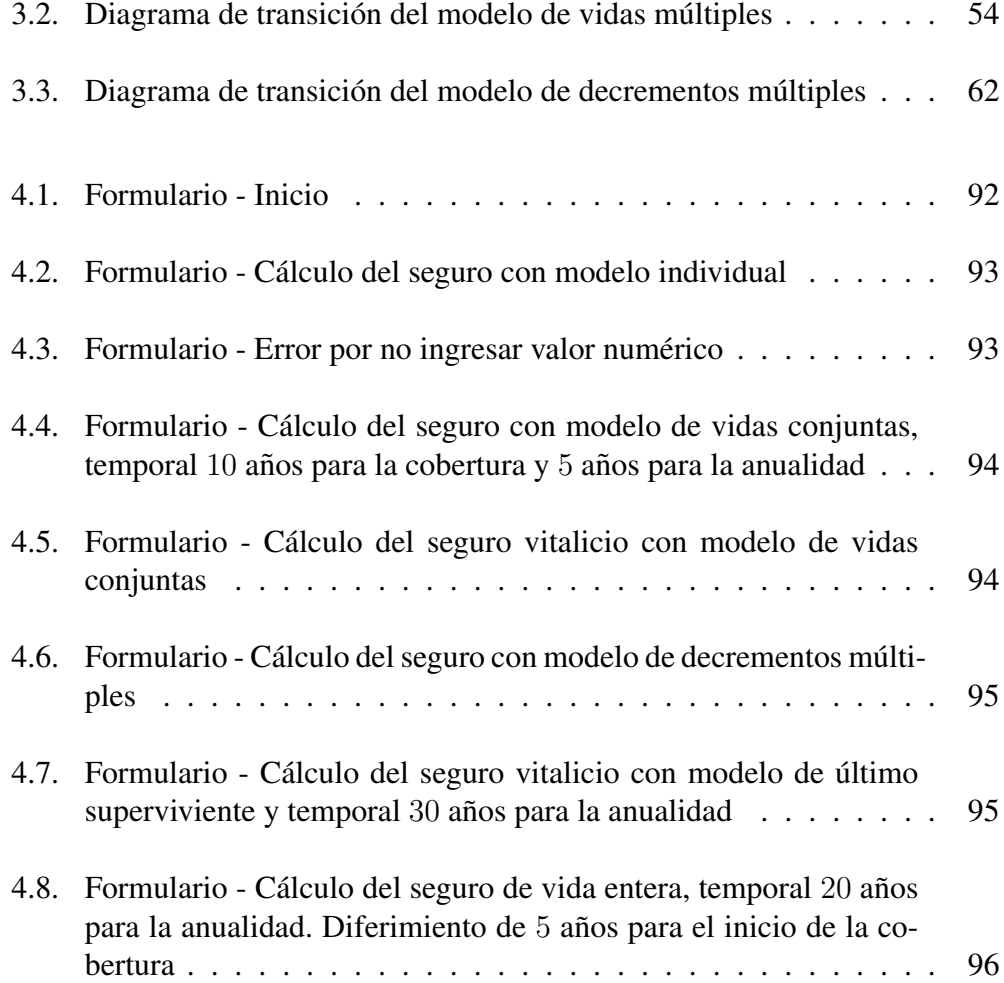

## **Introducción**

En los últimos años, la Ciencia Actuarial ha logrado desarrollos notables, en gran medida debido a la evolución de la teoría de la probabilidad y, en particular, de los procesos aleatorios o estocásticos. Éstos últimos se han utilizado como herramienta para modelar y cuantificar eventos de la vida real, los cuales por sus características no deterministas se adaptan perfectamente a ellos.

El objetivo general de este trabajo es modelar los eventos concernientes a los siniestros que un ser humano puede sufrir, derivados del fallecimiento, la invalidez, el despido, etcétera, y que ya han sido estudiados a través del Cálculo Actuarial. Para ello, sustentaremos nuestro modelo con un proceso estocastico en ´ particular: las cadenas de Markov. Como objetivos particulares, desarrollaremos la teoría relativa a los seguros de personas con cadenas de Markov y matrices de transición de probabilidad; ahondaremos en los seguros más utilizados en la realidad y obtendremos su Valor Presente Actuarial (VPA) y las anualidades vitalicias correspondientes. Además, haremos uso de herramientas de programación en computadora para demostrar lo útiles y sofisticadas que éstas resultan al momento de realizar cálculos del estilo de los tratados en este trabajo.

El presente texto se divide en cuatro capítulos. En el primero se definen las cadenas de Markov, así como algunas de sus propiedades más importantes. En el segundo capítulo se desarrollan los conceptos más sobresalientes del Cálculo Actuarial, pretendiendo abordar unicamente lo suficiente para comprender la esencia ´ detrás del VPA del beneficio, de las anualidades vitalicias y la prima del seguro. Para el tercer cap´ıtulo se combinan los dos anteriores, de tal manera que se desarrollan los modelos de seguros de personas más comunes en la práctica, pero manejandolos como las cadenas de Markov que son. Finalmente, en el cuarto ´ capítulo se desarrolla un formulario en Matlab, en el que cualquier usuario con el mínimo conocimiento de seguros pueda interactuar de manera sencilla con los algoritmos implementados, introduciendo algunos datos, para obtener resultados casi al instante. Dichos algoritmos se sustentarán de la teoría expuesta en el tercer capítulo.

Para lograr entender por completo lo expuesto en este trabajo, son necesarios conocimientos sólidos sobre teoría de la probabilidad, así como elementos de álgebra lineal y cálculo diferencial e integral básico. De igual manera, es recomendable leer en orden los capítulos, pues éstos siguen un patrón lógico en donde frecuentemente se hace hincapié en conceptos vistos en temas anteriores.

### Capítulo 1

### Cadenas de Markov

Definamos un sistema que se encuentra en cualquier estado dentro de un conjunto de los mismos de manera aleatoria; dicho sistema evoluciona o cambia de estado a través del tiempo. De manera formal, sea  $X$  una variable aleatoria que consideramos como función de dos variables

 $X: T \times \Omega \rightarrow S$ 

donde los elementos del conjunto  $T$  o espacio parametral son interpretados como tiempos, el conjunto  $\Omega$  es el espacio muestral y S es el conjunto de estados que arroja la función.  $X$  es conocida como proceso estocástico o proceso aleatorio, donde a cada pareja  $(t, w)$  se le asocia el valor o estado  $X(t, w)$ , que comúnmente se escribe  $X_t(w)$  o simplemente  $X_t$ .

Cuando el espacio parametral  $T$  toma valores discretos, se dice que el proceso es a tiempo discreto y se escribe como  $\{X_n : n \geq 0\}$ , y si T toma valores continuos, se dice que el proceso es a tiempo continuo y se escribe como  $\{X_t : t \geq 0\}$ . Las diversas clasificaciones que se les dan a los procesos estocásticos están dadas con base en la naturaleza del espacio parametral y el espacio de estados, las características de las trayectorias, y por como se correlacionan entre sí las variables a través del tiempo.

Los procesos estocásticos se presentan de diversas maneras en la vida cotidiana, por ejemplo

- a) El número de personas que suben al metro entre 8 y 10 de la mañana.
- b) El precio de las acciones de alguna Compañía durante el día.
- c) El dinero que gana o pierde un sujeto apostando en un juego de cartas.
- d) El número de meses que un individuo ha estado en mora dentro de una Institución crediticia.
- e) Si el estado de una persona es viva y sana, viva y enferma, o muerta, para un momento determinado.

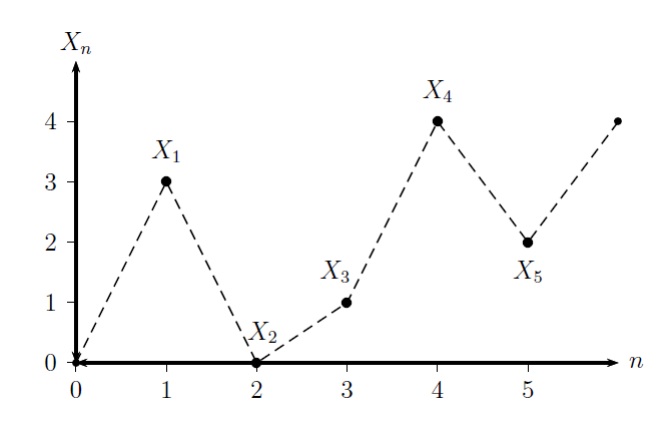

Figura 1.1: Proceso estocástico a tiempo discreto

En el presente texto estudiaremos únicamente un tipo de proceso estocástico: las cadenas de Markov.

### 1.1. Propiedad de Markov

Consideremos un proceso estocástico a tiempo discreto  $\{X_n : n \geq 0\}$  cuya mayor característica reside en el hecho de que la distribución de probabilidad, para cada tiempo  $n + 1$  de la variable aleatoria, sólo depende del proceso al tiempo n. Es decir, que dado el estado en el que se encuentra el proceso actualmente, los estados en los que se encontró en el pasado no tienen influencia sobre el futuro. A dicha característica se le conoce como la propiedad de Markov.

**Definición 1.1** Una cadena de Markov es un proceso estocástico a tiempo discre*to*  $\{X_n : n \geq 0\}$  *con espacio de estados S finito o infinito contable, que satisface la propiedad de Markov, esto es, para cualquier entero* n ≥ 0*, y para cualesquiera estados*  $x_0, x_1, ..., x_{n+1}$  *en S, se cumple* 

$$
P(X_{n+1} = x_{n+1} | X_0 = x_0, ..., X_n = x_n) = P(X_{n+1} = x_{n+1} | X_n = x_n) \quad (1.1)
$$

Si  $i, j \in S$ , las probabilidades condicionales  $P(X_{n+1} = j | X_n = i)$  son llamadas probabilidades de transición de la cadena y suelen escribirse como  $p_{ij} (n, n+1)$ para simplificar la notación.

**Definición 1.2** *Sea una cadena de Markov*  $\{X_n : n \geq 0\}$ *, se dice que es estacionaria u homogénea en el tiempo si las probabilidades*  $p_{ij}(n, n + 1)$  *no dependen de n*, *es decir*,  $P(X_{n+1} = j | X_n = i) = P(X_1 = j | X_0 = i) \forall n \ge 0$ *.* 

Si una cadena es homogénea, sus probabilidades de transición a un paso se escriben simplemente como  $p_{ij}$ .

Las cadenas de Markov pueden representarse mediante grafos para ilustrarlas. Dichos grafos son llamados *diagramas de transición* y suelen utilizarse para mostrar de manera gráfica y más comprensible el comportamiento del proceso.

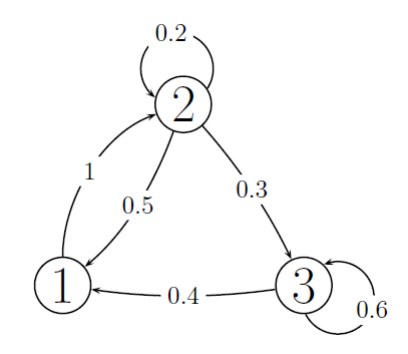

Figura 1.2: Ejemplo de un diagrama de transición

En la Figura 1.2 se muestra el diagrama de transición de una cadena de Markov con espacio de estados  $S = \{1, 2, 3\}$ . Los círculos representan los estados y las flechas las probabilidades de transición. Entonces, observemos que si se está en el estado 1, con seguridad el proceso se moverá al estado 2 (pues dicha transición tiene probabilidad 1). Del estado 2, el proceso se moverá a cualquier estado, incluido quedarse en el mismo. Para el estado 3, el proceso puede quedarse ah´ı o pasar al estado 1.

Hay que destacar que el diagrama de transición solo ilustra el comportamiento del proceso en un tiempo, y si la cadena es no homogénea, el diagrama no será el mismo para cada tiempo.

Para mayor sencillez, representaremos la transición del estado  $i$  al estado  $j$ como  $i \rightarrow j$ .

Ejemplo 1.1 *Supongamos que se lanza una moneda* n *veces, donde con probabilidad* p *cae águila* y *con probabilidad*  $q = 1 - p$  *cae sol. Sea*  $X_n$  *el número de águilas que han caído después del n-ésimo tiro y*  $X_0 = 0$ . Definamos otro pro*ceso estocástico*  $\{\xi_n : n \geq 1\}$ , *cuyas variables aleatorias son independientes e identicamente distribuidas, y donde ´*

$$
\xi_n = \begin{cases} 1 & \text{si cae águila en el n-ésimo tiro} \\ 0 & \text{si cae sol en el n-ésimo tiro} \end{cases}
$$

$$
P(\xi_n = 1) = p \quad \land \quad P(\xi_n = 0) = q
$$

*Entonces*

$$
X_1 = \xi_1
$$
  
\n
$$
X_2 = \xi_1 + \xi_2 = X_1 + \xi_2
$$
  
\n
$$
X_3 = \xi_1 + \xi_2 + \xi_3 = X_2 + \xi_3
$$
  
\n:  
\n
$$
X_n = \xi_1 + \xi_2 + \dots + \xi_n = X_{n-1} + \xi_n
$$

*Notemos que*  $X_n$  *es cadena de Markov, pues su distribución de probabilidad solamente depende de* Xn−<sup>1</sup> *y de la variable* ξn*. Ademas, la cadena es estacionaria ´ u homogenea, ya que ´*

$$
P(X_{n+1} = X_n + \xi_{n+1} | X_n) = \begin{cases} p & \text{si } \xi_{n+1} = 1 \\ q & \text{si } \xi_{n+1} = 0 \end{cases}
$$

*para toda* n*.*

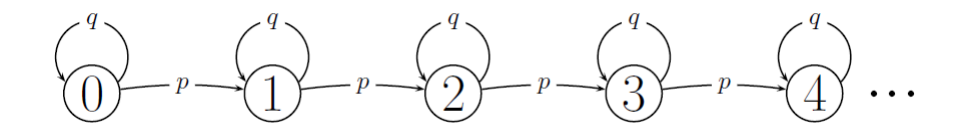

Figura 1.3: Diagrama de transición del Ejemplo 1.1

**Proposición 1.1** *Sea* { $X_n : n \geq 0$ } *una cadena de Markov, es posible calcular la*  $distribución$  *conjunta*  $P(X_0 = x_0, X_1 = x_1, ..., X_n = x_n)$  *como* 

$$
P(X_0 = x_0)P(X_1 = x_1 | X_0 = x_0) \cdots P(X_n = x_n | X_{n-1} = x_{n-1}).
$$
 (1.2)

Demostración. Para que los cálculos sean más sencillos de ver, definamos  $P(X = x) = p(x)$  y  $P(X_j = x_j | X_i = x_i) = p(x_j | x_i)^1$ . Recordar que  $p(x_n, x_{n-1}, ..., x_0)$ se refiere a la probabilidad de la interseccion de los estados que toma el proceso ´ desde el tiempo 0 hasta el tiempo n. Sabemos que

$$
p(x_n | x_{n-1}, ..., x_0) = \frac{p(x_n, x_{n-1}, ..., x_0)}{p(x_{n-1}, ..., x_0)}
$$

donde

$$
p(x_n | x_{n-1}, ..., x_0) = p(x_n | x_{n-1})
$$

por ser cadena de Markov. Entonces

$$
p(x_n|x_{n-1}) = \frac{p(x_n, x_{n-1}, ..., x_0)}{p(x_{n-1}, ..., x_0)}
$$

$$
\Rightarrow p(x_n|x_{n-1})p(x_{n-1}, ..., x_0) = p(x_n, x_{n-1}, ..., x_0)
$$

Siguiendo un proceso análogo

$$
p(x_{n-1},...,x_0) = p(x_{n-1}|x_{n-2})p(x_{n-2},...,x_0)
$$
  
\n
$$
\Rightarrow p(x_n, x_{n-1},...,x_0) = p(x_n|x_{n-1})p(x_{n-1}|x_{n-2})p(x_{n-2},...,x_0)
$$

Mediante el mismo procedimiento, finalmente se llega a que

$$
p(x_n, x_{n-1}, ..., x_0) = p(x_n | x_{n-1}) p(x_{n-1} | x_{n-2}) \cdots p(x_1 | x_0) p(x_0)
$$

■

Del resultado anterior se tiene que

$$
p(x_n, x_{n-1}, ..., x_1 | x_0) = \frac{p(x_n, x_{n-2}, ... x_1, x_0)}{p(x_0)}
$$
  
= 
$$
\frac{p(x_n | x_{n-1}) p(x_{n-1} | x_{n-2}) \cdots p(x_1 | x_0) p(x_0)}{p(x_0)}
$$
  
= 
$$
p(x_n | x_{n-1}) p(x_{n-1} | x_{n-2}) \cdots p(x_1 | x_0)
$$

<sup>1</sup>No confundir con  $p_{ij} = P(X_{n+1} = j | X_n = i)$ 

Por lo tanto

$$
p(x_n, x_{n-1}, ..., x_1 | x_0) = p(x_n | x_{n-1}) p(x_{n-1} | x_{n-2}) \cdots p(x_1 | x_0)
$$
(1.3)

Lo que resulta en una manera más sencilla de calcular la distribución conjunta del proceso.

### 1.2. Matrices de transicion´

Ya hemos hablado de las probabilidades de transición  $p_{ij}$ . Ahora, es menester definir uno de los conceptos más importantes de este texto: las matrices de transición de probabilidad.

En las matrices de transición (o también llamadas matrices estocásticas) se organizan las probabilidades de pasar de un estado  $i$  a otro estado  $j$ , variando estos ´ındices, de tal manera que es posible analizar el comportamiento del proceso con solo observar su respectiva matriz de transición. El índice  $i$  se refiere al renglón de la matriz, y el índice  $j$  a la columna.

$$
P = \left(\begin{array}{cccc} p_{00} & p_{01} & \dots & p_{0j} & \dots \\ p_{10} & p_{11} & \dots & p_{1j} & \dots \\ \vdots & \vdots & \vdots & \vdots & \vdots \\ p_{i0} & p_{i1} & \dots & p_{ij} & \dots \\ \vdots & \vdots & \vdots & \vdots & \ddots \end{array}\right)
$$

Tal y como sucede con la notación de las probabilidades de transición, para el caso de una cadena no homogénea la matriz se representará como  $P(n, n + 1)$ , y para las cadenas homogéneas simplemente como  $P$ .

**Proposición 1.2** *La matriz de probabilidades de transición*  $P = (p_{ij})$  *cumple las siguientes propiedades.*

a) 
$$
p_{ij} \ge 0
$$
  
b)  $\sum_j p_{ij} = 1$ 

#### Demostración.

- a) Por definición, todos los elementos son probabilidades y por lo tanto son mayores o iguales a 0.
- b) Observemos primero que se cumple la descomposición disjunta:

$$
S = \bigcup_{j} (X_1 = j)
$$

Entonces, para todo  $i, j$ ,

$$
1 = P\left(\bigcup_{j} (X_1 = j)|X_0 = i\right) = \sum_{j} P(X_1 = j|X_0 = i) = \sum_{j} p_{ij}.
$$

■

El resultado del inciso b) nos indica que con probabilidad 1, a partir de cualquier estado i la cadena pasa necesariamente a otro estado del conjunto de estados. En general, toda matriz cuadrada que cumpla con las propiedades anteriores es una matriz estocástica. Si además la matriz satisface la condición  $\sum_i p_{ij} = 1$ , es decir, cuando ademas de que la suma de renglones sea igual a 1, la suma de columnas ´ también sea igual a 1, se dice que la matriz es doblemente estocástica.

La proposición anterior se enunció para una cadena homogénea, pero en general es válida también para una cadena de Markov no homogénea.

**Ejemplo 1.2** *Retomando el Ejemplo 1.1, consideremos ahora a*  $X_n$  *como el número de aguilas consecutivas que se obtienen antes de que caiga sol. La respectiva ´ matriz de transicion de probabilidad del proceso a un paso (es decir, de pasar del ´ estado i al j del tiempo* n *al tiempo* n + 1*) es*

$$
P(n, n+1) = \left(\begin{array}{cccc} q & p & 0 & 0 & 0 & \dots \\ q & 0 & p & 0 & 0 & \dots \\ q & 0 & 0 & p & 0 & \dots \\ q & 0 & 0 & 0 & p & \dots \\ \vdots & \vdots & \vdots & \vdots & \vdots & \ddots \end{array}\right)
$$

*de tal modo que, para toda* n

$$
P(X_{n+1} = j | X_n = i) = \begin{cases} q & \text{si } j = 0\\ p & \text{si } j = i + 1\\ 0 & \text{cualquier otro caso} \end{cases}
$$

*De la matriz de transicion pueden obtenerse varias cosas. Primero, ya que la ´ cadena es estacionaria en el tiempo, la matriz será la misma para cualquier n. Segundo, la cadena solo puede mantenerse en el estado 0 o incrementarse una unidad (es decir, pasar del estado i al estado i + 1); nunca aumenta más de 1 por unidad de tiempo. Tercero, al no establecerse un tiempo final para el proceso, el numero de ´ aguilas contadas puede llegar hasta el infinito y por ende, la matriz de ´ transición de probabilidad es de dimensión infinita.* 

*A la cadena de este ejemplo tambien suele llamarse cadena de racha de ´ exitos, ´ considerando como exito al evento de obtener un ´ aguila en alg ´ un lanzamiento de ´ la moneda.*

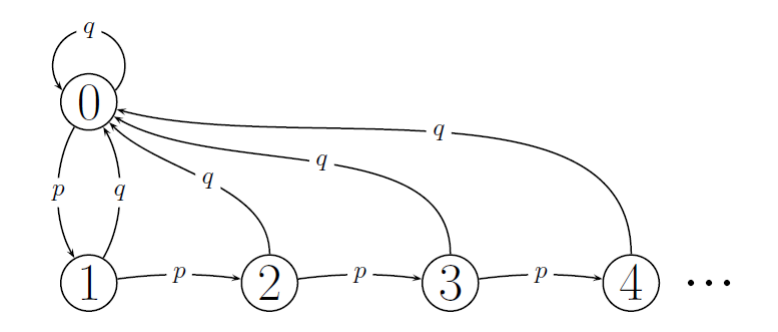

Figura 1.4: Diagrama de transición del Ejemplo 1.2

Ejemplo 1.3 *Con base en el ejemplo anterior, digamos ahora que se lanza la moneda hasta que sale la r-esima ´ aguila. La matriz de transici ´ on de probabilidad ´ queda como sigue*

$$
P = \left( \begin{array}{cccccc} q & p & 0 & 0 & \dots & 0 & 0 \\ q & 0 & p & 0 & \dots & 0 & 0 \\ q & 0 & 0 & p & \dots & 0 & 0 \\ \vdots & \vdots & \vdots & \vdots & \ddots & \vdots & \vdots \\ q & 0 & 0 & 0 & \dots & 0 & p \\ 0 & 0 & 0 & 0 & \dots & 0 & 1 \end{array} \right)
$$

*de tal modo que, para toda* n

$$
P(X_{n+1} = j | X_n = i) = \begin{cases} q & \text{si } j = 0\\ p & \text{si } j = i + 1\\ 1 & \text{si } j = i = r\\ 0 & \text{cualquier otro caso} \end{cases}
$$

*Donde la matriz de transicion es finita, pues se le ha definido un espacio de es- ´ tados finito con cardinalidad* r + 1*. Dicho proceso tiene un comportamiento casi identico al anterior, con la excepci ´ on de que la m ´ axima cantidad de ´ aguilas que ´ puede tomar es* r*. Y si se tienen r aguilas consecutivas, con probabilidad 1 el ´ proceso se mantendrá en ese estado pues los lanzamientos habrán terminado. A dicho estado se le llama estado absorbente, pues una vez que se ha entrado en el´ ya no se puede pasar a otro aunque se avance en el tiempo.*

*En la Figura 1.5 se muestra el diagrama de transicion de la cadena, donde se ´ muestra mejor su comportamiento, y es claro que el estado absorbente* r *tiene probabilidad* 1 *de regresar a si mismo. Dicho de otra manera,*  $p_{rr} = 1$ *, quedando as´ı inhabilitada la transicion a otro estado. ´*

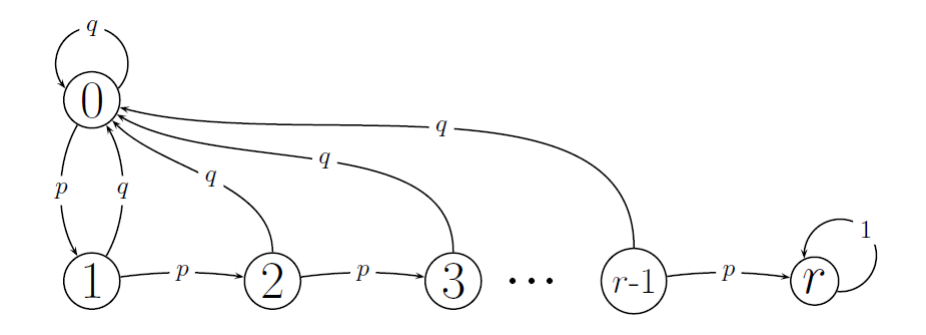

Figura 1.5: Diagrama de transición del Ejemplo 1.3, donde  $r$  es un estado absorbente.

### 1.3. Ecuación de Chapman-Kolmogorov

Hasta ahora hemos hablado únicamente sobre las probabilidades de transición a un paso, pero también son de gran importancia en el desarrollo del tema las probabilidades de pasar de un estado  $i$  a otro estado  $j$  en  $m$  pasos, denotadas como  $p_{ij}(m)$  cuando la cadena es homogénea y  $p_{ij}(n, n + m)$  cuando no lo es. Aunque estas probabilidades son un poco más difíciles de obtener, es posible utilizar algunas herramientas que facilitan el cálculo. La ecuación de Chapman-Kolmogorov es un claro ejemplo.

**Proposición 1.3** *Para cualesquiera enteros*  $n, m, r \geq 0$  *tal que*  $r \leq m$  *y para cualesquiera estados* i, j, k ∈ S *se cumple que*

$$
p_{ij}(n, n+m) = \sum_{k} p_{ik}(n, n+r) p_{kj}(n+r, n+m)
$$
 (1.4)

Demostración. Observemos que

$$
p_{ij}(n, n+m) = P(X_{n+m} = j | X_n = i)
$$
  
= 
$$
\sum_{k} \frac{P(X_{n+m} = j, X_{n+r} = k, X_n = i)}{P(X_n = i)}
$$

donde, por el resultado de la Proposicion 1.1 ´

$$
P(X_{n+m} = j, X_{n+r} = k, X_n = i) = P(X_{n+m} = j | X_{n+r} = k) P(X_{n+r} = k | X_n = i)
$$

$$
\cdot P(X_n = i)
$$

$$
\Rightarrow p_{ij}(n, n+m) = \sum_{k} \frac{P(X_{n+m} = j | X_{n+r} = k) P(X_{n+r} = k | X_n = i) P(X_n = i)}{P(X_n = i)}
$$

$$
= \sum_{k} P(X_{n+m} = j | X_{n+r} = k) P(X_{n+r} = k | X_n = i)
$$

$$
= \sum_{k} p_{ik}(n, n+r) p_{kj}(n+r, n+m)
$$

Hay que observar que si la cadena es homogénea, solo importa la longitud de los intervalos de tiempo en los que se da la transición (pues la distribución de probabilidad es la misma para cada unidad de tiempo, esto es

 $P(X_{n+m} = j | X_n = i) = P(X_m = j | X_0 = i)$ . La ecuación queda de la siguiente manera

$$
p_{ij}(m) = \sum_{k} p_{ik}(r) p_{kj}(m - r)
$$
 (1.5)

■

### 1.4. Matrices de transición en m pasos

En secciones anteriores hemos trabajado con matrices de transición de probabilidad en un paso. Analizaremos ahora las que contienen las probabilidades de pasar de un estado i a otro estado j en m pasos, comenzando en el tiempo  $n$ . Dicha matriz se representará con  $P(n, n+m)$ . Una vez más, para el caso de cadenas de Markov homogéneas, la matriz de transición en  $m$  pasos se representará con  $P(m).$ 

$$
P(n, n+m) = \left(\begin{array}{cccc} p_{00}(n, n+m) & p_{01}(n, n+m) & \dots & p_{0j}(n, n+m) & \dots \\ p_{10}(n, n+m) & p_{11}(n, n+m) & \dots & p_{1j}(n, n+m) & \dots \\ \vdots & \vdots & \vdots & \vdots & \vdots \\ p_{i0}(n, n+m) & p_{i1}(n, n+m) & \dots & p_{ij}(n, n+m) & \dots \\ \vdots & \vdots & \vdots & \vdots & \ddots \end{array}\right)
$$

Es la matriz de una cadena de Markov para cada  $n$  en el caso no homogéneo. Y para toda  $n$  en el caso homogéneo, se tiene

$$
P(m) = \left(\begin{array}{cccc} p_{00}(m) & p_{01}(m) & \dots & p_{0j}(m) & \dots \\ p_{10}(m) & p_{11}(m) & \dots & p_{1j}(m) & \dots \\ \vdots & \vdots & \vdots & \vdots & \vdots \\ p_{i0}(m) & p_{i1}(m) & \dots & p_{ij}(m) & \dots \\ \vdots & \vdots & \vdots & \vdots & \ddots \end{array}\right)
$$

Proposición 1.4 La probabilidad de transición en m pasos, está dada por la en*trada (i,j) de la matriz resultante de multiplicar todas las matrices correspondien-* $$ 

$$
p_{ij}(n, n+m) = \prod_{k=0}^{m-1} P_{ij}(n+k, n+k+1)
$$
 (1.6)

**Demostración.** Usando la ecuación de Chapman-Kolmogorov aplicada  $n - 1$ veces. La suma que aparece abajo corresponde a la entrada  $(i, j)$  de la matriz resultante de multiplicar las matrices para cada unidad de tiempo desde n hasta  $n + m - 1$ .

$$
p_{ij}(n, n+m) = \sum_{i_1} p_{i,i_1}(n, n+1) p_{i_1,j}(n+1, n+m)
$$
  
= 
$$
\sum_{i_1,i_2} p_{i,i_1}(n, n+1) p_{i_1,i_2}(n+1, n+2) p_{i_2,j}(n+2, n+m)
$$
  
= 
$$
\sum_{i_1,\dots,i_{m-1}} p_{i,i_1}(n, n+1) \cdots p_{i_{m-1},j}(n+m-1, n+m)
$$
  
= 
$$
\prod_{k=0}^{m-1} P_{ij}(n+k, n+k+1)
$$

En otras palabras, el producto de las respectivas  $m$  matrices de transición dan como resultado que la entrada  $(i, j)$  de la matriz final contenga todas las posibles transiciones, expresadas en probabilidades, que hay en el proceso para poder llegar del estado i al estado j en  $m$  pasos. Ya que dicho producto (multiplicación renglón-columna y la posterior suma de todos los elementos) abarca todos los casos favorables.

Como caso particular, tenemos las cadenas de Markov homogénas, en donde, las matrices de transición son las mismas para cada  $k$  y cada  $n$  inicial. Por lo tanto la probabilidad de transición de pasar del estado  $i$  al estado  $j$  en  $m$  pasos está dada por la entrada  $(i, j)$  de la m-ésima potencia de la matriz de transición. Es decir

$$
p_{ij}(m) = (P^m)_{ij} \tag{1.7}
$$

 $\blacksquare$ 

De tal suerte que

$$
P(m) = \left(\begin{array}{cccc} p_{00}(m) & p_{01}(m) & \dots & p_{0j}(m) & \dots \\ p_{10}(m) & p_{11}(m) & \dots & p_{1j}(m) & \dots \\ \vdots & \vdots & \vdots & \vdots & \vdots \\ p_{i0}(m) & p_{i1}(m) & \dots & p_{ij}(m) & \dots \end{array}\right) = \left(\begin{array}{cccc} p_{00} & p_{01} & \dots & p_{0j} & \dots \\ p_{10} & p_{11} & \dots & p_{1j} & \dots \\ \vdots & \vdots & \vdots & \vdots & \vdots \\ p_{i0} & p_{i1} & \dots & p_{ij} & \dots \\ \vdots & \vdots & \vdots & \vdots & \ddots \end{array}\right)^m
$$

Entonces, la difícil tarea de encontrar las probabilidades de transición en  $m$ pasos, estará dada por las entradas de la matriz resultante de la multiplicación de las  $m$  matrices de transición correspondientes para el caso no homogéneo, y la  $m$ -ésima potencia de la única matriz que existe para el caso homogéneo.

## Capítulo 2

# Conceptos elementales de Cálculo Actuarial

El sistema de seguros es un mecanismo ampliamente utilizado para reducir el efecto financiero inherente a ciertos eventos aleatorios, utilizando diversas herramientas para cuantificar su posible ocurrencia (conocida como siniestro). El Cálculo Actuarial es la teoría matemática que presenta dichas herramientas y, en particular, en este texto estudiaremos las concernientes a los seguros de personas, las cuales son utilizadas para modelar y analizar las contingencias que pueden sufrir los seres humanos (háblese de muerte, enfermedad, incapacidad, etcétera), y que implican pérdidas económicas.

En este capítulo abordaremos solamente los seguros que cubren la contingencia de muerte, ya que es la que se puede analizar con mayor facilidad, ademas de ´ que las herramientas utilizadas en ella son esencialmente las mismas para otro seguros con otras contingencias. Tambien, comenzaremos definiendo los conceptos ´ en tiempo continuo para después presentarlos en tiempo discreto.

### 2.1. Ideas preliminares

El análisis principal en los seguros de personas (en particular en los seguros de vida) se basa en la supervivencia del individuo en estudio. Por ello, sea un individuo de edad x, al cual denotaremos como  $(x)$ . Definiremos una nueva variable aleatoria,  $T_x$ , la cual representará el tiempo de vida que le resta a  $(x)$ . Es decir,  $T_x + x$  es la edad que tiene  $(x)$  al fallecer.

**Definición 2.1** *La función de supervivencia se define como* 

$$
S_x(t) = P(T_x > t) \tag{2.1}
$$

Dicha función puede verse como la probabilidad de que  $(x)$  sobreviva t años. Además, es claro que

$$
S_x(t) = 1 - P(T_x \le t) = 1 - F_x(t)
$$
\n(2.2)

Es decir,  $S_x(t)$  es el complemento de la función de distribución de probabilidad de  $T_x$ ,  $F_x(t)$ .

**Proposición 2.1** *Sea*  $S_x(t)$  *la función de supervivencia de*  $(x)$ *, entonces* 

$$
S_x(t) = \frac{S_0(x+t)}{S_0(x)}
$$
\n(2.3)

**Demostración.** Observemos que el evento de que una persona de edad x muera antes de  $t$  años, es equivalente al evento de que un recién nacido muera antes de  $x + t$  años dada la supervivencia  $x$  años. Entonces

$$
F_x(t) = P(T_x \le t) = P(T_0 \le x + t | T_0 > x)
$$
  
= 
$$
\frac{P(x < T_0 \le x + t)}{P(T_0 > x)}
$$
  
= 
$$
\frac{F_0(x + t) - F_0(x)}{1 - F_0(x)}
$$
(2.4)

recordando que  $S_x(t) = 1 - F_x(t)$ ,

$$
S_x(t) = 1 - \frac{S_0(x) - S_0(x + t)}{S_0(x)}
$$

$$
= \frac{S_0(x + t)}{S_0(x)}
$$

П

Del resultado anterior se tiene que

$$
S_0(x+t) = S_0(x)S_x(t)
$$
\n(2.5)

Es decir, que la probabilidad de que un recién nacido sobreviva  $x + t$  años, está dada por la multiplicación de las probabilidades de que un recién nacido sobreviva  $x$  años, y ese individuo de edad  $x$  sobreviva  $t$  años.

Ahora, utilizando (2.3) tenemos que

$$
S_x(t+u) = \frac{S_0(x+t+u)}{S_0(x)}
$$

Multiplicando el lado derecho de la ecuación por  $\frac{S_0(x+t)}{S_0(x+t)}$  $S_0(x+t)$ 

$$
S_x(t+u) = \frac{S_0(x+t)}{S_0(x)} \frac{S_0(x+t+u)}{S_0(x+t)}
$$
  
\n
$$
\Rightarrow S_x(t+u) = S_x(t)S_{x+t}(u)
$$
\n(2.6)

Lo cual indica que la ecuación  $(2.3)$  es válida para individuos en cualquier edad  $x \geq 0$ .

Ejemplo 2.1 *Sea*

$$
F_0(t) = 1 - \left(1 - \frac{t}{120}\right)^{1/6}
$$
, para  $0 \le t \le 120$ .

*Calcular la probabilidad de que*

- *a) Un recien nacido sobreviva m ´ as all ´ a de edad ´* 20*.*
- *b)* (20) *muera antes de edad* 60*.*
- *c*) (40) *sobreviva más allá de edad* 65.

#### Solución

*a)*

$$
S_0(20) = 1 - F_0(20) = \left(1 - \frac{20}{120}\right)^{1/6} = 0.9700701
$$

*b) Por (2.4)*

$$
F_{20}(40) = \frac{F_0(60) - F_0(20)}{1 - F_0(20)} = \frac{\left(1 - \frac{20}{120}\right)^{1/6} - \left(1 - \frac{60}{120}\right)^{1/6}}{\left(1 - \frac{20}{120}\right)^{1/6}} = 0.081614
$$

*c) Por (2.3)*

$$
S_{40}(25) = \frac{S_0(65)}{S_0(40)} = \frac{\left(1 - \frac{65}{120}\right)^{1/6}}{\left(1 - \frac{40}{120}\right)^{1/6}} = 0.9394611
$$

La notación utilizada anteriormente suele ser común en áreas estadísticas. Dentro de la Ciencia Actuarial se ha establecido una notación propia, la cual se muestra a continuación

$$
_{t}p_{x} = P(T_{x} > t) = S_{x}(t)
$$
\n(2.7)

$$
tq_x = P(T_x \le t) = F_x(t) \tag{2.8}
$$

$$
t_{|u}q_x = P(t < T_x \le t + u) = S_x(t) - S_x(t + u) \tag{2.9}
$$

Donde la última probabilidad,  $_{t|u}q_x,$ se refiere a que  $(x)$  sobreviva más allá de edad  $x + t$  y muera antes de llegar a edad  $x + t + u$ .

También, de las tres identidades anteriores y de  $(2.6)$ , se deducen las siguientes

$$
t p_x + t q_x = 1 \tag{2.10}
$$

$$
t|uq_x = t p_x - t u p_x \tag{2.11}
$$

$$
t + u p_x = t p_x u p_{x+t} \tag{2.12}
$$

Cabe destacar que cuando el subíndice que indica la temporalidad es 1, suele ser omitido en la notación. Por ejemplo

$$
_1p_x=p_x
$$

Por lo que  $p_x$  es la probabilidad de que  $(x)$  sobreviva un año,  $q_x$  es la probabilidad de que  $(x)$  muera en ese año y  $_{t|q_x}$  es la probabilidad de que  $(x)$  sobreviva t años y muera al año siguiente (dado que  $u = 1$ ).

De  $(2.11)$  hay una identidad que podemos deducir y que nos atañe bastante, pues nos permitirá el desarrollo posterior de la teoría que se está presentando.

**Proposición 2.2** *Sea un individuo de edad x, entonces* 

$$
t|uq_x = t p_x uq_{x+t} \tag{2.13}
$$

 $\blacksquare$ 

Demostración. Por las identidades anteriormente demostradas tenemos que

$$
t|uq_x = t p_x - t + u p_x
$$
  
=  $t p_x - t p_x u p_{x+t}$   
=  $t p_x (1 - u p_{x+t})$   
=  $t p_x u q_{x+t}$ 

El resultado anterior es lógico, pues ambos lados de la ecuación representan la probabilidad de que  $(x)$  sobreviva t años y muera en los  $u$  años siguientes.

### 2.2. Tiempo acortado de vida futura

Como se mencionó al inicio de este capítulo, comenzamos definiendo las identidades anteriores para tiempos continuos; ahora partiremos de dichos resultados para trabajar con tiempos discretos, dado que son parte fundamental del trabajo presentado a lo largo de este texto.

Definiremos una nueva variable aleatoria,  $K_x$ , la cual representará la parte entera del tiempo de vida futuro de  $(x)$ , o dicho de otra manera, el tiempo acortado de vida futura de  $(x)$ .

**Definición 2.2** *Sea*  $x \in \mathbb{R}$ , definimos a la función parte entera, o función piso, *como sigue*

$$
\lfloor x \rfloor = \max\{k \in \mathbb{Z} : k \le x\}
$$

La función piso es válida también para variables aleatorias. Entonces, es claro que

$$
K_x = \lfloor T_x \rfloor
$$

Más adelante veremos la importancia de  $K_x$  al momento de calcular el monto de un seguro para  $(x)$ .

Podemos encontrar la distribución de  $K_x$ , dándonos cuenta de que los eventos  $(K_x = k)$  y  $(k \leq T_x < k + 1)$  son equivalentes. Por lo que

$$
P(K_x = k) = P(k \le T_x < k + 1)
$$
  
= 
$$
{}_{k}q_x
$$
  
= 
$$
{}_{k}p_x q_{x+k}
$$
 (2.14)

El valor esperado de  $K_x$  se denotará con  $e_x$ . Donde  $e_x = E(K_x)$ .

**Proposición 2.3** Sea  $K_x$  el tiempo acortado de vida futura de  $(x)$ , entonces

$$
e_x = E(K_x) = \sum_{k=1}^{\infty} {}_{k}p_x
$$
 (2.15)
Demostración. Por la definición de esperanza y por (2.11)

$$
e_x = E(K_x) = \sum_{k=0}^{\infty} kP(K_x = k)
$$
  
=  $\sum_{k=0}^{\infty} k(k|q_x)$   
=  $\sum_{k=0}^{\infty} k(p_x - k_1p_x)$   
=  $(1p_x - 2p_x) + 2(2p_x - 3p_x) + 3(3p_x - 4p_x) + \cdots$   
=  $\sum_{k=1}^{\infty} kp_x$ 

Proposición 2.4 Sea un individuo de edad x, entonces, la probabilidad de que *sobreviva a la edad*  $x + n$  *está dada por* 

$$
_{n}p_{x} = \prod_{k=0}^{n-1} p_{x+k} \tag{2.16}
$$

 $\blacksquare$ 

 $\blacksquare$ 

**Demostración.** Utilizando (2.12), con  $t = 1$  y  $u = n - 1$ , tenemos que

$$
_n p_x = p_{x n-1} p_{x+1}
$$

Donde, utilizando nuevamente (2.12) se tiene  $_{n-1}p_{x+1} = p_{x+1} p_{-2}p_{x+2}$ . Por lo que

$$
_n p_x = p_x p_{x+1 \ n-2} p_{x+2}
$$

Siguiendo el mismo proceso de descomposición de probabilidades  $n-3$  veces más, finalmente se llega a que

$$
_n p_x = \prod_{k=0}^{n-1} p_{x+k}
$$

## 2.3. Tablas de mortalidad

Una de las bases fundamentales dentro del estudio del Calculo Actuarial es ´ la estructura de una cierta población real y su comportamiento. Dicha población cuenta con algunas características que son difíciles de analizar cuando se estudia en su totalidad. Es por ello que se utilizan herramientas que conservan el comportamiento de la población y que, de alguna manera, contienen poca información, de tal forma que su manejo es más sencillo. Uno de los modelos que nos proporciona esta facilidad es la tabla de mortalidad.

Las tablas de mortalidad son modelos que describen el comportamiento de una población real, cuando a ésta última se le ha realizado un estudio previo y se le ha extraído la información más relevante para describirla. De tal manera que una tabla de mortalidad funciona como una herramienta sencilla para estudiar a una población real utilizando una población hipotética, de la cual es posible obtener información para realizar cálculos y proyecciones.

En este texto no haremos mencion de los procedimientos utilizados para cons- ´ truir tablas de mortalidad, sino que sólo nos limitaremos a explicar sus elementos más relevantes y cómo son utilizados para el cálculo de seguros.

Como ya se mencionó anteriormente, estudiaremos una población hipotética; un grupo de personas a la que llamaremos cohorte, de la cual se supone que todos sus integrantes nacen al mismo tiempo y, por lo tanto, tienen la misma edad al pasar de los años. Por lo regular y sin pérdida de generalidad, se supone al inicio una cohorte compuesta por 100, 000 recién nacidos, la cual se denotará como  $l_0$ , por lo que  $l_0 = 100,000$ . Además, se considera un año, denotado por  $\omega$ , donde la cohorte se ha extinguido por completo, esto es  $l_{\omega} = 0$ . Retomando lo visto en la sección 2.1, la distribución de la edad al momento de la muerte para cada recién nacido está determinada por  $S_0(x)$ .

Sea  $L(x)$  la cohorte a edad x, es decir, el número de recién nacidos que sobrevivieron a edad x, indexamos estas vidas con  $j = 1, 2, 3, ..., l_0$  (es decir, hasta el número total de individuos al inicio), y observamos que

$$
L(x) = \sum_{j=1}^{l_0} I_j
$$

Donde  $I_j$  es la variable indicadora de la supervivencia de la j-ésima vida; es decir,

$$
I_j = \begin{cases} 1 & \text{si la } j \text{-\'esima vida sobrevive a la edad } x \\ 0 & \text{cualquier otro caso} \end{cases}
$$

Además

$$
E(I_j) = 1 \cdot S_0(x) + 0 \cdot F_0(x)
$$
  
=  $S_0(x) \quad \forall j.$ 

Entonces

$$
E(L(x)) = E\left(\sum_{j=1}^{l_0} I_j\right)
$$

$$
= \sum_{j=1}^{l_0} E(I_j)
$$

$$
= \sum_{j=1}^{l_0} S_0(x)
$$

$$
= l_0 S_0(x)
$$

Denotamos  $E(L(x))$  con  $l_x$ . Entonces,  $l_x$  representa el número esperado de sobrevivientes de la cohorte a edad  $x$ . Por lo tanto

$$
l_x = l_0 S_0(x) = l_0 x p_0
$$
  
\n
$$
\Rightarrow x p_0 = \frac{l_x}{l_0}
$$

Podemos obtener también el número esperado de sobrevivientes de la cohorte a edad  $x + n$  partiendo de la cantidad de sobrevivientes a edad  $x$ , esto siguiendo un proceso análogo al anterior y solo sustituyendo  $l_0$  por  $l_x$  y  $L(x)$  por  $L(x + n)$ , por lo que llegamos al siguiente resultado

$$
n p_x = \frac{l_{x+n}}{l_x} \tag{2.17}
$$

De lo anterior se deriva

$$
nq_x = 1 - \frac{l_{x+n}}{l_x} = \frac{l_x - l_{x+n}}{l_x} \tag{2.18}
$$

De manera similar,  $n_x D_x$  denotará el número de muertes en la cohorte entre las edades x y  $x + n$  para un  $l_0$  inicial. Sea  $E(_nD_x) = _n d_x$ , por (2.9) sabemos que la probabilidad de que un recién nacido muera entre edades  $x \, y \, x + n$  es  $S_0(x) - S_0(x + n)$ . Entonces, siguiendo un procedimiento similar al elaborado para  $l_x$ , se llega a que

$$
n d_x = E(n D_x)
$$
  
=  $l_0 (S_0(x) - S_0(x + n))$   
=  $l_0 S_0(x) - l_0 S_0(x + n)$   
=  $l_x - l_{x+n}$  (2.19)

Y por (2.18)

$$
nq_x = \frac{n d_x}{l_x} \tag{2.20}
$$

 $\blacksquare$ 

Como en casos anteriores, si  $n = 1$  entonces dicho subíndice se omitirá.

Ejemplo 2.2 *Demostrar que*

$$
_{n\mid }q_{x}=\frac{d_{x+n}}{l_{x}} \\
$$

Demostración.

$$
n|q_x = n p_x q_{x+n}
$$
  
= 
$$
\frac{l_{x+n}}{l_x} \cdot \frac{l_{x+n+1} - l_{x+n}}{l_{x+n}}
$$
  
= 
$$
\frac{l_{x+n+1} - l_{x+n}}{l_x}
$$
  
= 
$$
\frac{d_{x+n}}{l_x}
$$

Al ser  $d_x$  el número esperado de muertes en un año para la cohorte de edad  $x$ , es claro que

$$
l_{x+m} = l_x - \sum_{n=1}^{m-1} d_{x+n}
$$
 (2.21)

Las probabilidades de supervivencia y la cohorte a determinada edad guardan una relacion muy estrecha, pues por lo visto anteriormente se tiene que ´

$$
l_{x+n} = l_{x\ n} p_x \tag{2.22}
$$

$$
{}_{n}d_{x} = l_{x} {}_{n}q_{x} \tag{2.23}
$$

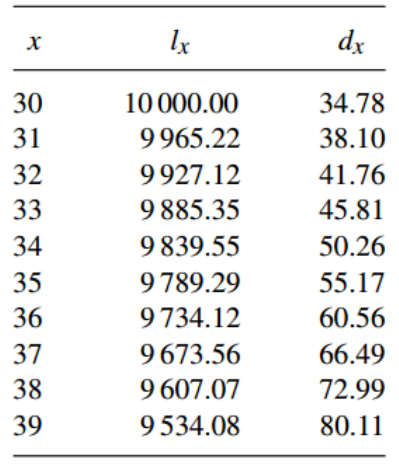

A continuación, presentamos el extracto de una tabla de mortalidad.

Figura 2.1: Ejemplo de una tabla de mortalidad

La tabla de la Figura 2.1<sup>1</sup> tiene algunas características particulares. Para empezar, la cohorte inicia en edad 30 (o así lo podemos suponer). Además, sólo se tiene información hasta edad 39, por lo que nos limitamos a calcular probabilidades de supervivencia para individuos de no más de 39 años.

<sup>&</sup>lt;sup>1</sup>Dickson, David. Actuarial Mathematics for Life Contingent Risks. pp. 43

Ejemplo 2.3 *Con base en la tabla de mortalidad de la Figura 2.1, calcular, redondeando a cinco decimales, lo siguiente*

*a*)  $q_{33}$ 

*b*)  $p_{33}$ 

*c)* <sup>5</sup>p<sup>31</sup>

*d*)  $5|q_{31}$ 

#### Solución

a) Por (2.20)

$$
q_{33} = \frac{d_{33}}{l_{33}} = \frac{45.81}{9885.35} = 0.00463
$$

b) Por (2.17)

$$
p_{33} = \frac{l_{34}}{l_{33}} = \frac{9839.55}{9885.35} = 0.99537
$$

Observemos que (2.10) se cumple, pues

$$
p_{33} + q_{33} = 0.99537 + 0.00463 = 1
$$

c) Por (2.18)

$$
_5p_{31} = \frac{l_{36}}{l_{31}} = \frac{9734.12}{9965.22} = 0.97681
$$

d) Por (2.14) y por el inciso c)

$$
5|q_{31} = 5p_{31} q_{36}
$$
  
= (0.976809)  $\left(\frac{d_{36}}{l_{36}}\right)$   
= (0.976809)  $\left(\frac{60.56}{9734.12}\right)$   
= (0.976809)(0.00622)  
= 0.00608

En la vida real, es común utilizar tablas de mortalidad con una mayor cantidad de datos, lo que complica los cálculos. Afortunadamente, la tecnología con la que cuentan las computadoras hoy en día ha ayudado a disminuir ese problema, dada su velocidad a la hora de realizar operaciones matemáticas.

# 2.4. Seguro de vida pagadero al final del año de muerte

Al inicio de este capítulo dijimos que un sistema de seguros está diseñado para reducir el efecto financiero derivado de un evento aleatorio. Para esta seccion´ desarrollaremos un modelo donde el evento aleatorio es la muerte de un individuo. En este tipo de seguros, el asegurador invierte el monto que el asegurado otorga para cubrirse del evento, a una cierta tasa de interés. Finalmente, si el siniestro ocurre durante la vigencia del contrato de seguro, se pagara al beneficiario ´ el monto invertido, el cual suele llamarse suma asegurada o beneficio. Abordaremos modelos donde lo único incierto o aleatorio es el tiempo hasta la muerte del individuo, esto es, la longitud del periodo de inversión.

Sea  $A(n)$  el monto de dinero invertido para el periodo n, entonces  $I_n = A(n) - A(n-1)$  es el monto ganado entre el periodo  $n$  y el  $n-1$  a causa de la inversión.

**Definición 2.3** Una tasa de interés i acumulada para el n-ésimo periodo de in*version es ´*

$$
i_n = \frac{I_n}{A(n-1)}\tag{2.24}
$$

Es decir, una tasa de interés  $i_n$  es la proporción del monto ganado al periodo  $n$ con respecto al monto que se tenía en el periodo  $n-1$ . Cuando la tasa de interés es la misma para cada periodo entonces el subíndice  $n$  se elimina y la tasa de interés queda expresada únicamente como  $i$ . En este capítulo supondremos que la tasa es la misma para cada periodo de la inversión. También supondremos que dicha tasa es determinista, aunque en la vida real suelen utilizarse modelos estocasticos para ´ analizar la tasa de interés como un factor aleatorio, pero dichos modelos no serán mencionados en este texto.

Ahora definiremos algunos conceptos básicos que nos permitirán el desarrollo posterior de la teoría expuesta y que, estudiados de manera individual, permitirán un mayor entendimiento del modelo. Es menester señalar que supondremos desde un inicio que el monto invertido es pagado al final del año, porque ello nos permite un manejo de tiempos discretos únicamente.

**Definición 2.4** Sea i una cierta tasa de interés, el factor de descuento se define *como sigue*

$$
v^n = (1+i)^{-n} \tag{2.25}
$$

El factor de descuento juega un papel primordial al momento de capitalizar intereses para un monto de dinero a lo largo del tiempo, pues suponiendo que tenemos un monto M, aplicándole una tasa de interés i compuesta<sup>2</sup>, durante n periodos, tendremos un monto final al que denominaremos  $M'$ . Esto es

$$
M(1+i)^n = M'
$$

Pero cuando conocemos el monto final  $M'$  y queremos conocer el monto inicial de la inversión, basta con realizar un despeje a la ecuación anterior para llegar a que

$$
M = M'(1+i)^{-n} = M'v^n
$$

Ahora, trasladándonos al caso del sistema de seguros, es obvio que conocemos el monto  $M'$  final, ya que es la suma asegurada que se le pagará al beneficiario al momento del fallecimiento del asegurado, y por lo general se determina al inicio del contrato de cobertura. Denotaremos a dicho monto (beneficio o suma asegurada) como  $b_n$ , donde n indicará el periodo en el que es pagado, o dicho de otra manera,  $n$  indicará el número de años desde el inicio del contrato hasta la muerte del asegurado.

 ${}^{2}$ Es decir, que para cada periodo el interés se capitaliza tomando el monto del periodo anterior, el cual también ya ha capitalizado un interés.

Como se mencionó anteriormente, el único factor aleatorio es el tiempo hasta la muerte del individuo. Supongamos que se contrata el seguro de vida para  $(x)$ , el tiempo que le resta de vida está determinado por la variable aleatoria  $T_x$  y, por lo tanto, el número de años enteros que cumplió  $(x)$  antes de morir fue  $K_x$ , por lo que el beneficio será pagado hasta el año  $K_x + 1$ , pues

$$
K_x \le T_x < K_x + 1
$$

Definimos una nueva variable,  $z_{k+1}$ , la cual denotará el valor en este momento o el valor presente del beneficio  $b_{k+1}$  al ser invertido durante  $k + 1$  periodos. Entonces

$$
z_{k+1} = v^{k+1}b_{k+1}
$$

Pero sabemos que el tiempo de muerte es aleatorio, por lo que cambiando la notación de  $z_{k+1}$  por Z para denotarla como variable aleatoria, llegamos a que

$$
Z = v^{K_x + 1} b_{K_x + 1}
$$
 (2.26)

Ahora, por tratarse de variables aleatorias, nos gustaría saber el valor esperado de Z, el cual denotaremos por  $A_x$ . A dicho elemento suele llamársele Valor Presente Actuarial del beneficio, o simplemente el valor presente de las obligaciones futuras, haciendo referencia a  $b_n$ . Además, sin pérdida de generalidad, suponiendo que se le es pagado al beneficiario \$1 al final del año, y que el contrato del seguro termina hasta la muerte del asegurado, entonces

$$
A_x = E(Z) = \sum_{k=0}^{\infty} v^{k+1} b_{k+1} P(K_x = k)
$$
  
= 
$$
\sum_{k=0}^{\infty} v^{k+1} P(K_x = k)
$$
  
= 
$$
\sum_{k=0}^{\infty} v^{k+1} k p_x q_{x+k}
$$

Por lo tanto

$$
A_x = \sum_{k=0}^{\infty} v^{k+1}{}_k p_x q_{x+k}
$$
 (2.27)

La mayoría de los seguros de vida utilizan la ecuación (2.27) para hallar el Valor Presente Actuarial (VPA) del beneficio; lo único que suele cambiar es el espacio de estados de  $K_x$ , pues en algunos casos solo se cubren algunos años de vida del asegurado. Estos seguros se diferencían haciendo algunos cambios a la notación de  $A_x$ . En el siguiente capítulo los desarrollaremos con mayor detenimiento.

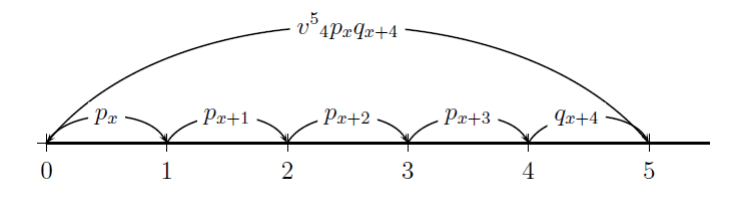

Figura 2.2: Representación gráfica del VPA traído desde el periodo 5.

En la Figura 2.2 se ilustra la esencia del VPA, donde para poder traer a valor presente el flujo de efectivo únicamente desde el periodo 5, es necesario que  $(x)$  haya fallecido en dicho periodo, o lo que es lo mismo, haya sobrevivido los primeros cuatro periodos y fallecido en el siguiente.

El VPA del beneficio puede verse como un valor presente común y corriente, con la excepcion de que depende de una probabilidad de supervivencia y una de ´ fallecimiento. Notar que para que se pueda traer a valor presente el beneficio en el año  $k + 1$  es necesario que el asegurado  $(x)$  haya sobrevivido k años y luego fallecido en el siguiente.  $A_x$  considera traer a valor presente todos los posibles pagos del beneficio, dependiendo de la duración de la cobertura.

## 2.5. Anualidades vitalicias

En la seccion anterior vimos pagos que dependen del fallecimiento del indivi- ´ duo. En esta sección abordaremos pagos periódicos que dependerán de la supervivencia del individuo para cada uno de dichos periodos.

Una anualidad es una serie de pagos, generalmente idénticos, que se efectúan en periodos de tiempo iguales, a una cierta tasa de interés. Cuando los pagos son realizados al inicio del periodo, se dice que la anualidad es anticipada. Caso contrario, se dice que la anualidad es vencida cuando los pagos son realizados al final del periodo. En este texto solo nos enfocaremos en las anualidades anticipadas, pues son las más utilizadas en el sector asegurador.

Supongamos que tenemos una anualidad anticipada temporal  $n$  periodos, es decir, que los pagos se realizan desde el tiempo 0 hasta el  $n - 1$ . Denotando dicha anualidad como  $\ddot{a}_{\overline{n}}$ , es posible obtener su valor trayendo a valor presente todos sus flujos de efectivo como se muestra a continuación.

$$
\ddot{a}_{\overline{n}} = 1 + v + v^2 + v^3 + \dots + v^{n-1}
$$

$$
= \sum_{k=0}^{n-1} v^k
$$

Donde el primer pago es  $1 \cdot v^0 = 1$ .

La anualidad anterior supone que todos los pagos ocurrirán. Ahora nos centraremos en todas aquellas anualidades donde el número de pagos es incierto y dependen de la supervivencia del individuo. A dichas anualidades se les conoce como anualidades vitalicias.

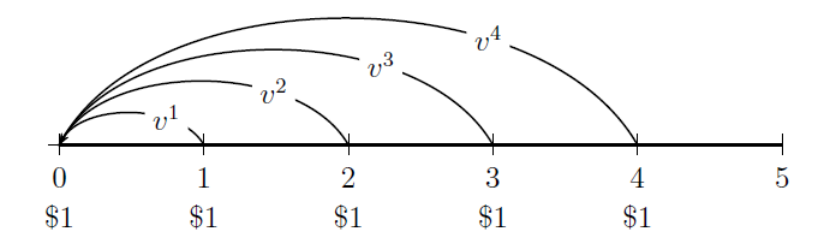

Figura 2.3: Representación gráfica de una anualidad anticipada temporal cinco años, donde todos sus flujos de efectivo son traídos a valor presente.

Para definir a las anualidades vitalicias, retomaremos el uso de la variable aleatoria  $K_x$ , el tiempo acortado de vida futura de  $(x)$ , siendo éste ahora la temporalidad de la anualidad, de tal manera que definiremos a  $\ddot{a}_{K_x+1}$  como una anualidad vitalicia temporal  $K_x + 1$  periodos, es decir, que tiene un límite de pagos y este se da en el periodo  $K_x + 1$ . Tomamos  $K_x + 1$  porque suponemos que se da un primer pago en el periodo 0 y después un pago por cada periodo (año de vida de  $(x)$ ), hasta acumularse los  $K_x$  años vividos.

Podemos obtener la esperanza de la anualidad vitalicia anticipada, de modo que, considerando el pago de \$1 por periodo y usando (2.15), se tenga

$$
\ddot{a}_x = E\left(\ddot{a}_{\overline{K_x+1}}\right) = \sum_{k=0}^{\infty} \ddot{a}_{\overline{k+1}} P(K_x = k)
$$

$$
= \sum_{k=0}^{\infty} \ddot{a}_{\overline{k+1}} k p_x q_{x+k}
$$
(2.28)

Observar que hemos definido a la anualidad vitalicia temporal para poder abarcar todo el espacio de estados de  $K_x$ .

**Proposición 2.5** *Sea*  $\ddot{a}_x$  *una anualidad vitalicia, entonces* 

$$
\ddot{a}_x = \sum_{k=0}^{\infty} v^k{}_k p_x \tag{2.29}
$$

Demostración. Primero observemos que

$$
\ddot{a}_{\overline{k+1}} = \sum_{t=0}^{k} v^t
$$

Y por  $(2.14)$  y  $(2.11)$  respectivamente

$$
\sum_{k=t}^{\infty} {}_{k}p_{x} q_{x+k} = \sum_{k=t}^{\infty} {}_{k}q_{x} = \sum_{k=t}^{\infty} ({}_{k}p_{x} - {}_{k+1}p_{x}) = {}_{t}p_{x}
$$

Entonces

$$
\ddot{a}_x = \sum_{k=0}^{\infty} \ddot{a}_{k+1} k p_x q_{x+k} = \sum_{k=0}^{\infty} \sum_{t=0}^{k} v^t k p_x q_{x+k}
$$

Intercambiando el orden de las sumas en el lado derecho de la ecuación anterior tenemos que

$$
\sum_{k=0}^{\infty} \sum_{t=0}^{k} v^{t} k p_{x} q_{x+k} = \sum_{t=0}^{\infty} \sum_{k=t}^{k} v^{t} k p_{x} q_{x+k}
$$

$$
= \sum_{t=0}^{\infty} v^{t} \sum_{k=t}^{\infty} k p_{x} q_{x+k}
$$

$$
= \sum_{t=0}^{\infty} v^{t} p_{x}
$$

$$
\therefore \ddot{a}_{x} = \sum_{k=0}^{\infty} v^{k} k p_{x}
$$

El factor  $v^k{}_{k}p_x$  suele escribirse en la notación actuarial como  ${}_{k}E_x$ . Por lo que

 $\blacksquare$ 

$$
\sum_{k=0}^{\infty} v^k{}_k p_x = \sum_{k=0}^{\infty} {}_k E_x
$$

es, al igual que la ecuación (2.28), un VPA, pues los flujos de efectivo dependen ahora de la supervivencia del individuo, como se dijo al inicio de esta seccion. ´

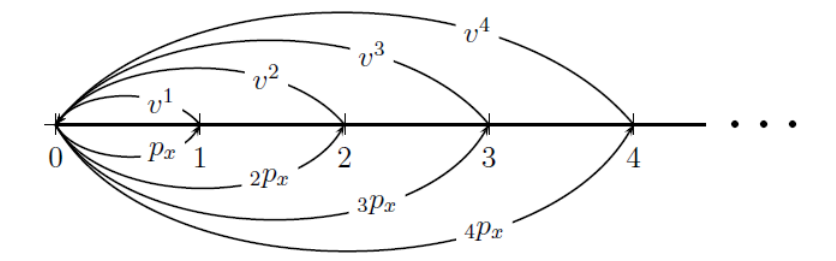

Figura 2.4: Representación gráfica de una anualidad anticipada vitalicia, donde cada flujo de efectivo depende de la supervivencia del individuo en el periodo.

El valor presente es una herramienta bastante útil para conocer el valor de una inversion en cualquier momento del tiempo o, dicho de otra manera, en cualquier ´ periodo de la inversion. El valor presente juega con los flujos de efectivo adya- ´ centes a la inversión y los coloca en cualquier punto del tiempo que deseemos. Analogamente, el Valor Presente Actuarial juega de la misma manera con los flu- ´ jos de efectivo, solo que también considera la supervivencia del individuo por el que se está realizando la inversión, haciendo del concepto de valor presente una herramienta aún más útil.

En el siguiente capítulo desarrollaremos, mediante otros métodos, algunas variedades de anualidades vitalicias, cuya mayor diferencia residirá, al igual que en los seguros de vida pagaderos al final del año de muerte, en el espacio de estados de  $K_x$ , donde en este caso significará el número de pagos que se realizarán para llevar a cabo la cobertura del seguro.

Destacamos el hecho de utilizar anualidades vitalicias anticipadas debido a que en la realidad es muy común que los pagos que el asegurado realice por la cobertura del seguro se den así, de manera anticipada (al inicio del periodo).

## 2.6. Cálculo de primas

En las dos secciones anteriores definimos dos Valores Presentes Actuariales, el primero referente a la cantidad de dinero que recibe el beneficiario del seguro, conocida como suma asegurada o simplemente como beneficio. El segundo VPA fue referente a una anualidad que depende explícitamente de la supervivencia del individuo en estudio. En esta seccion juntaremos ambas definiciones para hallar ´ un nuevo concepto: la prima del seguro.

En la práctica, es común que dentro de la póliza de seguro, en donde se especifícan todos los lineamientos adyacentes a la cobertura, dicha protección se le pague al asegurador a través de cantidades periódicas y no en una sola exhibición; ésto debido a que resulta más eficiente y cómodo el hecho de pagar una gran cantidad de dinero de manera fraccionada. A dicha cantidad fraccionada se le denomina prima del seguro y representa los pagos periódicos que un individuo debe realizar para tener la proteccion de un seguro. Lo anterior nos deja entrever ´ el hecho de que la prima no es más que una anualidad vitalicia.

La cantidad de dinero que se paga por el seguro debe ser exactamente la misma que el asegurador paga para cubrirlo, de esta manera no hay actos de mala fe por ninguna de las dos partes. Dicha suposicion es elemental para el desarrollo ´ posterior de la teoría en esta sección, y suele conocerse como el principio de la prima o principio de equivalencia.

De manera formal, vamos a definir una variable aleatoria, L, la cual representará el valor presente de la pérdida (o ganancia) de la aseguradora después del ejercicio, es decir

 $L = VP$  de los ingresos – VP de los gastos

Entonces, la aseguradora tendrá ganancias o un superávit si  $L > 0$  y tendrá pérdidas o un déficit si  $L < 0$ . Si se cumple el principio de la prima entonces  $L = 0$ , pues como se mencionó antes, el principio de la prima representa no tener ni perdidas ni ganancias para ninguna de las partes. ´

Explícitamente para el asegurador, las ganancias se refieren al Valor Presente de la prima, mientras que las perdidas se refieren al Valor Presente del beneficio ´

que éste debe pagar al asegurado. El primero de ellos se definió en la sección 2.4 como una variable aleatoria  $Z$ , mientras que para el segundo se definió en la sección 2.5 una anualidad vitalicia  $\ddot{a}_{\overline{K_x+1}}$ , es decir, el pago periódico de una cantidad de dinero, que para este caso será la cantidad  $P$  de la prima. Entonces

$$
L = \text{VPA de la prima} - \text{VPA del beneficio}
$$

$$
= P\ddot{a}_{\overline{K_x+1}} - Z
$$

Es lógico que, al ser  $L$  una variable aleatoria, sea de nuestro interés conocer su esperanza, es decir

$$
E(L) = E(P\ddot{a}_{\overline{K_x+1}} - Z)
$$
  
= 
$$
E(P\ddot{a}_{\overline{K_x+1}}) - E(Z)
$$

Y haciendo uso del principio de la prima tenemos que

$$
E(L) = 0
$$
  
\n
$$
\Rightarrow E(P\ddot{a}_{\overline{K_x+1}}) - E(Z) = 0
$$
  
\n
$$
\Rightarrow E(Z) = P \cdot E(\ddot{a}_{\overline{K_x+1}})
$$

Retomando la notación utilizada en las secciones anteriores, donde  $E(Z) = A_x$  y  $E\left(\ddot{a}_{\overline{K_x+1}}\right) = \ddot{a}_x$ , entonces

$$
A_x = P \cdot \ddot{a}_x
$$

$$
\Rightarrow \frac{A_x}{\ddot{a}_x} = P
$$

Por lo tanto

$$
P = \frac{A_x}{\ddot{a}_x} \tag{2.30}
$$

Observemos que los VPA que utilizamos para llegar a la identidad (2.30) no tienen un temporalidad definida, por eso la esperanza en ambos utiliza todos los posibles valores de  $K_x$  desde 0 hasta el infinito. El posible límite para estos VPA estará dado por el tiempo de cobertura del seguro.

Como se mencionó anteriormente, existen variaciones para  $A_x$  y  $\ddot{a}_x$ , que dependen del espacio de estados de  $K_x$  o, lo que es lo mismo, la duración de la cobertura del seguro. Además, no necesariamente el espacio de estados será el mismo para el VPA del beneficio y el VPA de la anualidad vitalicia. Por ejemplo, puede darse el caso en el que el asegurado solamente necesite pagar dos años de prima para estar cubierto de por vida. En el siguiente capítulo se desarrollarán diversos ejercicios que ejemplificarán este hecho.

### 2.7. Resumen

A lo largo de este capítulo desarrollamos los conceptos más importantes utilizados en el Cálculo Actuarial, particularmente los correspondientes a los seguros de personas. Partimos definiendo a la función de supervivencia  $S<sub>x</sub>(t)$  como la probabilidad de que un individuo de edad x, denotado como  $(x)$ , sobreviva t años. A partir de dicha función pudimos desarrollar identidades, a las que más adelante les dimos su propia notación tal cual se usa en la práctica actuarial a nivel mundial. Entre los símbolos más relevantes, destacan los siguientes

 $t_tp_x$ : la probabilidad de que  $(x)$  sobreviva más de  $t$  años.

 $t_q$  : la probabilidad de que  $(x)$  muera antes de t años.

 $t_{t|u}q_x$ : la probabilidad de que  $(x)$  sobreviva  $t$  años y muera en los  $u$  siguientes.

Nos resultó conveniente definir los conceptos anteriores en tiempo continuo para despues hacer lo propio en tiempo discreto, utilizando la variable aleatoria ´  $K_x$ , la cual denota el tiempo acortado de vida futura de  $(x)$  y con la cual pudimos seguir utilizando la misma notación antes expuesta.

Proseguimos explicando los elementos de una tabla de mortalidad, la cual es usada para edades enteras, y de la que explicamos dos de sus elementos mas im- ´

portantes, los cuales se mencionan a continuacion´

 $l_x$ : la cohorte o sobrevivientes del grupo a edad x.

 $_n d_x$ : el número de defunciones a partir de edad x y hasta la edad  $x + n$ .

Con lo anterior llegamos a la conclusión de que

$$
n p_x = \frac{l_{x+n}}{l_x}
$$

$$
n q_x = \frac{n q_x}{l_x}
$$

Destacando que lo anterior sólo es válido para tiempos discretos, al igual que los siguientes puntos.

A continuación, analizamos el sistema de seguros a fondo, donde pudimos observar que se trata de un acuerdo entre dos partes en el que una de ellas, llamada asegurador, se compromete a indemnizar o pagar una cierta cantidad de dinero conocida como beneficio o suma asegurada, a la otra parte llamada asegurado, siempre y cuando ésta cubra ciertos pagos periódicos que en conjunto se denominan como prima del seguro<sup>3</sup>. Vimos que tanto el monto del beneficio, como los pagos periódicos, se analizan trayéndolos a valor presente. Sin embargo, ambos presentan una característica importante: la aleatoriedad, porque tanto el beneficio se paga unicamente cuando se da el fallecimiento del asegurado, como el pago de ´ cada prima se cumple dada la supervivencia del mismo, y no sabemos con seguridad si alguno de dichos eventos se cumplirá a lo largo de la cobertura del seguro. Por eso utilizamos variables aleatorias y de ellas obtuvimos su esperanza.

Finalmente llegamos a que

$$
A_x = \sum_{k=0}^{\infty} v^{k+1} k p_x q_{x+k}
$$
: es el valor presente del beneficio o suma asegurada.  

$$
\ddot{a}_x = \sum_{k=0}^{\infty} v^k k p_x
$$
: es el valor presente de la anualidad anticipada vitalicia.

 $3$ Puede darse el caso en que la prima se pague en una sola exhibición, cubriendo así el seguro, aunque esto en la práctica es poco común.

Con las herramientas anteriores, y a través del principio de la prima, observamos que es importante que tanto el VPA del beneficio, así como el VPA de la prima sean iguales, por lo que

$$
A_x = P \cdot \ddot{a}_x
$$

Lo que implicó

$$
P = \frac{A_x}{\ddot{a}_x}
$$

Puntualizamos que la parte más importante aquí reside en el análisis del Valor Presente Actuarial, pues para todo asegurador son de vital importancia los flujos de efectivo al día de hoy, ya que ello implica un mejor manejo de las obligaciones futuras, para después poder cumplir con ellas en caso de que el siniestro ocurra.

# Capítulo 3

# Cadenas de Markov en los seguros de personas

En el capítulo anterior vimos que, para una persona de edad  $x$ , el pasar de vivo a muerto depende intrínsecamente de probabilidades. Implícitamente, esas probabilidades dependen únicamente de la edad  $x$ , es decir, que no importa lo que haya sucedido en el pasado, para hallar la probabilidad de supervivencia o fallecimiento para el siguiente periodo solo se toma en cuenta la supervivencia ´ del individuo hasta  $x$ . Es decir, sea  $X$  la variable aleatoria que denota la edad del individuo  $(x)$  (en tiempo discreto), entonces

$$
q_x = P(K_x = 0 | X = x)
$$

En efecto, para hallar  $q_x$  (y por ende, también  $p_x$ ) solo requerimos la información al momento  $x$ , sin importar lo que haya sucedido en el pasado.

Esos modelos ya los habíamos expuesto en el primer capítulo, en el estudio de las cadenas de Markov, donde la transición de cualquier estado a otro dependía de probabilidades inherentes a dicho modelo, y que únicamente dependían del proceso en el presente. Entonces, es clara la relacion entre las cadenas de Markov y los ´ seguros de personas; podríamos decir que los segundos son casos particulares de los primeros. Las cadenas de Markov estudian el proceso para cualquier estado, y en este capítulo haremos uso de sus herramientas para analizar y deducir conceptos de la teoría del Cálculo Actuarial, donde nos interesará la transición entre estados (hablese de fallecimiento, supervivencia, invalidez, etc.) del individuo en ´ estudio.

La teoría expuesta en el capítulo anterior sobre Cálculo Actuarial es mucho más extensa de lo que se presentó. Por ello, en este capítulo pretendemos abarcar los conceptos más importantes aunados a los seguros de personas más utilizados en la vida real, haciendo uso de las herramientas empleadas en las cadenas de Markov.

Dividiremos este capítulo en varias secciones, dependiendo la cantidad de estados en los que se pueda encontrar el o los individuos en estudio (asegurados) y su comportamiento en el proceso. De esta manera se podrá hacer un anaĺisis más detallado de la teoría expuesta.

# 3.1. El Valor Presente Actuarial a través de cadenas **Markovianas**

En el primer capítulo definimos a las matrices de transición de probabilidad como aquellas que presentan, de manera ordenada, las probabilidades inherentes a la transicion entre estados de una cadena de Markov. Donde los renglones de la ´ matriz representaban los estados de donde se partía y las columnas los estados a donde se llegaba. Las matrices de transición mostraban de manera más sencilla el comportamiento del proceso.

En el segundo capítulo se definió el Valor Presente Actuarial como un valor presente común y corriente, pero que dependía explícitamente de una probabilidad de realización, la cual venía dada por la supervivencia o muerte del individuo en estudio.

Como dijimos al inicio, el proceso inherente al Cálculo Actuarial puede ser estudiado a través de cadenas de Markov, así que no debe resultarle extraño al lector que ordenemos las probabilidades para  $(x)$  de pasar de un estado a otro en una matriz de transición de probabilidad. Por ejemplo, si recordamos la teoría expuesta en el segundo capítulo, donde  $p_x$  representa la probabilidad de supervivencia de  $(x)$  para el siguiente periodo y  $q_x$  su análogo, la respectiva matriz de transición de probabilidad para este proceso sería la siguiente

$$
P(x, x+1) = \left(\begin{array}{cc} p_x & q_x \\ 0 & 1 \end{array}\right)
$$

Donde el estado 0 representa la vida de  $(x)$  y el estado 1 el fallecimiento. Observemos que dicha matriz describe el proceso al tiempo x.

En los seguros de personas, suele suceder que los flujos de efectivo adyacentes al modelo no sean los mismos para cada tiempo, por ello definimos a  $C_{ii}(x+1)$ como el flujo de efectivo al tiempo  $x + 1$  cuando  $(x)$  se encuentra en el estado i y al siguiente periodo se mueve a j (a edad  $x + 1$ ).

Con lo anterior, tenemos las herramientas necesarias para definir el Valor Presente Actuarial a través de cadenas de Markov.

**Definición 3.1** Sea  $C_{ij} (x + k)$  el flujo de efectivo al tiempo  $x + k$ ,  $v^k = (1 + i)^{-k}$ *el valor presente con una tasa de interés i, y*  $P_{ij} (x, x + k)$  *la matriz de transición de probabilidad en* k *pasos partiendo de* i *y finalizando en* j*. Entonces definimos el Valor Presente Actuarial como sigue*

$$
VPA_x^{ij} = \sum_{k=0}^{\infty} \left[ P_{is}(x, x+k) P_{sj}(x+k, x+k+1) \right] \left[ C_{sj}(x+k+1) \right] \left[ v^{k+1} \right]
$$

*donde*

$$
P(x,x) = \begin{pmatrix} 1 & 0 & 0 & \dots \\ 0 & 1 & 0 & \dots \\ 0 & 0 & 1 & \dots \\ \vdots & \vdots & \vdots & \ddots \end{pmatrix} = I
$$

La identidad anterior se basa en la ecuación de Chapman-Kolmogorov; se trae a valor presente el flujo de efectivo inherente a la transición del estado  $i$  al estado j, donde se cumple  $i \rightarrow s$  en k pasos y  $s \rightarrow j$  en un paso. Más adelante veremos la utilidad de considerar la transición intermedia del estado  $i$  al estado  $s$ .

A continuacion, desarrollaremos el Valor Presente Actuarial que acabamos de ´ definir para diversos tipos de seguros de personas.

## 3.2. Seguros de vida

Podemos interpretar el mecanismo de los seguros de vida a través de una cadena de Markov de dos estados, donde el estado 0 representará la vida de  $(x)$  y el estado 1 la muerte de  $(x)$ .

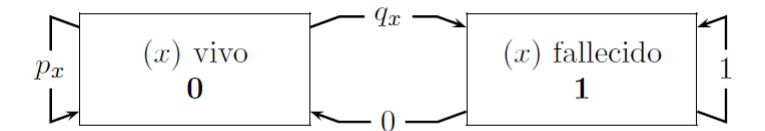

Figura 3.1: Diagrama de transición del modelo individual

Cuya matriz de transición de probabilidad está dada por

$$
P(x, x+1) = \left(\begin{array}{cc} p_x & q_x \\ 0 & 1 \end{array}\right)
$$

Observar que, así como se definió en el capítulo anterior, las probabilidades variarán para cada edad  $x$ , pues es evidente que la tasa de supervivencia de los seres humanos se va decrementando año con año, o periodo tras periodo. Lo anterior implica que dicho mecanismo es modelado a traves de cadenas de Markov no ho- ´ mogéneas, las cuales, como recordará el lector, también pueden implicar matrices de transición de probabilidad diferentes para cada  $x$ .

#### 3.2.1. Seguro temporal

Supongamos un seguro que cubre solamente los primeros  $n$  periodos de vida del asegurado desde la suscripción. A este tipo de seguros se les conoce como seguros temporales. Además, supondremos que el beneficio (que paga por el fallecimiento) será igual a una constante  $S$  para cualquier momento en el tiempo de cobertura, de tal manera que  $\forall x \geq 0$ 

$$
C_{01}(x + k + 1) = \begin{cases} S & \text{si } 0 \le k \le n - 1 \\ 0 & \text{si } k > n - 1 \end{cases}
$$

Podemos hallar el VPA de un seguro temporal  $n$  años con la ecuación que hemos definido anteriormente, observando que traeremos a valor presente el flujo de efectivo inherente a la muerte del asegurado, es decir, de pasar del estado 0 (vida) al estado 1 (muerte)

$$
VPA_{x:\overline{n}|}^{01} = \sum_{k=0}^{n-1} [P_{00}(x, x+k)P_{01}(x+k, x+k+1)] [C_{01}(x+k+1)] [v^{k+1}]
$$
  
= 
$$
S \sum_{k=0}^{n-1} [P_{00}(x, x+k)P_{01}(x+k, x+k+1)] [v^{k+1}]
$$
(3.1)

Observar que en dicha notación, como índice superior, se expresa la transición por la cual se trae a valor presente el flujo de efectivo. En este caso, de la transicion´ del estado 0 (vivo) al estado 1 (fallecido).

Tal y como sucede en la notación estándar, mantendremos expresada la edad del asegurado y la temporalidad del seguro en el índice inferior.

Ejemplo 3.1 *Un sujeto de edad* 25 *adquiere un seguro de vida temporal* 4 *anos. ˜ Calcular el VPA al d´ıa de hoy suponiendo que dicho seguro le otorga una suma*

*asegurada de* \$50, 000*, a una tasa de interes del ´* 8.00 % *y con la siguiente tabla de mortalidad.*

| $\mathcal{X}$ | $p_x$ | $q_x$ |  |
|---------------|-------|-------|--|
| 24            | 0.98  | 0.02  |  |
| 25            | 0.97  | 0.03  |  |
| 26            | 0.95  | 0.05  |  |
| 27            | 0.94  | 0.06  |  |
| 28            | 0.92  | 0.08  |  |
| 29            | 0.91  | 0.09  |  |
| 30            | 0.9   | 0.1   |  |

*Requerimos ordenar, en las matrices de transicion de probabilidad de nuestro ´ interes, las probabilidades de la tabla de mortalidad. En particular, necesitamos ´* P(25, 26)*,* P(26, 27)*,* P(27, 28) *y* P(28, 29)*. Entonces*

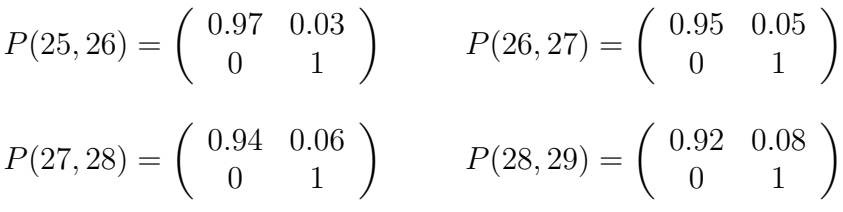

*Por lo visto en la seccion 1.4 se tiene que ´*

$$
P(25,27) = P(25,26) \times P(26,27) = \begin{pmatrix} 0.97 & 0.03 \\ 0 & 1 \end{pmatrix} \times \begin{pmatrix} 0.95 & 0.05 \\ 0 & 1 \end{pmatrix}
$$

$$
= \begin{pmatrix} 0.9215 & 0.0785 \\ 0 & 1 \end{pmatrix}
$$

*Analogamente ´*

$$
P(25, 28) = P(25, 26) \times P(26, 27) \times P(27, 28) = \begin{pmatrix} 0.8662 & 0.1338 \\ 0 & 1 \end{pmatrix}
$$

#### *Entonces*

$$
VPA_{25:4}^{01} = 50,000[P_{01}(25,26)v1 + P_{00}(25,26)P_{01}(26,27)v2 + P_{00}(25,27)P_{01}(27,28)v3
$$
  
+ P\_{00}(25,28)P\_{01}(28,29)v<sup>4</sup>]  
= 50,000[(0.03)(1.08)<sup>-1</sup> + (0.97)(0.05)(1.08)<sup>-2</sup> + (0.9215)(0.06)(1.08)<sup>-3</sup>  
+ (0.8662)(0.08)(1.08)<sup>-4</sup>]  
= 8,209.2456

*Es decir, el asegurador debe considerar al día de hoy la cantidad de* \$8, 209.2456<sup>1</sup> *para pagar las obligaciones futuras por concepto de fallecimiento del asegurado. Dicha cantidad resulta ser muy pequena, pues la probabilidad de que el individuo ˜* (25) *muera dentro de la cobertura del seguro es muy cercana a cero.*

La ecuación anterior resultó ser bastante larga considerando la corta cantidad de años que consideramos. Es evidente que su complejidad aumentaría aún más si tomamos una cobertura del seguro mayor. Afortunadamente, existen programas y algoritmos en computadora que nos facilitarán dicho proceso. Lo anterior se mostrará en el siguiente capítulo.

#### 3.2.2. Seguro dotal

Supongamos un seguro que paga si el individuo sobrevive más allá de  $n$  años. Dichos seguros serán llamados dotales, y contrario a lo que pasa en un seguro temporal el cual paga por fallecimiento, en este tipo de mecanismos se paga por la supervivencia.

Al igual que en los seguros temporales, para los seguros dotales consideraremos una suma asegurada constante S para cualquier momento en el tiempo de

<sup>&</sup>lt;sup>1</sup>Resultado obtenido con el formulario implementado en el capítulo 4; varía en centésimas con el resultado logrado si se realizan las operaciones a mano con las cifras presentadas en las matrices de transicion de este ejemplo, debido al redondeo de las mismas. El resto de resultados ´ de los ejemplos de este capítulo también son del formulario.

cobertura, de tal manera que  $\forall x \geq 0$ 

$$
C_{00}(x+k) = \begin{cases} 0 & \text{si } k < n \\ S & \text{si } k \ge n \end{cases}
$$

Observar que lo anterior se cumple únicamente al existir la transición del estado 0 (vivo) a él mismo. Pasar de vivo a fallecido ( $0 \rightarrow 1$ ) no se considera en este tipo de seguros.

Definiremos el VPA de un seguro dotal como sigue

$$
VPA_{x:\overline{n}|}^{00} = [P_{00}(x, x+n)] [C_{00}(x+n)] [v^n]
$$
  
=  $S[P_{00}(x, x+n)] [v^n]$  (3.2)

Ejemplo 3.2 *Sea un individuo de edad* 25 *que contrata un seguro dotal* 4 *anos. ˜ Calcular el VPA suponiendo una suma asegurada de* \$50, 000 *y donde las probabilidades de supervivencia y fallecimiento son identicas a las descritas en la tabla ´ de mortalidad del ejemplo 3.1. Tomando también una tasa de interés del* 8.00 %.

*En primera instancia queremos calcular*  $P_{00}(25, 29)$ *, es decir, que* (25) *sobreviva los primeros* 4 *anos. Entonces ˜*

$$
P(25, 29) = P(25, 26) \times P(26, 27) \times P(27, 28) \times P(28, 29)
$$

$$
= \left(\begin{array}{cc} 0.7969 & 0.2031 \\ 0 & 1 \end{array}\right) \Rightarrow P_{00}(25, 29) = 0.7969
$$

*Por lo tanto*

$$
VPA_{25:\overline{4}|}^{00} = 50,000[0.7969][(1.08)^{-4}]
$$
  
= 29,287.7496

*Por lo tanto, el asegurador debe considerar al d´ıa de hoy la cantidad de* \$29, 287.7496 *para el posible pago de* \$50, 000 *al cabo de* 4 *anos si ˜* (25) *sobrevive ese periodo.*

El seguro dotal puede ser visto como un fondo de ahorro común y corriente, donde la prima que el individuo paga puede ser interpretada como las aportaciones al fondo. La gran diferencia entre este seguro y un fondo de ahorro radica en el hecho de que el individuo debe sobrevivir despues de una cierta cantidad de ´ tiempo preestablecida para poder recibir dicho fondo (suma asegurada), el cual también será establecido al inicio del contrato.

#### 3.2.3. Seguro dotal mixto

Consideremos un seguro que paga por fallecimiento o por supervivencia, lo que suceda primero al término de  $n$  años.

Al igual que en los seguros temporales y dotales, supondremos una suma asegurada S constante, de tal manera que

$$
C_{00}(x+k) = C_{01}(x+k) = \begin{cases} S & \text{si } k \ge 0\\ 0 & \text{cualquier otro caso} \end{cases}
$$

Notar que el monto  $C$  es el mismo para cualquiera de las dos transiciones: permanecer con vida o fallecer.

Ya que el seguro dotal mixto paga por el fallecimiento dentro de los siguientes  $n$  años a su contratación, puede ser visto como un seguro temporal  $n$  años. Pero también cubre la supervivencia a los siguientes  $n$  años, por lo que puede ser visto como un seguro dotal  $n$  años. Dicha idea nos deja entrever el hecho de que un seguro dotal mixto es la combinación entre un seguro temporal y un seguro dotal, ambos a  $n$  años. Por lo que el VPA es la suma de los respectivos VPA de los dos seguros anteriores, es decir

$$
VPA_{x:\overline{n}|} = VPA_{x:\overline{n}|}^{01} + VPA_{x:\overline{n}|}^{00} \tag{3.3}
$$

Ejemplo 3.3 *Consideremos al individuo del ejemplo 3.1 y 3.2, el cual decide contratar un seguro dotal mixto a* 4 *anos. Suponiendo las mismas hip ˜ otesis utilizadas, ´ calcular el VPA de dicho seguro.*

 $\emph{Por los ejemplos anteriores ya conocemos } VPA^{01}_{x:\overline{n}|}$  y  $VPA^{00}_{x:\overline{n}|}$ *. Entonces* 

$$
VPA_{x:\overline{n}|} = VPA_{x:\overline{n}|}^{01} + VPA_{x:\overline{n}|}^{00}
$$
  
= 8,209.2456 + 29,287.7496  
= 37,496.9952

*Por lo tanto, el asegurador deberá considerar al día de hoy la cantidad de* \$37, 496.9952 *para el seguro dotal mixto de* (25)*.*

El VPA de un seguro dotal mixto resultó ser muy alto y en general siempre es así, lo que implica que la prima que se paga por él también sea muy alta. Es por ello que en la práctica estos seguros son poco utilizados.

#### 3.2.4. Seguro de vida entera

Supongamos un seguro temporal n años, donde  $n \to \infty$ . A dichos mecanismos se les llama seguros de vida entera, y representan una cobertura por fallecimiento para toda la vida del asegurado. Entonces el VPA de dicho seguro será calculado de la siguiente manera

$$
VPA_x^{01} = \lim_{n \to \infty} VPA_{x:\overline{n}}^{01}
$$
  
=  $S \sum_{k=0}^{\infty} [P_{00}(x, x+k)P_{01}(x+k, x+k+1)] [v^{k+1}]$ 

En la práctica, no es posible hacer una suma hasta el infinito, sino que el límite se da en  $\omega$ , que como recordará el lector por lo visto en la sección 2.3, es la edad máxima alcanzada por la cohorte hipótetica con la que se trabaja en las tablas de mortalidad. Por lo que podemos reescribir la ecuación anterior como

$$
VPA_x^{01} = S \sum_{k=0}^{\omega - x - 1} [P_{00}(x, x + k)P_{01}(x + k, x + k + 1)] [v^{k+1}] \tag{3.4}
$$

Es decir, dicho VPA puede verse como el de un seguro temporal  $\omega - x$  años.

#### 3.2.5. Seguro diferido

Supongamos un seguro por fallecimiento que paga una suma asegurada constante a lo largo del tiempo, pero cuya cobertura comienza  $m$  años o periodos después de su contratación. Es decir, el beneficio  $S$  será pagado sí y solo sí el asegurado muere  $m$  años posteriores a la contratación del seguro. Dicho de otra manera,  $\forall x \geq 0$ 

$$
C_{01}(x+k) = \begin{cases} S & \text{si } k \ge m \\ 0 & \text{si } k < m \end{cases}
$$

Por lo que el VPA de dicho seguro será

$$
{}_{m|}VPA_x^{01} = \sum_{k=m}^{\infty} [P_{00}(x, x+k)P_{01}(x+k, x+k+1)] [C_{01}(x+k+1)] [v^{k+1}]
$$
  
= 
$$
S \sum_{k=m}^{\infty} [P_{00}(x, x+k)P_{01}(x+k, x+k+1)] [v^{k+1}]
$$
(3.5)

Nótese que el primer componente del VPA se regresa  $m$  periodos, pues lo estamos calculando al día de hoy.

#### 3.2.6. Seguros de beneficio variable

Cabe destacar que en todos los seguros que pagan el fallecimiento y que hemos expuesto hasta el momento, supusimos una suma asegurada constante, pues dicha hipótesis se apega a la realidad la mayoría de los casos. Aunque podemos considerar el hecho de que existen seguros en los cuales la suma asegurada cambiará en el tiempo, por lo que  $C(x+k+1)$  será una matriz que dependerá de x. A dichos seguros se les conocerá como *seguros de beneficio variable*. De este modo, la ecuación del VPA de estos seguros se comportará como la definimos al inicio

$$
VPA_x^{01} = \sum_{k=0}^{\infty} \left[ P_{00}(x, x+k) P_{01}(x+k, x+k+1) \right] \left[ C_{01}(x+k+1) \right] \left[ v^{k+1} \right]
$$

La cual tendrá un tratamiento similar a los ya expuestos, con la diferencia de que  $C_{01}(x + k + 1)$  será un vector con sumas aseguradas distintas para cada edad  $x$ . Dichos seguros podrán ser temporales, dotales, o cualquiera de los que hemos expuesto anteriormente.

No debería resultarle ajena al lector la ecuación  $(3.1)$  con respecto a la ecuación (2.27), la cual se analizó en el capítulo 2. Demostraremos que, de hecho, son lo mismo.

Observemos que sucede para un seguro de vida entera. Retomemos la ecuación  $(3.1)$ , la cual tiene la siguiente expresión

$$
VPA_x^{01} = S \sum_{k=0}^{\infty} [P_{00}(x, x+k)P_{01}(x+k, x+k+1)] [v^{k+1}]
$$

Para este tipo de seguros, la entrada  $(0, 0)$  y la entrada  $(0, 1)$  de la matriz  $P(x, x + 1)$  siempre tendrán la forma siguiente  $\forall x \geq 0$ 

$$
P_{ij}(x, x+1) = \begin{cases} p_x & \text{si } i = j = 0\\ q_x & \text{si } i = 0, j = 1 \end{cases}
$$

Ahora, por lo visto en el capítulo 1, en la ecuación 1.8, tenemos que

$$
P_{00}(x, x + n) = \prod_{k=0}^{n-1} P_{00}(x + k, x + k + 1)
$$
  
= 
$$
\sum_{i_1, \dots, i_{n-1}} P_{0,i_1}(x, x + 1) \cdots P_{i_{n-1},0}(x + n - 1, x + n)
$$

Observemos lo siguiente, si  $i_p = 1$  para alguna  $p \ge 1$ , entonces debe cumplirse que  $i_r = 0$  para alguna  $n \ge r > p$ , pues debe cumplirse la transición de regreso al estado 0 antes de terminar los  $n$  pasos. Si lo anterior sucede, entonces existirá el elemento  $P_{10}(x + k, x + k + 1) = 0$  para alguna k en el producto contenido en la suma, lo que hará que dicho producto se elimine. Con lo anterior, acabamos de demostrar que el unico producto que existe en la suma es el que contiene los ´ índices  $i_1 = i_2 = \cdots = i_{n-1} = 0$ . Entonces

$$
P_{00}(x, x + n) = P_{0,0}(x, x + 1)P_{00}(x + 1, x + 2) \cdots P_{00}(x + n - 1, x + n)
$$
  
=  $p_x p_{x+1} \cdots p_{x+n-1}$   
=  $n p_x$ 

Por lo tanto, sustituyendo los respectivos valores en la ecuación del VPA, con  $S = 1$  se llega a que

$$
VPA_x^{01} = \sum_{k=0}^{\infty} k p_x q_{x+k} v^{k+1}
$$
  
=  $A_x$ 

Lo anterior es válido también para el resto de seguros de vida que se han expuesto en este capítulo.

Hemos demostrado, como se dijo al inicio, que usaremos cadenas de Markov para encontrar el VPA, y que al final llegaremos al mismo resultado con el que se llega en la teoría existente del Cálculo Actuarial.

Hasta ahora abordamos elementos del Cálculo Actuarial que ya habíamos tratado en el capítulo anterior, pero desarrollados desde el enfoque de cadenas Markovianas. A continuacion hablaremos de otros tipos de seguros de personas, desa- ´ rrollados mediante la teoría estocástica de las cadenas de Markov.

### 3.3. Vidas múltiples

En la realidad, es común la existencia de seguros de vida que cubran a dos o más personas simultáneamente, donde se cubre el fallecimiento de todos los asegurados. El tratamiento que se les otorga a dichos seguros esta dado de dos ´ maneras distintas. Por un lado, el asegurador paga cuando muere el primer asegurado; a dichos seguros se le conoce como vidas conjuntas. Por otro lado, tenemos los seguros que pagan cuando muere el último de los asegurados, y a estos seguros se les denomina de último superviviente. En este texto trataremos ambos tipos de seguros suponiendo aquellos que cubren dos vidas, pues resulta ser el caso más sencillo.

Partimos entonces del análisis de dos vidas, una de edad  $x$  y otra de edad y. Es decir, hablamos de dos individuos  $(x)$  y  $(y)$ . Tal y como lo hicimos en el capítulo anterior, en este analizaremos el tiempo acortado de vida futuro de cada uno mediante las variables aleatorias  $K_x$  y  $K_y$  respectivamente, de las cuales supondremos independencia.

Podemos decir que existen cuatro posibles eventos (estados) en los que estas dos vidas se pueden encontrar, y cuyo comportamiento se presenta en el siguiente diagrama de transición

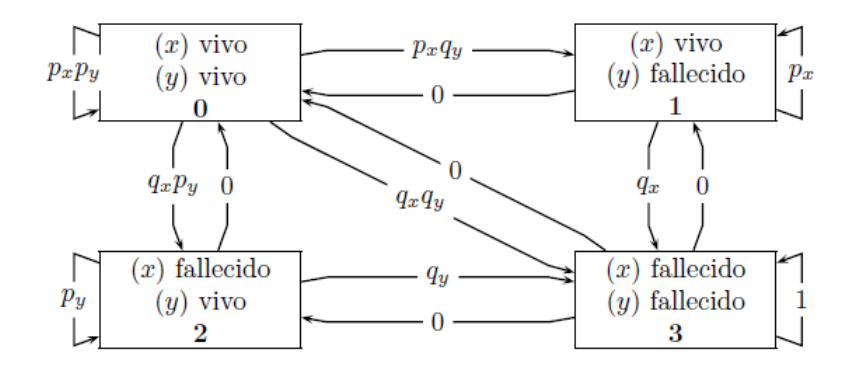

Figura 3.2: Diagrama de transición del modelo de vidas múltiples

Como se puede ver, hemos catalogado cada evento con un número que indica su estado. Es decir, el estado 1 representa que  $(x)$  esté vivo y  $(y)$  no lo esté, el estado 0 que tanto  $(x)$  como  $(y)$  estén vivos, y análogo para el resto de estados. De este modo, resulta más sencillo hacer el análisis de las transiciones entre los diversos eventos que se presentan y sus probabilidades implícitas.

Con ayuda del diagrama de transición presentado en la Figura 3.2 es posible realizar la matriz de transición de probabilidad para dos vidas, como sigue

$$
P(x, x+1) = \begin{pmatrix} p_x p_y & p_x q_y & q_x p_y & q_x q_y \\ 0 & p_x & 0 & q_x \\ 0 & 0 & p_y & q_y \\ 0 & 0 & 0 & 1 \end{pmatrix}
$$

Por convención, colocaremos la edad de  $(x)$  para referirnos al tiempo en el que la matriz es analizada. Aunque podríamos hacer exactamente lo mismo utilizando la edad de  $(y)$ , pues al final ambas representarán el periodo en estudio. Demostraremos que la anterior es matriz de transición de probabilidad. Por un lado, cumple que  $P_{ij}(x, x + 1) \ge 0 \ \forall i = 0, ..., 3, j = 0, ..., 3.$ 

Ahora, observemos que todos sus renglones suman 1, pues  $p_x + q_x = 1$  y  $p_y + q_y = 1$ . Además

$$
p_x p_y + p_x q_y + q_x p_y + q_x q_y = p_x (p_y + q_y) + q_x (p_y + q_y) = p_x + q_x = 1
$$

Por lo tanto es matriz de transición de probabilidad. Con lo anterior proseguiremos a desarrollar los seguros de vidas múltiples.

#### 3.3.1. Vidas conjuntas

La esencia de los seguros de vida conjuntas es el análisis de ambas vidas, donde el beneficio será pagado cuando el primero de los dos asegurados fallezca.

Por lo que es de nuestro interés la variable aleatoria

$$
K = min\{K_x, K_y\}
$$

Lo anterior nos indica el periodo en el cual el primero de los asegurados fallece

y se paga la suma asegurada, siendo posible que ambos fallezcan en el mismo periodo. Desde el punto de vista de las cadenas de Markov, existen tres transiciones entre los estados que cumplen con el evento anterior.

Retomemos la Figura 3.2, el asegurador pagará la suma asegurada si  $(x)$  o (y) mueren dentro del periodo. Es decir, pagará por la transición  $0 \rightarrow 1$  o por la transición  $0 \rightarrow 2$ . De igual forma, pagará si en el periodo ambos mueren, es decir, por la transición  $0 \rightarrow 3$ . Como en las tres transiciones se paga la suma asegurada, entonces para el VPA del beneficio es necesario tomar en cuenta las tres probabilidades inherentes a dicha transicion. ´

El VPA queda de la siguiente manera

$$
VPA_{xy}^{0j, j \in \{1,2,3\}} = S \sum_{k=0}^{\infty} [P_{00}(x, x+k)P_{01}(x+k, x+k+1) + P_{00}(x, x+k)P_{02}(x+k, x+k+1) + P_{00}(x, x+k)P_{03}(x+k, x+k+1)] [v^{k+1}] \tag{3.6}
$$

Analicemos la ecuación anterior. Con respecto a las probabilidades de la matriz de transición,  $P_{00}(x, x + k)$  se refiere a la transición en un paso o más (pues en 0 pasos dicha probabilidad es 1) de que partiendo del estado 0 se regrese a el. ´ Observemos el hecho de que  $P_{i0} = 0$  para  $j = 1, 2, 3$ , lo que implica que no es posible  $0 \rightarrow j \rightarrow 0$ . Entonces, para k pasos, la única transición posible en cada paso es del estado 0 a él mismo. Dicha conclusión, al igual que en los seguros de vida, resulta logica, pues representa el hecho de que la probabilidad de supervi- ´ vencia conjunta de  $(x)$  y  $(y)$  en k periodos sólo es mayor a 0 si ambos sobreviven en cada periodo.

Con lo anterior podemos observar que el primer sumando se refiere al hecho de que ambas vidas sobrevivan k periodos y para el  $k+1$  fallezca  $(y)$ , mientras  $(x)$ sobrevive. Para el segundo sumando tenemos el evento referente a la supervivencia de ambas vidas k periodos y el fallecimiento de  $(x)$  y la supervivencia de  $(y)$  en el periodo  $k + 1$ . Finalmente, para el tercer sumando tenemos la supervivencia de ambas vidas k periodos y el fallecimiento de ambos para el periodo  $k + 1$ .

Consideraremos una suma asegurada  $S$  que será la misma para cualquier transición y cualquier periodo del tiempo de cobertura.

Definimos el VPA de vidas conjuntas para un seguro que cubre toda la vida (de ambos asegurados). Sin embargo podemos obtener, como en los seguros de vida tradicionales, aquellos que cubren solo un periodo de tiempo (temporales), que paguen la supervivencia de ambos (dotales), o los dos seguros al mismo tiempo (dotales mixtos). De igual manera aquellos seguros que comienzan la cobertura periodos después de su contratación (diferidos). También es posible considerar beneficios que dependan de la edad y el periodo (modelos de beneficio variable).

Ejemplo 3.4 *Una pareja de recien casados decide contratar un seguro que cubra ´ a ambos por fallecimiento. El esposo, al que denotamos con x tiene hoy 27 años y la esposa,* y*, tiene 25. Dicho seguro otorgara una indemnizaci ´ on de ´* \$50, 000 *si el primero de los dos fallece en un lapso de* 3 *anos desde la contrataci ˜ on del seguro. ´ i*<sub>c</sub>Cuál es el valor al día de hoy de dicha indemnización, considerando una tasa de *interés del* 5.5%, y la siguiente tabla de mortalidad?

| $\mathcal{X}$ | $p_x$ | $q_x$ | Y  | $p_u$ | $q_y$ |
|---------------|-------|-------|----|-------|-------|
| 26            | 0.98  | 0.02  | 24 | 0.99  | 0.01  |
| 27            | 0.97  | 0.03  | 25 | 0.98  | 0.02  |
| 28            | 0.95  | 0.05  | 26 | 0.96  | 0.04  |
| 29            | 0.94  | 0.06  | 27 | 0.94  | 0.06  |
| 30            | 0.92  | 0.08  | 28 | 0.93  | 0.07  |
| 31            | 0.91  | 0.09  | 29 | 0.92  | 0.08  |

*Tenemos un seguro de vidas conjuntas, temporal* 3 *anos, y queremos calcular el ˜ VPA. Entonces, usando* (3.8)*, primero debemos colocar las probabilidades en las respectivas matrices de transicion, como sigue ´*
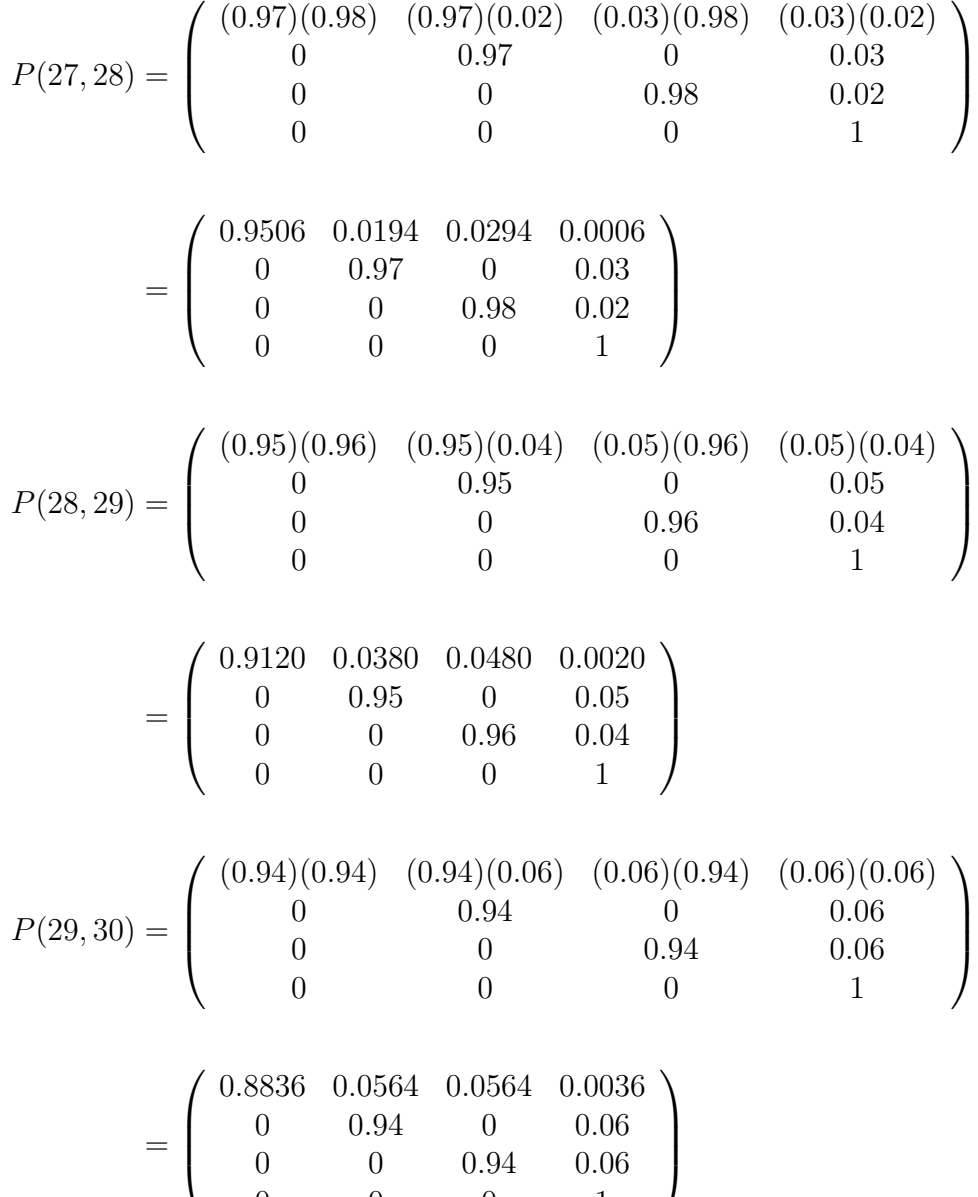

0 0 0 1

*Entonces*

$$
P(27,29) = P(27,28) \times P(28,29) = \begin{pmatrix} 0.8669 & 0.0546 & 0.0739 & 0.0046 \\ 0 & 0.9215 & 0 & 0.0785 \\ 0 & 0 & 0.9408 & 0.0592 \\ 0 & 0 & 0 & 1 \end{pmatrix}
$$

*Utilizando* (3.8)*, tenemos que*

$$
VPA_{27:25:3}^{0j,j\in\{1,2,3\}} = 50,000 \left( [P_{01}(27,28) + P_{02}(27,28) + P_{03}(27,28)] \left[ v^{1} \right] + \left[ P_{00}(27,28)P_{01}(28,29) + P_{00}(27,28)P_{02}(28,29) \right] + P_{00}(27,28)P_{03}(28,29) \left[ v^{2} \right] + \left[ P_{00}(27,29)P_{01}(29,30) + P_{00}(27,29)P_{02}(29,30) \right] + P_{00}(27,29)P_{03}(29,30) \left[ v^{3} \right]
$$

$$
=50,000 ([.0194 + .0294 + .0006] [(1.055)^{-1}] + [(.9506)(.038) + (.9506)(.048) + (.9506)(.002) [(1.055)^{-2}] + [(.8669)(.0564) + (.8669)(.0564) + (.8669)(.0036)] [(1.055)^{-3}])
$$

 $=10, 396.065$ 

*Por lo tanto, el VPA del beneficio de* \$50, 000 *es de* \$10, 396.065*.*

## 3.3.2. Último superviviente

Contrario a la esencia al seguro de vidas conjuntas, el cual indemniza cuando el primero de los asegurados fallece, en el modelo de último superviviente se pagará el beneficio cuando muera el último de los asegurados (de ahí su nombre). Por lo que, visto como variable aleatoria, el periodo en el cual se paga la suma asegurada es el siguiente

$$
K = \max\{K_x, K_y\}
$$

Observemos nuevamente la Figura 3.2. Ya que estamos analizando ambas vidas  $(x)$  y  $(y)$ , queremos saber que debe pasar con cada una para que la indemnización se efectúe. Veamos, el primer caso sucede cuando  $(y)$  fallece en un periodo y (x) fallece en un periodo posterior, es decir, se da la transición  $0 \rightarrow 1$  y posteriormente  $1 \rightarrow 3$ . El segundo caso será cuando  $(x)$  muera en cierto periodo y  $(y)$ en uno posterior, lo que es lo mismo  $0 \rightarrow 2$  y después  $2 \rightarrow 3$ . Como tercer caso, tenemos el hecho de que ambos asegurados mueran en el mismo periodo, de esta manera también se tomaría el máximo de  $K_x$  y  $K_y$ , pues serían iguales.

Por ello y suponiendo una suma asegurada constante S, definimos el VPA para un seguro de último superviviente como sigue

$$
VPA_{\overline{xy}}^{03} = S \sum_{k=0}^{\infty} [P_{01}(x, x+k)P_{13}(x+k, x+k+1) + P_{02}(x, x+k)P_{23}(x+k, x+k+1) + P_{00}(x, x+k)P_{03}(x+k, x+k+1)] [v^{k+1}] \tag{3.7}
$$

En todos los casos anteriores, la probabilidad de transición en  $k$  pasos siempre se daba del estado 0 a él mismo, únicamente manteniéndose ahí. Es decir, teníamos  $P_{00}(x, x+k)$  y para cada transición, desde x hasta  $x+k$ , sólo se daba en el estado 0. Posteriormente, en el paso  $k + 1$  teníamos la transición de interés o en la que se pagaba la suma asegurada.

Para el modelo de último superviviente será distinto, pues la transición en  $k$ pasos será del estado 0 al estado j, con  $j = 1, 2$ . Además, observemos minuciosamente el hecho de que dicha transición ( $0 \rightarrow j$ ) no necesariamente se dará en el último paso; puede darse incluso al inicio o en medio de los  $k$  pasos. Es decir,  $P_{0i}(x, x + k)$  será la probabilidad de pasar del estado 0 al estado j en cualquier paso dentro de los k pasos analizados. Dicha probabilidad es mayor a 0, pues las transiciones  $0 \rightarrow j$  y  $j \rightarrow j$ , para  $j = 1, 2$ , existen.

Lo anterior resulta sumamente útil, dada la complejidad del cálculo de dichas probabilidades, ya que sin las matrices de transicion y en particular de la entrada ´  $P_{0i}(x, x + k)$ , habría que calcular las probabilidades para cada evento en el que una de las dos vidas fallezca en alguno de los pasos dentro de los k estudiados. Con la matriz de transición será necesario únicamente el producto de cada una de las correspondientes.

La fórmula del VPA del modelo de último superviviente toma en consideración los tres eventos en los que se pague la indemnización. En cada uno de los tres sumandos esta la probabilidad de que una de las dos vidas fallezca antes que ´ la otra y, periodos después (basta con uno), la otra vida fallezca. También tomamos en consideración el evento en que ambas vidas fallezcan en el mismo periodo  $(P_{00}(x, x+k)P_{03}(x+k, x+k+1)).$ 

Finalmente, hacemos hincapié en el hecho de tomar una suma asegurada independiente de la edad y el periodo, o cuál de las dos vidas fallezca después de la otra. Sin embargo es posible tomar sumas aseguradas que no sean constantes. De la misma manera, como en el modelo de vidas múltiples, este modelo también podra ser manejado como un seguro temporal, dotal, etc. ´

Ejemplo 3.5 *Consideremos a la pareja del Ejemplo 3.5 bajo las mismas hipote- ´ sis, pero con la excepcion de que eligen un seguro que los cubra durante los ´ proximos ´* 3 *anos e indemnice cuando muera el ˜ ultimo de ellos, es decir, hablamos ´ de un seguro de ultimo superviviente. ´*

*Entonces, con los datos del ejemplo anterior y la ecuacion´* (3.9) *tenemos que*

$$
VPA_{27:25:3}^{03} = 50,000 ([P_{13}(27,28) + P_{23}(27,28) + P_{03}(27,28)] [v1]+ [P_{01}(27,28)P_{13}(28,29) + P_{02}(27,28)P_{23}(28,29)+ P_{00}(27,28)P_{03}(28,29)] [v2]+ [P_{01}(27,29)P_{13}(29,30) + P_{02}(27,29)P_{23}(29,30)+ P_{00}(27,29)P_{03}(29,30)] [v3]= 50,000 ([.0006] [(1.055)-1]
$$

+ 
$$
[(.0194)(.05) + (.0294)(.04) + (.9506)(.002)] [(1.055)^{-2}]
$$
  
+  $[(.0546)(.06) + (.0739)(.06) + (.8669)(.0036)][(1.055)^{-3}]$ 

 $=671.1975$ 

*Por lo tanto, el VPA del beneficio es de* \$671.1975*.*

# 3.4. Decrementos múltiples

Hasta ahora hemos analizado seguros que cubren el fallecimiento, sin embargo, en la práctica no son los únicos eventos por lo que se paga una indemnización. Puede darse el caso en el que se quiera estudiar el hecho de que un individuo sufra alguna lesion o, dicho de otra manera, se invalide. O si labora en cierta empresa, ´ el evento relacionado a su renuncia o despido, la cual suele denominarse como rotación.

En general, existen muchas maneras para el individuo en analisis deje de es- ´ tarlo o salga. A esas formas de salida se les denominan decrementos, y ya que analizaremos muchas formas de salida para un mismo individuo, denominaremos a este modelo como decrementos múltiples.

Trabajaremos con el modelo más usual, aquel en el que el individuo en estudio sale por la razón  $j$  y ya no regresa a su estado inicial. Denominamos al estado 0 como aquel en el que el individuo se encuentra al día de hoy (diremos que el sujeto está activo), y al estado j como aquel en el que se encuentra al salir por la razón  $j$ . Entonces, el diagrama de transición queda de la siguiente manera

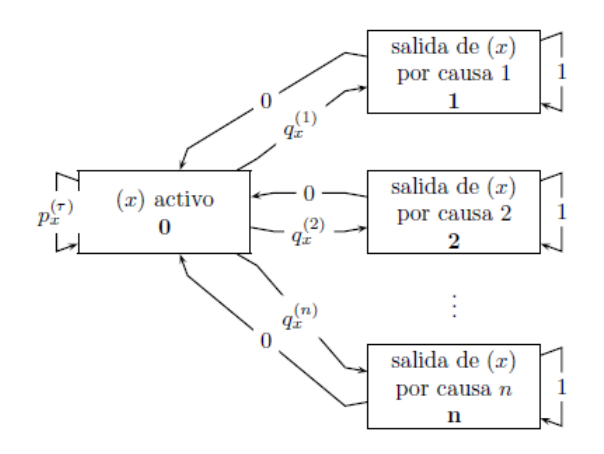

Figura 3.3: Diagrama de transición del modelo de decrementos múltiples

Consideramos una cantidad finita de decrementos, n, de tal modo que cada estado  $j = 1, 2, 3, ..., n$  es absorbente, pues una vez que  $(x)$  salió por la causa j no puede pasar a otro estado.

De este modo la matriz de transición queda de la siguiente manera

$$
P(x, x+1) = \left(\begin{array}{cccc} p_x^{(\tau)} & q_x^{(1)} & q_x^{(2)} & \cdots & q_x^{(n)} \\ 0 & 1 & 0 & \cdots & 0 \\ 0 & 0 & 1 & \cdots & 0 \\ \vdots & \vdots & \vdots & \ddots & \vdots \\ 0 & 0 & 0 & \cdots & 1 \end{array}\right)
$$

La probabilidad  $p_x^{(\tau)}$  representa la probabilidad de que, en el transcurso del periodo,  $(x)$  sobreviva a todos los posibles decrementos. Entonces,  $q_x^{(\tau)}$  representará la salida por cualquiera de los decrementos en el periodo, o lo que es lo mismo

$$
q_x^{(\tau)} = q_x^{(1)} + q_x^{(2)} + \dots + q_x^{(n)}
$$

El modelo anterior es bastante similar al de seguros de vida, con la excepción de que este abarca una mayor cantidad de salidas, no solo el fallecimiento. De esta ´ manera, es común que en la práctica la indemnización  $S$  sea diferente para cada decremento e independiente del periodo en el que suceda. Por ello será util el uso de un vector  $C_j$ , en el cual la entrada  $j$  será la indemnización por la salida  $j$ .

Entonces, el VPA correspondiente al modelo de decrementos multiples es el ´ siguiente

$$
VPA_x^{0j} = C_j \sum_{k=0}^{\infty} \left[ P_{00}(x, x+k) P_{0j}(x+k, x+k+1) \right] \left[ v^{k+1} \right] \tag{3.8}
$$

Observemos que dicha ecuación sólo toma en cuenta la transición del estado 0 a él mismo antes de pasar al decremento  $j$ . Esto es porque, como se dijo anteriormente, los demás estados son absorbentes, lo que implica que  $P_{j0}(x, x + r) = 0$ para  $j \neq 0$  y  $0 \leq r \leq k$ .

Por lo anterior,  $P_{00}(x, x + k)P_{0i}(x + k, x + k + 1)$  de la ecuación (3.10) representa la probabilidad de permanecer activo durante  $k$  periodos y después dejar de estarlo a causa del decremento j en el periodo  $k + 1$ . Finalmente, como en el resto de los VPA, se trae a valor presente la indemnización por la causa  $j$ .

Al igual que antes, el VPA de este modelo se expresó como un seguro de vida entera. Resta mencionar el hecho de que son aplicables a este modelo los seguros temporales, dotales, dotales mixtos y diferidos.

Tomaremos al VPA total, es decir, aquel que considera todos los decrementos. De tal modo que

$$
VPA_x(\tau) = \sum_{j=1}^n VPA_x^{0j} \tag{3.9}
$$

Ejemplo 3.6 *Un trabajador* (26) *de cierta empresa recibira una indemnizaci ´ on´ en caso de suceder tres eventos: si muere su conyuge recibir ´ a´* \$100, 000*, si se invalida de manera parcial recibira´* \$50, 000*, y si es despedido* \$50, 000<sup>2</sup> *. La cobertura será por los próximos* 3 años. Queremos calcular el VPA para cada in*demnización, así como el VPA total, con una tasa de interés del* 6 % y la siguiente *tabla de decrementos:*

| $\mathcal{X}$ | $p^{(\tau)}$<br>$\boldsymbol{x}$ | M<br>$\boldsymbol{x}$ | $\boldsymbol{x}$ | $\boldsymbol{x}$ |
|---------------|----------------------------------|-----------------------|------------------|------------------|
| 24            | 0.92                             | 0.01                  | 0.02             | 0.05             |
| 25            | 0.90                             | 0.02                  | 0.02             | 0.06             |
| 26            | 0.89                             | 0.03                  | 0.03             | 0.05             |
| 27            | 0.885                            | 0.04                  | 0.035            | 0.04             |
| 28            | 0.88                             | 0.04                  | 0.04             | 0.04             |
| 29            | 0.87                             | 0.05                  | 0.045            | 0.035            |
| 30            | 0.86                             | 0.06                  | 0.04             | .04              |

*Como lo hemos venido haciendo, como primer paso hay que acomodar las pro-*

<sup>&</sup>lt;sup>2</sup>Denotamos la muerte con M=1, la invalidez con I=2 y el despido con D=3.

*babilidades en las matrices de transicion. ´*

$$
P(26, 27) = \begin{pmatrix} 0.89 & 0.03 & 0.03 & 0.05 \\ 0 & 1 & 0 & 0 \\ 0 & 0 & 1 & 0 \\ 0 & 0 & 0 & 1 \end{pmatrix}
$$

$$
P(27, 28) = \begin{pmatrix} 0.885 & 0.04 & 0.035 & 0.04 \\ 0 & 1 & 0 & 0 \\ 0 & 0 & 1 & 0 \\ 0 & 0 & 0 & 1 \end{pmatrix}
$$

$$
P(28, 29) = \begin{pmatrix} 0.88 & 0.04 & 0.04 & 0.04 \\ 0 & 1 & 0 & 0 \\ 0 & 0 & 1 & 0 \\ 0 & 0 & 0 & 1 \end{pmatrix}
$$

*Además,*  $C = (100000, 50000, 50000)$ 

*Entonces*

$$
P(26, 28) = P(26, 27) \times P(27, 28) = \begin{pmatrix} 0.7877 & 0.0656 & 0.0612 & 0.0856 \\ 0 & 1 & 0 & 0 \\ 0 & 0 & 1 & 0 \\ 0 & 0 & 0 & 1 \end{pmatrix}
$$

*Ahora, con ayuda de la ecuacion´* (3.10) *encontraremos el VPA para cada uno de los* 3 *decrementos.*

*Muerte*

$$
VPA_{26}^{01} = 100,000([P_{01}(26,27)] [v1] + [P_{00}(26,27)P_{01}(27,28)] [v2]+ [P_{00}(26,28)P_{01}(28,29)] [v3]= 100,000([0.03] [(1.06)-1] + [(0.89)(0.04)] [(1.06)-2]+ [(0.7877)(0.04)] [(1.06)-3])
$$

 $= 8,644.0484$ 

## *Invalidez*

$$
VPA_{26}^{02} = 50,000([P_{02}(26,27)] [v1] + [P_{00}(26,27)P_{02}(27,28)] [v2]+ [P_{00}(26,28)P_{02}(28,29)] [v3]
$$

$$
= 50,000([0.03] [(1.06)^{-1}] + [(0.89)(0.035)] [(1.06)^{-2}]
$$
  
+ [(0.7877)(0.04)] [(1.06)^{-3}])

 $= 4,124.000013$ 

### *Despido*

$$
VPA_{26}^{03} = 50,000([P_{03}(26,27)] [v1] + [P_{00}(26,27)P_{03}(27,28)] [v2]+ [P_{00}(26,28)P_{03}(28,29)] [v3]
$$

$$
= 50,000([0.05] [(1.06)^{-1}] + [(0.89)(0.04)] [(1.06)^{-2}]
$$
  
+ [(0.7877)(0.04)] [(1.06)^{-3}])

 $= 5, 265.420448$ 

*Por lo que, el VPA por todos los decrementos es la suma de cada uno. Es decir*  $VPA_{26}(\tau) = 8,644.0484 + 4,124.000013 + 5,265.420448 = 18,033.1331$ 

*Por lo tanto, el VPA para los beneficios de* (26) *es* \$18, 033.1331*.*

# 3.5. Anualidades vitalicias

Abordaremos el tema de anualidades vitalicias a través de cadenas de Markov, para despues demostrar que el resultado al que lleguemos es el mismo al presen- ´ tado en el capítulo 2.

Recordemos que una anualidad vitalicia es una serie de pagos periódicos condicionados a una supervivencia, traídos a valor presente. Es decir, que para cada periodo el pago se efectuará si el individuo en estudio sobrevivió a dicho periodo.

Con lo anterior podemos construir la anualidad vitalicia anticipada a través de cadenas de Markov, suponiendo una serie de pagos constantes P, como sigue

$$
VPAAN_x^{00} = P \sum_{k=0}^{\infty} [P_{00}(x, x+k)] [v^k]
$$
 (3.10)

Dicha anualidad trae pagos a valor presente desde el infinito hasta el inicio. De la misma manera, podemos definir una anualidad vitalicia anticipada pero temporal  $n$  años, como se expone a continuación

$$
VPAAN_{x:\overline{n}|}^{00} = P \sum_{k=0}^{n-1} [P_{00}(x, x+k)] [v^k]
$$
 (3.11)

Ejemplo 3.7 *Supongamos que un individuo de edad* 27 *contrata un seguro con una Compani˜ a Aseguradora. Dicho individuo tiene la distribuci ´ on de superviven- ´ cia que se muestra en la siguiente tabla de mortalidad. La Aseguradora le dice que debera efectuar un pago de prima de ´* \$1500 *comenzando el d´ıa de hoy y por los siguientes* 5 *años. A cuánto equivale el VPA de dichos pagos si consideramos una tasa de interés del* 5 %?.

| $\mathcal{T}$ | $p_x$ | $q_x$ |
|---------------|-------|-------|
| 25            | 0.97  | 0.03  |
| 26            | 0.95  | 0.05  |
| 27            | 0.94  | 0.06  |
| 28            | 0.92  | 0.08  |
| 29            | 0.91  | 0.09  |
| 30            | 0.9   | 0. L  |
| 31            | O 89  | 0.11  |

*Observemos que estamos hablando de una anualidad vitalicia temporal* 5 *anos. ˜ Al igual que en los ejemplos de la seccion anterior, comenzaremos introduciendo ´ las probabilidades en sus respectivas matrices de transición para cada año, como sigue*

$$
P(27, 28) = \begin{pmatrix} 0.94 & 0.06 \\ 0 & 1 \end{pmatrix} \qquad P(28, 29) = \begin{pmatrix} 0.92 & 0.08 \\ 0 & 1 \end{pmatrix}
$$

$$
P(29, 30) = \begin{pmatrix} 0.91 & 0.09 \\ 0 & 1 \end{pmatrix} \qquad P(30, 31) = \begin{pmatrix} 0.9 & 0.1 \\ 0 & 1 \end{pmatrix}
$$

*Lo que implica entonces que las matrices de transicion en ´* k *pasos seran las si- ´ guientes*

$$
P(27,29) = P(27,28) \times P(28,29) = \begin{pmatrix} 0.8648 & 0.1352 \\ 0 & 1 \end{pmatrix}
$$

*Analogamente ´*

$$
P(27,30) = P(27,28) \times P(28,29) \times P(29,30) = \begin{pmatrix} 0.7870 & 0.2130 \\ 0 & 1 \end{pmatrix}
$$

$$
P(27,31) = P(27,28) \times P(28,29) \times P(29,30) \times P(30,31) = \begin{pmatrix} 0.7083 & 0.2917 \\ 0 & 1 \end{pmatrix}
$$

*Por lo que el Valor Presente de la anualidad vitalicia es el siguiente*

$$
VPAAN_{27:\overline{5}}^{00} = 1500[P_{00}(27, 27)v^{0} + P_{00}(27, 28)v^{1} + P_{00}(27, 29)v^{2} + P_{00}(27, 30)v^{3} + P_{00}(27, 31)v^{4}]
$$
  
=1500[1 + (0.94)(1.05)<sup>-1</sup> + (0.8648)(1.05)<sup>-2</sup> + (0.787)(1.05)<sup>-3</sup>  
+ (0.7083)(1.05)<sup>-4</sup>]  
=5913.15

*Es decir, que el Valor Presente Actuarial de una anualidad vitalicia temporal* 5 *anos para ˜* x *es de* \$5, 913.15*.*

Así como en la sección anterior, ahora probaremos que la ecuación  $(3.6)$  es equivalente a (2.29). Anteriormente demostramos que

$$
P_{00}(x, x+n) = \binom{n}{x}
$$

Entonces, suponiendo  $P = 1$  y sustituyendo en (3.6) tenemos que

$$
VPAAN_x^{00} = \sum_{k=0}^{\infty} [P_{00}(x, x+k)] [v^k]
$$

$$
= \sum_{k=0}^{\infty} k p_x v^k
$$

$$
= \ddot{a}_x
$$

## 3.5.1. Anualidades para vidas múltiples

Recordemos que las anualidades vitalicias en los seguros de personas, por lo general, son usadas para calcular los pagos (prima) que el asegurado realizará mientras esté con vida y exista la cobertura. Pues bien, el caso de vidas múltiples no será la excepción y es posible calcular una anualidad para este tipo de seguros, en los que deberán existir ciertas condiciones de supervivencia para que se cumpla el pago de la prima.

#### Vidas conjuntas

En vidas conjuntas el beneficio se otorga cuando alguno de los asegurados fallece. Resulta lógico entonces pensar que la prima será pagada mientras ambos sobrevivan (pues así continúa la cobertura). Entonces, la anualidad para vidas conjuntas, en particular para dos vidas, queda de la siguiente manera

$$
VPAAN_{xy}^{00} = \sum_{k=0}^{\infty} [P_{00}(x, x+k)] [v^k]
$$

Donde  $P_{00}$  corresponde a la matriz de transición de dicho modelo.

#### Ultimo superviviente ´

Para el modelo de último superviviente, observemos que el beneficio es pagado cuando muere el último de los asegurados. Entonces, la prima será pagada hasta que suceda dicho evento. De lo anterior y suponiendo un seguro de dos vidas, la anualidad para el modelo de último superviviente es la siguiente

$$
VPAAN^{03}_{\overline{xy}} = VPAAN^{00}_{xy} + VPAAN^{01}_{xy} + VPAAN^{02}_{xy}
$$

Donde 
$$
VPAAN_{xy}^{0j} = \sum_{k=0}^{\infty} [P_{0j}(x, x+k)] [v^k]
$$
 para  $j \in \{0, 1, 2\}.$ 

Es decir, se consideran las tres anualidades referentes a los eventos de interés: la supervivencia de ambos asegurados, que fallezca  $(x)$  y  $(y)$  sobreviva, o que  $(y)$ fallezca y  $(x)$  sobreviva. Lo anterior se debe a que en cualquiera de los tres casos se seguira pagando una prima, pues el beneficio no ha sido pagado y la cobertura ´ continúa.

Observemos el hecho de que la anualidad correspondiente al modelo de último superviviente contiene a la anualidad del modelo de vidas conjuntas.

Cabe destacar que, al igual que las anualidades para el modelo simple (una vida), las anualidades expuestas en esta subsección pueden ser temporales o diferidas.

## 3.5.2. Anualidades para decrementos múltiples

En el modelo de decrementos múltiples, al igual que en los casos anteriores, para que la prima sea pagada es necesario que el asegurado se encuentre con vida, de esta manera la cobertura del seguro continúa. La probabilidad de que el evento anterior ocurra está dada por  $p_x^{(\tau)}$ , la cual se encuentra en la entrada  $(0,0)$  de la matriz de transición correspondiente a dicho modelo.

Por lo anterior, la anualidad del modelo de decrementos múltiples está dada por la siguiente ecuación

$$
VPAAN_x(\tau) = \sum_{k=0}^{\infty} [P_{00}(x, x+k)] [v^k]
$$
 (3.12)

Es decir, se trae a valor presente cada uno de los pagos, condicionados a la supervivencia, por todos los posibles decrementos, de  $(x)$ . Dicha anualidad puede ser temporal o diferida también.

# 3.6. Resumen

A continuación, presentamos una síntesis de las ecuaciones expuestas, así como las respectivas matrices de transicion para cada modelo, de esta manera el ´ lector podrá hacer un análisis y compararlos entre sí.

#### Modelo simple (Seguros de vida)

$$
P(x, x+1) = \left(\begin{array}{cc} p_x & q_x \\ 0 & 1 \end{array}\right)
$$

$$
VPA_X^{01} = S \sum_K [P_{00}(x, x+k)P_{01}(x+k, x+k+1)] [v^{k+1}]
$$
  

$$
VPAAN_X^{00} = P \sum_K [P_{00}(x, x+k)] [v^k]
$$

# Vidas Múltiples

$$
P(x, x+1) = \begin{pmatrix} p_x p_y & p_x q_y & q_x p_y & q_x q_y \\ 0 & p_x & 0 & q_x \\ 0 & 0 & p_y & q_y \\ 0 & 0 & 0 & 1 \end{pmatrix}
$$

Vidas conjuntas

$$
VPA_{XY}^{0j, j \in \{1,2,3\}} = S \sum_{K} [P_{00}(x, x+k)P_{01}(x+k, x+k+1)
$$
  
+  $P_{00}(x, x+k)P_{02}(x+k, x+k+1)$   
+  $P_{00}(x, x+k)P_{03}(x+k, x+k+1)] [v^{k+1}]$ 

$$
VPAAN_{XY}^{00} = \sum_{K} [P_{00}(x, x+k)] [v^k]
$$

Último superviviente

$$
VPA_{XY}^{03} = S \sum_{K} [P_{01}(x, x+k)P_{13}(x+k, x+k+1)
$$
  
+  $P_{02}(x, x+k)P_{23}(x+k, x+k+1)$   
+  $P_{00}(x, x+k)P_{03}(x+k, x+k+1)] [v^{k+1}]$ 

$$
VPAAN_{XY}^{03} = VPAAN_{XY}^{00} + VPAAN_{XY}^{01} + VPAAN_{XY}^{02}
$$

# Decrementos Múltiples

$$
P(x, x+1) = \left(\begin{array}{cccc} p_x^{(\tau)} & q_x^{(1)} & q_x^{(2)} & \cdots & q_x^{(n)} \\ 0 & 1 & 0 & \cdots & 0 \\ 0 & 0 & 1 & \cdots & 0 \\ \vdots & \vdots & \vdots & \ddots & \vdots \\ 0 & 0 & 0 & \cdots & 1 \end{array}\right)
$$

$$
VPA_X^{0j} = C_j \sum_K \left[ P_{00}(x, x + k) P_{0j}(x + k, x + k + 1) \right] \left[ v^{k+1} \right]
$$

$$
VPA_x(\tau) = \sum_{j=1}^n VPA_x^{0j}
$$

$$
VPAAN_X(\tau) = \sum_K \left[ P_{00}(x, x + k) \right] \left[ v^k \right]
$$

Donde el espacio muestral de  $K$  dependerá del tipo de seguro que estemos manejando (temporal, vitalicio, dotal, diferido, etc.).

En este capítulo abordamos los modelos de seguros de personas más usados en la práctica. Sin embargo, no debe resultarle extraño al lector el hecho de encontrarse con otro tipo de seguros.

Las cadenas de Markov resultaron útiles para organizar las transiciones entre los estados y sus respectivas probabilidades. De tal manera que, al introducirlas en las ya mencionadas matrices de transición de probabilidad y multiplicar éstas últimas, nos ahorramos un análisis y una serie de procesos aritméticos tediosos y cansados, que de otra manera hubieran tenido que ser necesarios.

Sin embargo, como ya habrá notado el lector, los modelos adyacentes a las cadenas Markovianas no están exentas de procesos aritméticos extenuantes. Es por ello que en el siguiente capítulo se construirá, a través de un software matemático y la teoría anteriormente mencionada, un algoritmo que facilitará en gran medida dichos modelos y nos permitirá obtener los resultados deseados en cuestión de segundos.

# Capítulo 4

# Aplicación en Matlab

Para cada uno de los ejemplos del capítulo anterior se siguió un proceso análogo para resolverlos. Analizar paso por paso dicho procedimiento dará hincapié a realizar un algoritmo que, apoyado del software Matlab, nos permitirá crear un programa que resuelva dichos ejercicios de manera rápida y eficiente.

Matlab es un software matemático que permite la manipulación de matrices y la implementacion de algoritmos; es bastante flexible en lo que respecta a la ´ lectura y comprensión de los comandos que maneja. Éstas son las principales justificaciones por las cuales se usará dicho software.

Comencemos entonces por definir cada uno de los pasos para hallar el VPA de un seguro a través de cadenas Markovianas:

- a) Crear las matrices de transición de probabilidad. A partir de la tabla de mortalidad o tabla de decrementos múltiples, según sea el modelo, se toman las probabilidades correspondientes a la edad  $x$  y se colocan en las respectivas entradas de la matriz de transición de probabilidad de edad  $x$  a edad  $x + 1$ .
- b) Construir las matrices de transición en  $k$  pasos. Se toma cada matriz de transición de probabilidad desde x hasta  $x + k - 1$  y se multiplican.
- c) Obtención del VPA. Con las matrices obtenidas en los pasos anteriores,

se sustituyen las entradas que correspondan según el tipo de VPA que se busque, en la ecuación del VPA indicada, así como la tasa de interés y el monto a pagar. Cabe destacar que dicho procedimiento se vera limitado por ´ el producto que se este utlizando, ya sea un seguro temporal, seguro dotal, ´ etc.

En el resto de este capítulo explicaremos de manera detallada el algoritmo para cada uno de los pasos antes mencionados, para finalmente construir un formulario (también en Matlab), que permitirá una interacción sencilla entre el usuario y el algoritmo.

De igual manera, utilizaremos las probabilidades de las tablas de mortalidad de la Illustrative Life Table y la Service Table del apéndice del libro Actuarial Mathematics de Newton Bowers (pags. 675-677 y 685-686), para realizar las calculos ´ correspondientes.

# 4.1. Comandos básicos de Matlab

Matlab es un lenguaje de programación, el cual nos permite, entre muchas otras cosas, la manipulación y operaciones con matrices. Además, es un software flexible y de fácil comprensión. Es por ello que a continuación definiremos los comandos que nos resultarán útiles para el desarrollo posterior de nuestro algoritmo.

### 4.1.1. Variables

Podemos definir una variable en Matlab colocando el símbolo '=' entre el nombre de la variable y el valor que tendrá. Es decir

 $v \arath a b \leq v a \ln r_v \arath b \leq v \arath b$ 

## 4.1.2. Arreglos

Los arreglos en Matlab se implementan con un corchete de apertura y uno de cierre. Cada entrada de dicho arreglo esta separada por ',' para las columnas y por ';' para los renglones. Por ejemplo

```
A = [1, 2, 3; 4, 5, 6; 7, 8, 9]2
_3 A =
4
1 \t 2 \t 36 4 5 6
7 \t 8 \t 9
```
2

4

<sup>5</sup> 6

Podemos extraer la entrada  $(i, j)$  del arreglo. Con respecto al arreglo anterior  $1 \quad x = A(2, 3)$  $3 \quad X =$ 

La variable x guarda entonces la entrada (2,3) del arreglo A.

## 4.1.3. Importación de datos a Matlab con xlsread

La importación de datos desde Excel se realiza con el comando xlsread; si hay más de un dato, éstos se guardan en un arreglo. Los parámetros de la función son los siguientes

1 x l s r e a d ( Nombre \_ Archivo, Nombre \_ Hoja, Rango \_ Datos)

La dimensión del arreglo dependerá del número de datos, destacando el hecho de que este comando omite la importación de celdas vacías.

## 4.1.4. Operaciones elementales

La suma se representa con '+', la resta con '−', la multiplicación con '\*', la división con  $\prime$  '/' y la potencia por ' $\prime$ '. Por ejemplo

```
1\left(5+3\right)\times(2-8/6)2
3 ans =4
5 5. 3 3 3 3
```
Observar que, al no definir una variable en la cual se guarde el resultado de las operaciones aritméticas anteriores, éste lo hace en una variable llamada ans, la cual Matlab tiene de manera predeterminada.

## 4.1.5. Declaración de funciones

Las funciones en Matlab representan procesos que se ejecutarán siempre que dichas funciones se manden llamar. Dicho de otro modo, una función es un comando que, por medio de diversos parámetros, ejecuta un algoritmo. Explícitamente, una función se escribe en Matlab de la siguiente manera

```
1 variable=nombre_funcion (parametros)
```
Cabe destacar que el valor que arroje la función es guardado en una variable. También, todas las funciones deben ser creadas en una ventana ajena a la principal.

Como ejemplo de una función predeterminada en Matlab, tenemos la que importa datos desde excel, xlsread, la cual como parámetros solicita el nombre del libro, de la hoja y el rango de datos.

## 4.2. Matrices de transición

Para facilitar el desarrollo posterior del algoritmo, dividiremos los modelos para seguros de personas vistos anteriormente en cuatro: individual, vidas conjuntas, último superviviente y decrementos múltiples. A cada uno de estos modelos les asignaremos un nombre en Matlab, mediante una cadena de caracteres

> *Individual*  $\rightarrow$  *'ind' Vidas conjuntas* → *'mult1' Ultimo superviviente*  $\rightarrow$  '*mult2*'  $Dec$ *rementos múltiples*  $\rightarrow$   $\text{`dec'}$

Ahora importaremos, mediante el comando xlsread, las tablas de la Illustrative Table.xls a Matlab. La Illustrative Table es un libro en excel que contiene las  $q_x$  para cada modelo, separados por hojas. Entonces, diferenciando cada hoja (cuyos nombres son identicos a los de cada modelo) al momento de importar, queda de la siguiente ´ manera

 $_1$  tabla=xlsread ('Illustrative\_Table', mod, 'B2: E242')

Donde 'mod' es la variable que guarda el nombre del modelo y también es el nombre de la hoja en excel. De igual manera, si una o más celdas seleccionadas del libro de excel no contienen datos, dichas celdas se omiten en la importacion. ´

La Ilustrative Life Table comienza en edad 0 y termina en la edad 121 (es decir,  $q_{120} = 1$ ). Que la edad  $\omega$  sea tan grande se justifica por el hecho de que dicha tabla de mortalidad sigue la Ley de Makeham, la cual se muestra a continuación.

$$
1000\mu(x) = 0.7 + 0.05(10^{0.04})^x , \quad x \ge 13
$$

y donde

$$
nq_x = 1 - e^{-\int_x^{x+n} \mu(y) dy}
$$

La Ley de Makeham determina  $q_x$  sumamente cercana a 1 para  $x \ge 120$ , por lo que definimos el final de la cohorte hipotética en la edad  $121 (q_{120} = 1)$ .

Además, el rango de datos de la función xlsread depende intrínsecamente del total de edades que contenga la tabla utilizada. En este caso, el rango de datos llega hasta  $242$  (es decir,  $240$  datos) y más adelante se justificará el por qué. Es importante señalar que, por lo anterior, modificar la tabla de mortalidad requiere la modificación de algunas partes del código utilizado.

Cabe destacar que el rango de datos se convierte en una matriz con 4 columnas cuando se utiliza el modelo de decrementos múltiples, una matriz con 2 columnas para el modelo de vidas múltiples y un vector para el modelo simple (una vida).

Procedemos a realizar el algoritmo, a través de una función, para la construcción de las matrices de transición.

```
_1 function A=crea_mat (mod, tabla, x, y)
\overline{2}3 switch mod
4 case 'ind'
             A=[(1-\text{table}(x+1)), \text{table}(x+1); 0, 1];6 \qquad \qquad \text{case} \qquad \text{mult1'}A=[(1-\text{table}(x+1,1))*(1-\text{table}(y+1,2)),
8 (1-\text{table}(x+1,1)) * t a b l a (y+1,2), t a b l a (x+1,1) *
             (1-\text{table}(y+1,2)), tabla(x+1,1)*tabla(y+1,2);
10 0,1-\text{table} ( x + 1, 1) , 0, t a b l a ( x + 1, 1) ; 0, 0,
11 1− t a b l a ( y + 1 , 2 ) , t a b l a ( y + 1 , 2 ) ; 0 , 0 , 0 , 1 ];
12 case 'mult2
13 A=[(1-\text{table}(x+1,1))*(1-\text{table}(y+1,2)),14 (1− t a b l a (x + 1, 1)) * t a b l a (y + 1, 2), t a b l a (x + 1, 1) *
15 (1-\text{table}(y+1,2)), \text{table}(x+1,1) * \text{table}(y+1,2);
16 0,1-\text{table}(x+1,1),0,\text{table}(x+1,1);0,0,17 1− t a b l a ( y + 1 , 2), t a b l a ( y + 1 , 2) ; 0, 0, 0, 1 ];
18 case 'dec'
19 A=[1 − (tabla (x + 1, 1) + t a bla (x + 1, 2) + t a bla (x + 1, 3)
_{20} + t a b l a (x+1,4) ), t a b l a (x+1,1), t a b l a (x+1,2),
_{21} tabla (x+1,3), tabla (x+1,4); 0,1,0,0,0;
22 \hspace{1cm} 0, 0, 1, 0, 0, 0, 0, 0, 1, 0, 0, 0, 0, 0, 1;23 end
2425 end
```
La función *crea mat* recibe los siguientes parámetros: el nombre del modelo, la tabla de mortalidad, y la edad de  $(x)$  y  $(y)$  en caso de que el modelo sea el correspondiente a vidas múltiples. En caso contrario, el parámetro  $y$  no será tomado en cuenta.

La función *switch* separa los diversos casos del valor de la variable mod, donde para cada uno realizará la construcción de una matriz de transición distinta, dependiendo de las vistas en el cap´ıtulo anterior. Cabe destacar que hacemos la distinción entre  $mult1$  y mult2 pues, aunque sus matrices de transición son idénticas, son modelos distintos.

De la respectiva tabla de mortalidad seleccionada, se extrae un valor y se coloca en la matriz de transición, dependiendo de la edad de  $(x)$ . Destacamos que la entrada del arreglo 'tabla' esta trasladada una unidad con respecto a la tabla de ´ mortalidad real, pues ésta última comienza en 0 y el arreglo comienza en la entrada 1, es por ello que en el algoritmo, para cada entrada del arreglo, le sumamos una unidad a la edad  $x$ .

Respecto al modelo de decrementos múltiples, las columnas  $1, 2, 3$  y 4 representan rotación, fallecimiento, invalidez y retiro, respectivamente. Para el modelo de vidas múltiples, la columnas  $1$  es  $q_x$  y la columna  $2$  es  $q_y$ .

## 4.3. Matrices de transición en k pasos

Como recordará el lector, en la teoría expuesta en los capítulos anteriores desarrollamos un método para obtener las matrices de transición en  $k$  pasos, realizando el producto de las respectivas  $k$  matrices de transición. El algoritmo correspondiente a dicho proceso no le es ajeno. Por lo que, retomando la función elaborada en la seccion anterior, el algoritmo queda de la siguiente manera ´

```
1 function P = mult_matrix (mod, table1a, x, y, k)2
3 switch mod
4 case 'ind'
\sinh = 2;
6 \qquad \qquad \text{case} \qquad \text{mult1'}dim = 4;
\frac{1}{8} case 'mult2'
9 dim = 4;
10 \qquad \qquad \text{case} \qquad \text{dec}11 dim = 5;
12 end
13
14 P = eye (dim);
15
_{16} for i=0:k-117 aux=crea_mat (mod, tabla, x+i, y+i);
P=P*aux:19 end
20
21 end
```
Esencialmente, el algoritmo anterior realiza el producto de k matrices, desde la matriz a edad  $x$  (y la edad  $y$ , en caso de ser un modelo de vidas múltiples) hasta la matriz a edad  $x + k - 1$ . Para cada paso del producto se obtiene antes la matriz de transición correspondiente y se multiplica con el producto del paso anterior. Es decir, dicho proceso es recursivo y por tanto requiere de un valor inicial, el cual está dado por la matriz identidad, cuya dimensión depende del modelo que se esté utilizando.

La función que realiza el proceso anterior se llama mult mat, y como parámetros recibe el nombre del modelo, la tabla de mortalidad, la edad de  $x \, y \, y$  (en caso de que ésta última sea utilizada), y el número de multiplicaciones  $k$ , o dicho de otra manera, los k pasos de la matriz resultante.

# 4.4. El VPA del beneficio

En esta seccion desarrollaremos el algoritmo principal para obtener el VPA ´ del beneficio. Dicho algoritmo se basa en las fórmulas presentadas en el capítulo 3 del presente texto, distinguiendo el modelo utilizado. Por lo que, creando una función llamada *vpa ben*, el algoritmo para obtener el VPA del beneficio queda de la siguiente manera

```
1 function vb=vpa_ben (mod, tabla, x, y, m1, n1, i, c)
\overline{2}3 \text{ } \text{vb} = 0;
4 for k=m1+0:m1+n1-1
= P1=mult_mat(mod, tabla, x, y, k);
P2 = c \, \text{rea\_mat} \, (\text{mod, tab1a, x+k, y+k)};7 switch mod
8 case 'ind'
9 \mathbf{v} \mathbf{b} = \mathbf{v} \mathbf{b} + (P1(1,1) * P2(1,2) * c * (1+i)^{-1} (-(k+1)));10 case 'mult1
11 vb=vb + ( (P1(1,1) * P2(1,2) + P1(1,1) * P2(1,3)+P1(1,1) * P2(1,4) *c*(1+i)^{-1}(-(k+1));
\cos \theta ' mult2 '
\text{vb} = \text{vb} + ((\text{P1} (1, 2) * \text{P2} (2, 4) + \text{P1} (1, 3) * \text{P2} (3, 4))15 +P1(1,1) * P2(1,4) *c * (1+i)^{-1}(-(k+1));
16 case \text{case} dec'
17 \quad \text{for} \quad j = 2:518 vb = vb + (P1(1, 1) * P2(1, j) * c (j - 1)19 *(1+i)^{\wedge}(-(k+1));
20 end
21 end
22 end
23
24 end
```
El algoritmo utiliza la función *mult mat* para hallar la matriz de probabilidad en  $k$  pasos, así como la función *crea mat* para la construcción de la matriz a edad  $x + k$ . Con dichas matrices, el algoritmo procede a utilizar la fórmula que corresponda, dependiendo el modelo, para hallar el valor del VPA del beneficio, tomando sólo las respectivas entradas de las matrices que le son de utilidad.

De igual manera, el algoritmo presenta una suma recursiva (cuyo valor inicial es  $vb = 0$ ) durante *n* periodos que representan la temporalidad del seguro. También, se hace distinción en caso de existir un diferimiento en el seguro de  $m$ periodos.

De esta manera, la función vpa ben se auxilia de los siguientes parámetros: el modelo utilizado, la tabla de mortalidad, la edad de  $(x)$  y  $(y)$ , el diferimiento m (representado por  $m1$ ), la temporalidad n (representada por  $n1$ ), la tasa de interés i (para el valor presente) y la suma asegurada c. Ésta última es una variable para el caso de los tres primeros modelos, y es un arreglo para el modelo de decrementos múltiples pues, como recordará el lector, hay una indemnización distinta para cada tipo de decremento.

Cabe destacar que, para el modelo del decrementos múltiples, existe una suma anidada, es decir, una suma dentro de la ya existente para encontrar el VPA del beneficio para este modelo, ya que hay que encontrar primero el correspondiente a cada decremento para después sumarlos.

También, como recordará el lector, cuando definimos la función xlsread no justificamos el hecho de tomar un rango de 242 datos siendo que solo nos interesaran´ los primeros 121 años de vida del asegurado. Pues bien, como se puede observar en el algoritmo anterior, para los casos de vidas conjuntas y ultimo superviviente ´ la temporalidad es la misma en ambos asegurados y si, por ejemplo, suponemos un seguro para dos individuos  $(0)$  y  $(120)$ , es necesario contar con más datos en la tabla de mortalidad posteriores a la edad 120 que sirvan para el individuo (120). Es por ello que, para edades hipotéticas superiores a 121, continuamos llenando la tabla de mortalidad con valores 1 hasta la edad 240. Destacamos el hecho de que realizar dicho procedimiento fue únicamente para fines prácticos y de ninguna manera afecta los calculos ni el modelo aplicado a la realidad. ´

De igual manera, tomamos como límite a la edad de 120 años para validar los resultados con los del libro Actuarial Mathematics, pues hasta esa edad se muestran ahí.

# 4.5. El VPA de la anualidad

La construcción del VPA para la anualidad resulta por demás análoga al procedimiento realizado en la seccion anterior para el VPA del beneficio. Sin embargo, ´ las fórmulas a utilizar para obtener el VPA de la anualidad son distintas y varían de acuerdo al modelo utilizado.

```
1 function va = vpa_an(mod, tabla, x, y, m2, n2, i)
\overline{2}3 \text{ va } = 0;
4 for k=m2+0:m2+n2-1
= P1=mult_mat(mod, tabla, x, y, k);
6 switch mod
          case 'ind'
8 va=va+(P1(1,1) *(1+i)^(-(k)));
          case ' mult1'
10 va=va+(P1(1,1) *(1+i)^(- (k)));
\cos \theta \cos \theta \sin \thetav = v + ((P1(1,1) + P1(1,2) + P1(1,3)) * (1+i)^{-1} (-(k)));
13 case 'dec'
v a = v a + (P1(1,1) * (1+i)^{-1} (-(k)));
15 end
16 end
17
18 end
```
Como se mencionó anteriormente, dicho algoritmo es similar al del VPA del beneficio, variando unicamente en las ecuaciones para hallar el VPA de la anuali- ´ dad las cuales, como recordará el lector, fueron expuestas en el capítulo anterior.

La función *vpa an* recibe los mismos parámetros que *vpa ben*. Sin embargo, para la temporalidad y el diferimiento puede suceder que no tengan los mismos valores. Por ejemplo, la cobertura puede durar  $20$  años y la anualidad sólo  $10$ , o viceversa; lo mismo sucede con el diferimiento. Es por ello que hacemos la distinción entre las variables  $n \, y \, m$  concatenando el valor 1 si se trata del beneficio o el valor 2 si hablamos de la anualidad.

# 4.6. Algoritmo del seguro dotal

Como habrá notado el lector, el seguro dotal difiere en gran medida del seguro temporal, es por ello que implementaremos un algoritmo para su resolucion. Por ´ lo que, basándonos en las fórmulas del capítulo anterior y desarrollándolo en una función, el algoritmo para el seguro dotal queda de la siguiente manera

```
1 function dot = dotal (mod, tabla, x, y, n1, i, c)
\overline{2}3 \text{ dot}=0;
4 P1=mult_mat(mod, tabla, x, y, n1);
5 switch mod
6 \qquad \qquad \text{case} \quad \text{'ind'}dot = P1 (1, 1) * c * (1+i) ^ (- (n1));
8 case 'mult1'
                dot = P1 (1, 1) * c * (1+i) ^ (- (n1));
10 case 'mult2'
11 \det = (P_1(1,1) + P_1(1,2) + P_1(1,3)) * c * (1+i)^{-1} (-n1));12 \qquad \qquad \text{case} \quad \text{'dec'}13 d ot=P1 (1, 1) * (c(1) + c(2) + c(3) + c(4)) * (1+i)^{-1} (-n1));14 end
15
16 end
```
Destacamos la ausencia del bucle for en el algoritmo anterior, dado el hecho de que en el seguro dotal solo se trae a valor presente un periodo.

A continuación, procederemos a realizar un formulario que permita la interaccion, de forma sencilla, entre el usuario y los algoritmos de acabamos de presentar. ´

# 4.7. Formulario en Matlab

Proseguiremos ahora a realizar un formulario en Matlab que permita una interaccion sencilla entre el usuario y el algoritmo. Para ello, utilizaremos el entorno ´ GUIDE, el cual es una interfaz gráfica que permite realizar y ejecutar programas que aceptan el continuo ingreso de datos.

En este texto nos enfocaremos solamente en explicar los comandos principales del formulario, así como su funcionamiento básico, pues ahondar más en el tema nos sacaría de contexto.

Cuando creamos una GUIDE o GUI (Graphical User Interfaces), ésta a su vez crea dos archivos de extensiones .fig y .m, los cuales guardan los objetos con los que interacciona el usuario y el codigo asociado a cada objeto, respectivamente. ´ Dicho de otra manera, el archivo .fig guarda el entorno visual del formulario, mientras que el archivo .m guarda el código que indica el funcionamiento de cada objeto del .fig cuando se interactúa con el formulario.

Dentro del formulario, existe un panel que permite crear diversos objetos. Los utilizados en este trabajo son los siguientes:

- a) Static text. Se colocan datos que no pueden ser modificado por el usuario.
- b) Edit text. El usuario tiene la libertad de colocar datos en este objeto.
- c) Listbox. El usuario elige algún valor entre varios, los cuales están acomodados en un arreglo. El valor de cada dato es la entrada en la que se encuentra dentro del arreglo.
- d) Axes. Objeto que nos permite colocar imágenes.
- e) Pushbutton. Objeto que al pulsarse corre una subrutina.

A su vez, estos objetos pueden ser modificados visualmente a través de la opcion´ Property Inspector en el formulario. Entre las opciones que contiene destacan los datos (numéricos y caracteres) del objeto que se verán en el formulario, así como su color, su tamaño, el nombre que dicho objeto tendrá en el archivo .m, entre otras.

Como se dijo anteriormente, el archivo .m contiene el código asociado al formulario y, en particular, a cada objeto. Por lo que, a su vez, el codigo se divide en ´ funciones, cada una de ellas asociada a un objeto. Cabe destacar que es posible acceder al archivo .m desde el formulario a través de la opción *View Callbacks*.

A continuación, procederemos a describir los comandos más importantes del archivo .m.

## 4.7.1. El identificador handles

Por lo regular, el código o rutina de un formulario está conformado por subrutinas, éstas se separan a través de funciones. Además, es común que una variable usada en una subrutina se necesite en otra subrutina, por lo que se utiliza el identificador handles para almacenar una variable creada en una funcion y poder ser ´ usada en otra función. Por ejemplo

```
_1 h and les. ed it = 'unam';
2 guidata (hObject, handles);
```
Es decir, almacenamos en la variable handles.edit la cadena de caracteres 'unam'. Ahora, para guardar los datos en dicha variable y que esta pueda ser usada ´ en otra subrutina, utilizamos la función *guidata(hObject, handles)*, donde *hObject* hace referencia al objeto de la subrutina en la que se encuentra.

#### 4.7.2. Funciones get, set, findobj y gcbf

La función get permite tomar el valor de algún objeto del formulario y almacenarlo dentro de una variable. Dicha función utiliza los siguientes parámetros

```
1 get (nombre_objeto, tipo_variable)
```
Es decir, la función get recibe el nombre del objeto (si éste no pertenece a la subrutina, se manda llamar a través de un identificador *handles*, caso contrario a través de *hObject*). A su vez, se debe especificar el tipo de dato o variable que se va a obtener.

La función set, por el contrario, asigna una variable a un objeto. Sus parámetros son los siguientes

```
\frac{1}{1} set (nombre objeto, tipo variable, variable)
```
Si el objeto no es de la subrutina, éste es llamado a través de un identificador, en caso contrario es llamado a través del comando *hObject*. También debe especificarse la variable que se colocará en el objeto y de qué tipo es.

La función *findobj* localiza objetos con ciertas propiedades. A su vez, la función gcbf es el identificador de un objeto que está en ejecución. Por lo que la función

1 findobj (gcbf, 'nombre\_propiedad', 'nombre\_objeto')

Arroja el identificador de un objeto, el cual se especifica a través de alguna de sus propiedades. Por ejemplo

```
_1 p a r a _ e d i t = f i n d o b j (g c b f, 'Tag', ' e d i t')
```
Guarda en la variable para edit el identificador del objeto llamado edit (dado que Tag=edit). Este comando se usa para actualizar los datos de un objeto cada que estos se modifiquen desde el formulario.

Procedemos a realizar un ejemplo, extraído del formulario realizado, que permitirá un mayor entendimiento de las funciones antes mencionadas.

```
1 function edit5_Callback(hObject, eventdata, handles)
2
_3 h and les. edit 5 = str2 d ouble (get (hO bject, 'String'));
4 if isnan (handles . edit5)
       errordlg ('Ingrese un valor numerico', 'ERROR')
6 set (\text{findobj}(\text{gcbf}, \text{'Tag'}, \text{'edit5'}), \text{'String'}, \text{''});
7 end
s guidata (hObject, handles);
```
La subrutina pertenece al objeto llamada edit5. Primero se extrae el valor de dicho objeto y se almacena en la variable handles.edit5, convirtiendo antes este valor a tipo numérico mediante el comando str2double, destacando que si el dato contiene caracteres diferentes de un numero, entonces el comando no lo convierte ´ a tipo numérico. Después se pregunta si la variable no es numérica, mediante el comando isnan, dicho comando arroja el valor 1 si se cumple la condición y 0 si no se cumple. Por lo que, de cumplirse, aparece una ventana indicando un error y se borran (en realidad se sustituyen por un caracter '') los datos ingresados en dicho objeto. Finalmente, se guardan los datos en la aplicación.

## 4.7.3. Presentación del formulario

El formulario consta de tres listbox que permiten elegir el modelo, el seguro y la anualidad. Doce objetos edit text, de los cuales cuatro pertenecen a los beneficios del modelo de decrementos multiples, por lo que se pueden editar en el for- ´ mulario únicamente cuando se elige dicho modelo. Tres *static text* que muestran en pantalla el VPA del beneficio, el VPA de la anualidad y la prima. Finalmente, dos pushbutton, el primero calcula los VPA y la prima, y el segundo limpia los edit text y static text.

La subrutina del pushbutton, llamado pushbutton1, y que calcula los VPA y la prima, se muestra a continuación

```
1 function pushbutton1_Callback(hObject, eventdata, handles)
     Woton CALCULAR
```

```
2 \text{ val1} = get \left( \text{ handles } . \text{ listbox1 }, ' \text{Value'} \right);
```

```
3 \text{ val2} = get ( handles. listbox 2, 'Value');
```

```
4 \text{ val3} = get ( handles. listbox3, 'Value');5 switch vall %guarda arreglo que determina el modelo
6 \qquad \qquad \text{case} \qquad 1\text{mod} = \text{'ind'};8 case 2
9 \text{ mod} = \text{' mult1'}10 case 3
11 \qquad \qquad \text{mod} = \text{'mult2'};
12 case 4
13 \qquad \qquad \text{mod} = \text{'dec }14 end
15 tabla=xlsread ('Illustrative_Table', mod, 'B2:E242');
16 %almacena la tabla de mortalidad
17 x = h and les. edit 1;
18 y=handles.edit2;
19 \text{ ml}= h and l e s . e d it 4;
20 if val2 == 121 if vall<sup>\tilde{=}</sup>=4
22 n1=121-x-m1; % a cohorte se extingue en edad 121
23 e l s e
n1=71-x-m1; %la cohorte se extingue en edad 71
25 end
26 e l s e
27 \quad n1 =h and les. edit 3;
28 end
29 if vall==4 % guarda beneficios para decrementos multiples
30 c (1) = h and l e s . e d it 9;
c(2) =h and les. edit 10;
c(3) = h and l e s . e d it 1 1;
\text{33} \quad \text{c} \left( 4 \right) = \text{handles} \cdot \text{edit12};34 e l s e
35 c=handles.edit5;
36 end
37 i =h and les. edit 6;
38 \text{ m}2 = \text{h} and les. edit 8;
39 \text{ if } v \text{ all } 3 == 140 if val1 \tilde{=} 4n2=121-x-m2;
42 e l s e
n2=71-x-m2:
```

```
44 end
45 e l s e
n2 =handles.edit7;
47 end
48 if n2>n1 % alida temporalidad del beneficio mayor o igual a
      la de la anualidad
49 errordlg ('La temporalidad de la anualidad no puede ser
         mayor a la temporalidad del beneficio', 'ERROR')
50 set (findobj (gcbf, 'Tag', 'edit7'), 'String','');
51 return
52 end
53 if vall >=1 & vall <=3 % alidar edad menor a 70 para
     decrementos multiples y 120 para los demas
54 if x > 120 | y > 12055 errordlg ('La edad debe ser menor a 120', 'ERROR')
56 r e t u r n
57 end
58 e l s e
59 if x > 7060 errordlg ('La edad debe ser menor a 70', 'ERROR')
61 return
62 end
63 end
64 switch val2 % genera valores finales
65 case 1
66 vpab=vpa_ben (mod, tabla, x, y, ml, nl, i, c);
67 case 2
68 vpab=vpa_ben (mod, tabla, x, y, ml, nl, i, c);
69 case 3
\gamma_0 vpab=dotal(mod, tabla, x, y, n1, i, c);
71 case 4
v_{12} vpab=vpa_ben (mod, tabla, x, y, ml, nl, i, c) + d o t al (mod, tabla, x
          , y, n1, i, c ;
73 end
\gamma4 v paa=v pa_an (mod, tabla, x, y, m2, n2, i);
75
\pi prima=num2str (vpab/vpaa); %convierte valores a tipo
     c a r a c t e r
\pi vpab=num2str(vpab);
\gamma_8 v paa=num 2str(vpa);
```

```
79
80 set (handles.text16, 'String', vpab); %mprime valores finales
81 set (handles.text17,'String', vpaa);
82 set (handles.text18, 'String', prima);
```
Observemos que la subrutina anterior, además de recoger los datos introducidos por el usuario en los edit text, también valida algunos de ellos. Además, los resultados finales los imprime en los static text correspondientes, haciendo uso de la función vpa ben, creada en secciones anteriores, para calcular los VPA.

Aplicaciones de cadenas de Markov no homogéneas en los seguros de personas Modelo De vida **Vidas coniuntas** Edad de x Edad de y Utimo superviviente<br>Último superviviente<br>Decrementos múltiples Temporalidad del seguro Seguro Beneficio emporal Diferimiento del seguro **VPA del beneficio Beneficios DC** remporar<br>Dotal<br>Dotal mixto Rotación Tasa de interés **VPA de la anualidad** Fallecimiento **Anualidad** Monto de la prima Invalidez bralidad de la empora **CALCULAR** Retiro

A continuación, mostraremos imágenes del formulario final.

Figura 4.1: Formulario - Inicio

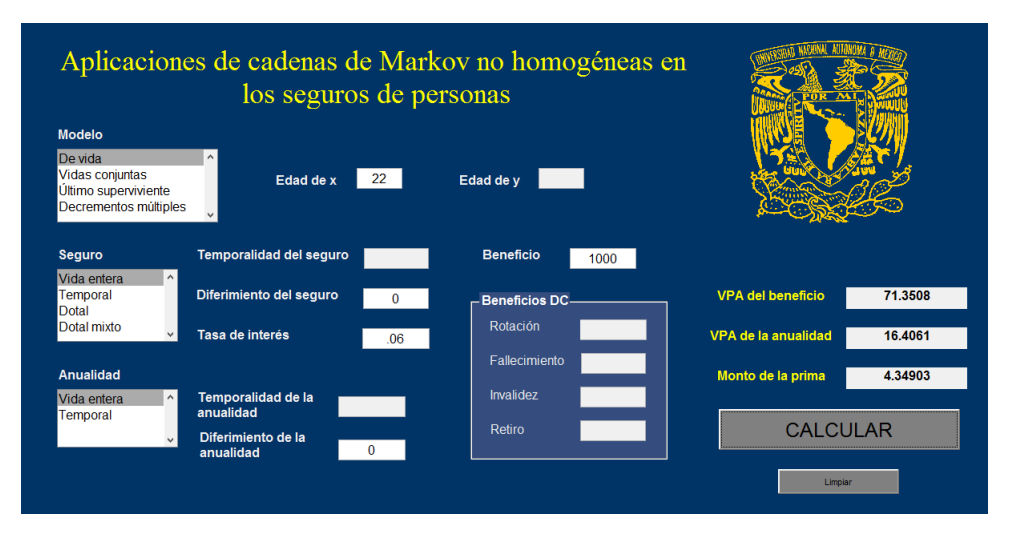

Figura 4.2: Formulario - Calculo del seguro con modelo individual ´

Destacamos el hecho de que el espacio para colocar el diferimiento no puede quedar vacío, por lo que, de no existir, debe colocarse 0.

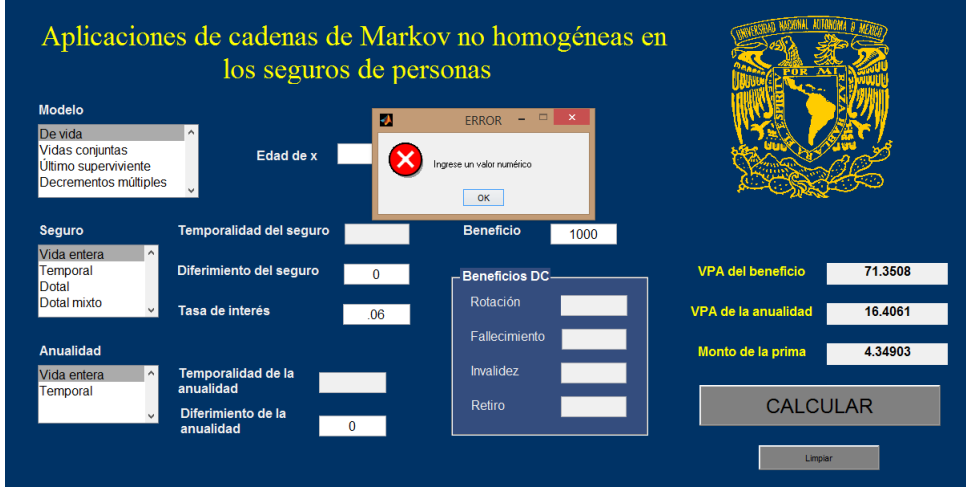

Figura 4.3: Formulario - Error por no ingresar valor numérico
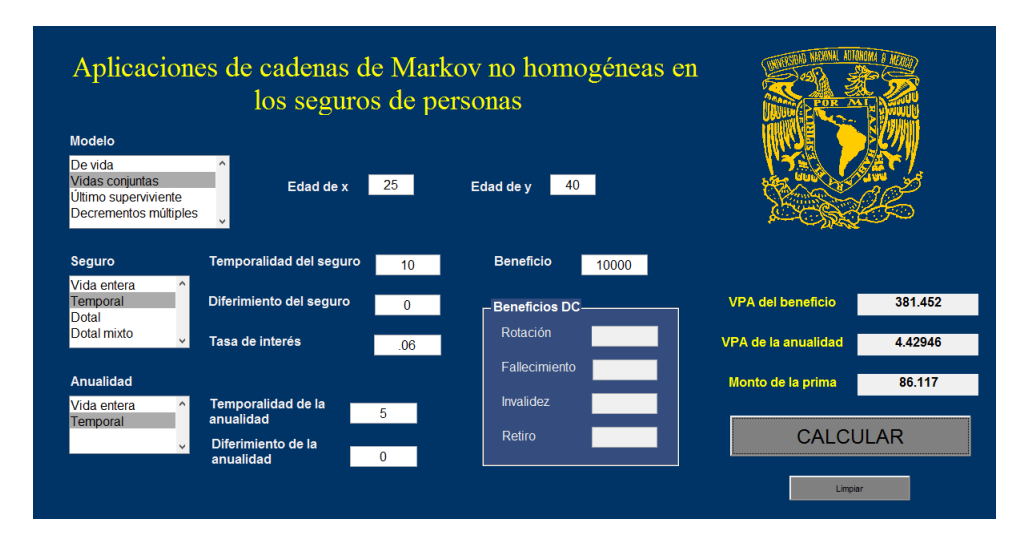

Figura 4.4: Formulario - Calculo del seguro con modelo de vidas conjuntas, tem- ´ poral 10 años para la cobertura y 5 años para la anualidad

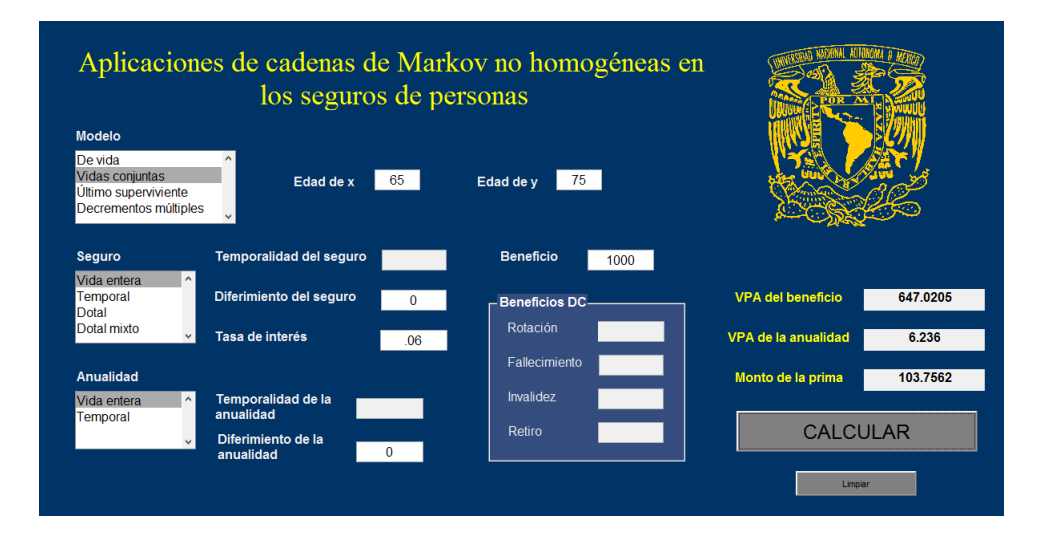

Figura 4.5: Formulario - Calculo del seguro vitalicio con modelo de vidas conjun- ´ tas

| los seguros de personas                                                                             |                                 |          |                           |                          |           |
|----------------------------------------------------------------------------------------------------|---------------------------------|----------|---------------------------|--------------------------|-----------|
| <b>Modelo</b><br>De vida<br><b>Vidas conjuntas</b><br>Último superviviente<br>Decrementos múltiples | Edad de x                       | 34       | Edad de y                 |                          |           |
| <b>Sequro</b>                                                                                       | Temporalidad del seguro         |          | <b>Beneficio</b>          |                          |           |
| $\sim$<br>Vida entera<br>Temporal<br>Dotal                                                          | Diferimiento del seguro         | $\bf{0}$ | -Beneficios DC-           | <b>VPA del beneficio</b> | 58918.147 |
| Dotal mixto                                                                                         | Tasa de interés                 | .06      | Rotación<br>3500          | VPA de la anualidad      | 10.4142   |
| Anualidad                                                                                           |                                 |          | Fallecimiento<br>200000   | Monto de la prima        | 5657.5078 |
| Vida entera<br>$\sim$                                                                               | Temporalidad de la<br>anualidad |          | <b>Invalidez</b><br>25000 |                          |           |
| Temporal                                                                                            |                                 |          | Retiro<br>30000           | <b>CALCULAR</b>          |           |

Figura 4.6: Formulario - Cálculo del seguro con modelo de decrementos múltiples

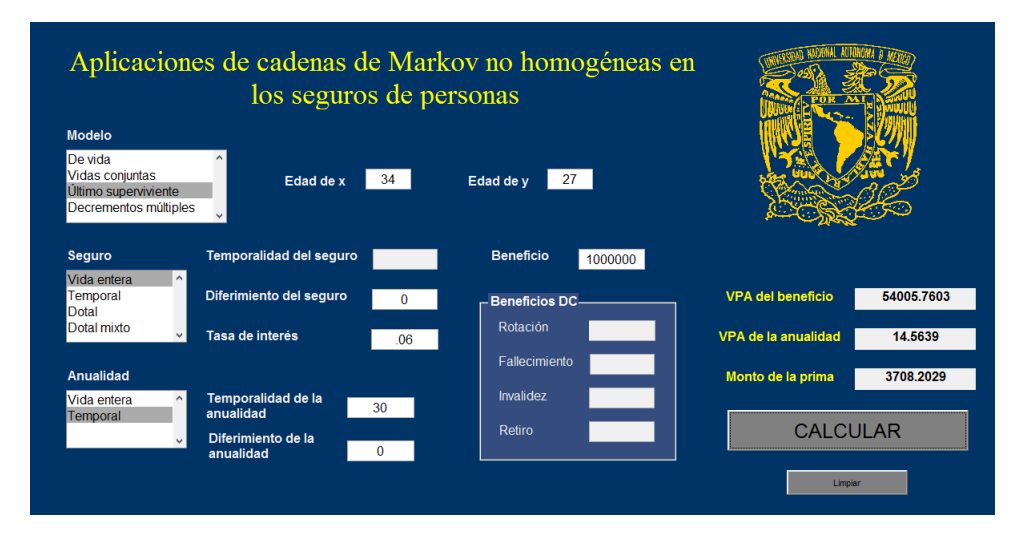

Figura 4.7: Formulario - Cálculo del seguro vitalicio con modelo de último superviviente y temporal 30 años para la anualidad

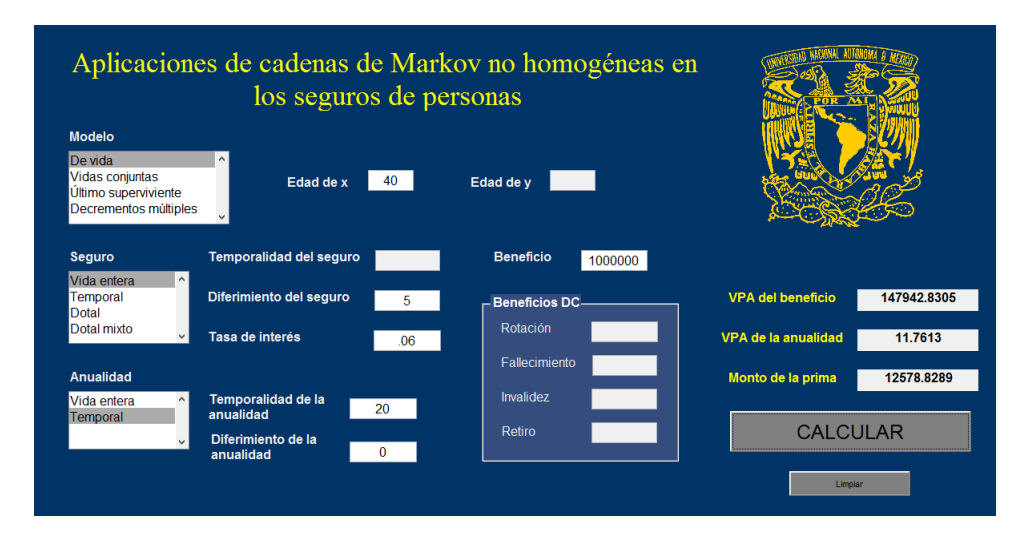

Figura 4.8: Formulario - Cálculo del seguro de vida entera, temporal 20 años para la anualidad. Diferimiento de 5 años para el inicio de la cobertura

En conclusión, el formulario resulta una interacción sencilla entre el usuario y el algoritmo. Además, al utilizar cadenas Markovianas para la resolución de los Valores Presentes Atuariales, el tiempo utilizado por el algoritmo para arrojar un resultado no excede los 3 segundos.

Los algoritmos en computadoras facilitan en gran medida el cálculo de complejas y tediosas operaciones matemáticas, en la que, de otra manera, llevaría mucho tiempo realizarlas.

Las cadenas de Markov resultan en una forma eficiente y, de alguna manera, sencilla, para calcular el VPA de un seguro y de una anualidad, donde la esencia de los modelos se basan en el producto de matrices.

Aunado a lo anterior, hacemos hincapié en el hecho de que una parte significativa del código depende de las características de la tabla de mortalidad usada, en particular, de su edad inicial y edad final. Por lo que, de ser necesario el uso de otra tabla cuyas características difieran de la aquí utilizada en los elementos que acabamos de mencionar, será necesaria la modificación de algunas partes del código. Sin embargo, es posible mantener el mismo código usando otra tabla de mortalidad, haciendo lo siguiente:

- Ponerle el mismo nombre de la tabla utilizada en este capítulo, a la nueva tabla.
- Si la nueva tabla comienza en una edad mayor a 0, podemos agregar  $q_x = q_y = 0$  para x y y menores a la edad inicial, hasta llegar a la edad 0.
- Se deberán agregar valores 1, desde la edad  $\omega$  y hasta la edad 121 para el modelo simple, la edad 242 para vidas múltiples y la edad 71 para decrementos múltiples.
- Para decrementos múltiples, si en la nueva tabla hay menos de cuatro decrementos, se deben agregar las columnas necesarias para tener cuatro, y poner 0 en todas las entradas de dichas columnas.
- Así mismo, y lo más importante, se debe mantener el diseño utilizado en la tabla de mortalidad usada en este trabajo.

De esta manera es posible que, sin modificar el código presentado, se puedan usar otras tablas de mortalidad en el formulario que hemos expuesto.

En la siguiente dirección electrónica se encuentran todos los códigos construídos en este capítulo, así como la tabla de mortalidad y decrementos.

https://sites.google.com/site/formularioacmnhsp/

El lector puede trasladar dichos algoritmos a Matlab para implementar el formulario aquí presentado, una vez que ha estudiado los temas vistos anteriormente.

## **Conclusiones**

Aunque los procesos estocásticos pueden llegar a ser complejos, modelar eventos aleatorios a través de ellos resulta sofisticado y, sobretodo, muy eficiente. Las propiedades inherentes a las cadenas de Markov permiten que sean utilizadas en muchos eventos de la realidad; en este trabajo presentamos su utilidad en los seguros de personas. La estocasticidad que por naturaleza presentan dichos eventos permiten que se amalgamen a la perfección con las cadenas Markovianas.

La manera en que presentamos los seguros de personas a través de cadenas de Markov resulta más sencillo que la forma en como se hace comúnmente. Con el tratamiento que la Ciencia Actuarial les daba anteriormente, había que separar los seguros individuales de los colectivos, o los de un solo decremento con los ´ de decrementos multiples. Con las cadenas de Markov vimos que existe una sola ´ fórmula para el cálculo del VPA y que cada modelo es un caso particular, con sus respectivas matrices de transición de probabilidad.

Por otro lado, resultaba tedioso realizar operaciones con matrices de transicion´ de probabilidad, como se vio en el cap´ıtulo tres, pero la inclusion de un algoritmo ´ en computadora facilitó en gran medida las operaciones, obteniendo los resultados de dichas operaciones casi de manera inmediata.

Por lo anterior, recomendamos el estudio de los seguros de personas a través de cadenas de Markov no solo como una extensión de la teoría ya existente, sino como la base fundamental para la resolución de los problemas que presentan dichos modelos: cuantificar la siniestralidad.

Además, la teoría presentada en este texto puede ser extendida para tiempos

continuos. A dichos modelos se les conoce como procesos de Markov y mantiene una cantidad de estados finito, mientras que los tiempos en los que se encuentran dichos estados son continuos. En estos modelos el beneficio se paga al momento de la contingencia y la anualidad capitaliza en todo momento. Cabe destacar que para estos modelos no se utilizan matrices de transicion de probabilidad, sino ´ matrices de intensidad, donde la fuerza de mortalidad esta contenida en cada una ´ de sus entradas y no las probabilidades de transición,  $q_x$  y  $p_x$ , que tratamos en este texto.

Sin embargo, debemos destacar el hecho de que, en algunas ocasiones, las cadenas de Markov no resultan tan utiles al momento de calcular seguros de per- ´ sonas. Por ejemplo, consideremos un modelo de tres estados: sano (0), enfermo (1) y fallecido (2), donde  $0 \leftrightarrow 1$ ,  $0 \rightarrow 2$  y  $1 \rightarrow 2$ . La intuición, sin estar alejada de la realidad, nos dirá que si un individuo ha estado enfermo por más de  $1$ año, la probabilidad de que fallezca  $(p_{12})$  es más alta que la de una persona que unicamente ha estado enferma  $2$  días; es más, la probabilidad que esta persona sane  $(p_{10})$  es muy alta. Es decir, en este caso es de suma importancia el pasado; el tiempo que el individuo ha permanecido en cierto estado, pues ello influira signi- ´ ficativamente en el futuro. Recordemos que las cadenas de Markov omiten dicha información, por lo que estos procesos no serían los más adecuados para modelar estas contingencias.

Como comentarios adicionales, para aquellos modelos en los que las cadenas de Markov son buenas representaciones de la realidad, podemos usar tablas de mortalidad proyectadas como las formuladas en la Circular S-22.2 de la Comision´ Nacional de Seguros y Fianzas (CNSF), para calcular el VPA del beneficio y las anualidades. En las tablas de mortalidad proyectadas, la probabilidad de muerte depende intrínsecamente de la edad del individuo y del año calendario, y donde través de un factor de mejora,  $TM_x$ , dichas probabilidades se calculan de la siguiente manera

$$
q_x^{2009+t} = q_x^{2009} \times (1 - TM_x)^t
$$

Recalcamos que  $q_x^{2009}$  y  $TM_x$  se conocen a priori por los anexos incluídos en la Circular S-22.2 de la CNSF.

Por ejemplo, consideremos el VPA del beneficio para  $(x)$ , calculado en el año 2011. Entonces, requeriríamos de las siguientes probabilidades de mortali-

dad:  $q_x^{2011}, q_{x+1}^{2012}, q_{x+2}^{2013}, q_{x+3}^{2014}, \dots$  Como dijimos antes, ahora las probabilidades de mortalidad no sólo dependen de la edad de  $(x)$ , sino también del año calendario, calculado a través del factor de mejora  $TM_x$ .

Por lo anterior, es posible utilizar la tabla de mortalidad proyectada para el cálculo del VPA a través de cadenas de Markov, sólo que ésta será una matriz de probabilidades, donde los renglones se referirán a la edad  $(x)$  y las columnas al año calendario. Además, para la creación de las matrices de transición de probabilidad, cada entrada dependerá de ambos factores. Por ejemplo, para construir matrices de transición de probabilidad para  $(25)$  en el año  $2014$ , y hasta el año 2019, se debe tomar la entrada de la tabla de mortalidad cuyo renglón sea la edad  $25$  y la columna sea la referida al año  $2014$ . A continuación, para cada año siguiente y hasta el 2019, se deben tomar los siguientes entradas de la tabla de mortalidad en diagonal, hacia abajo, pues tanto la edad  $x$  como el año calendario aumentan un año. Considerando lo anterior, el resto del proceso presentado en este trabajo se mantendría igual.

Aunque las aplicaciones de las cadenas de Markov en los seguros de personas pueden presentar irregularidades con respecto a la realidad, en general dicho proceso estocástico es una buena representación de los modelos vitalicios estudiados en el Calculo Actuarial. ´

## Bibliografía

- [1] Arriaga P. M. & Sanchez, C. A. (1990). ´ *Elementos de calculo actuarial ´* . Distrito Federal: Vertiente Editorial.
- [2] Barragan, G. D. O. (2008). ´ *Manual de interfaz grafica de usua- ´ rio en Matlab, parte 1* [en línea]. Ecuador. Disponible en: https://www.dspace.espol.edu.ec/bitstream/123456789/10740/11/MATLAB GUIDE.pdf [Consulta: 2014, 24 de septiembre].
- [3] Bowers, N. L., Gerber, H. U., Hickman, J. C., Jones, D. A. & Nesbitt, C. J. (1997). *Actuarial mathematics* (2da ed.). Illinois: The Society of Actuaries.
- [4] Brémaud, P. (1999). *Markov Chains: Gibbs fields, Montecarlo simulation and queues*. New York: Springer.
- [5] Comisión Nacional de Seguros y Fianzas (2009). *Circular* S-22.2 [en línea]. México. Disponible en: http://www.cnsf.gob.mx/Normativa/CirculareSeguros/S22/S-22.2 19nov09.pdf [Consulta: 2014, 25 de diciembre].
- [6] Daniel, J. W. (2007). *Multi-state transition models with actuarial applications* [en línea]. Casualty Actuarial Society. Disponible en: http://www.casact.org/library/studynotes/daniel.pdf [Consulta: 2014, 3 de junio].
- [7] Dickson, D. C. M, Hardy M. R. & Waters H. R. (2009). *Actuarial mathematics for life contingent risks*. New York: Cambridge University Press.
- [8] García, U. J. M., Muñoz, L. A. & Hoyos, S. E. A (2007). *Diseño gráfico en LaTeX* [en línea]. Colombia. Disponible en:

http://issuu.com/kenmotar/docs/dise\_o\_gr\_fico\_en\_latex [Consulta: 2014, 17 de junio].

- [9] Hanselman, D. & Littlefield, B. (1996). *Matlab, edición de estudiante. Guía* de usuario. (Trad. Dormido B. S.). España: Prentice Hall International (Original en inglés, 1995).
- [10] Hoel, P. G., Port, S. C. & Stone, C. J. (1972). *Introduction to stochastic processes*. Boston: Houghton Mifflin Company.
- [11] Kellison, S. G. (2009). *The theory of interest* (3ra ed.). Singapur: McGraw-Hill International.
- [12] Motoyuki, Y. A. (2000). *Matematica actuarial: valuaciones actuariales ´* . Córdoba: Eudecor.
- [13] Perez, F. (2005). ´ *Tutorial de LaTeX* [en l´ınea]. Disponible en: http://ece.uprm.edu/ f\_perez/Latex/2005/manual.pdf [Consulta: 2014, 25 de mayo].
- [14] Rincon, L. (2012). ´ *Introduccion a los procesos estoc ´ asticos ´* . Distrito Federal: Navegantes de la Comunicación Gráfica.
- [15] Rolski, T., Schmidli, H., Schmidt, V. & Teugels, J. (1999). *Stochastic processes for insurance and finance* (2da ed.). New York: John Wiley & Sons.
- [16] Ross, S. (1996). *Stochastic Processes* (2da ed.). Berkeley: John Wiley & Sons.
- [17] Rotar, V. I. (2007). *Actuarial models: the mathematics of insurance*. Denver: Taylor & Francis Group.